С.П. Муштакова, Н.А. Бурмистрова, И.Ю. Горячева, Е.В. Капустина, Ю.Б. Монахова

# **ОСНОВЫ КВАНТОВОЙ МЕХАНИКИ И КВАНТОВОЙ ХИМИИ. МЕТОДЫ РАСЧЕТА ЭЛЕКТРОННОЙ СТРУКТУРЫ И СВОЙСТВ МОЛЕКУЛ** С.П. Муштакова, Н.А. Бурмистрова,<br>И.Ю. Горячева, Е.В. Капустина, Ю.Б. Монахова<br>ОСНОВЫ КВАНТОВОЙ МЕХАНИКИ И<br>КВАНТОВОЙ ХИМИИ.<br>МЕТОДЫ РАСЧЕТА ЭЛЕКТРОННОЙ<br>СТРУКТУВЫ И СВОЙСТВ МОЛЕКУЛ

# ГОУ ВПО «Саратовский государственный Университет имени Н.Г. Чернышевского»

С.П. Муштакова, Н.А. Бурмистрова,

И.Ю. Горячева, Е.В. Капустина, Ю.Б. Монахова

# **ОСНОВЫ КВАНТОВОЙ МЕХАНИКИ И КВАНТОВОЙ ХИМИИ. МЕТОДЫ РАСЧЕТА ЭЛЕКТРОННОЙ СТРУКТУРЫ И СВОЙСТВ МОЛЕКУЛ** С.П. Муштакова, Н.А. Бурмистрова,<br>
И.Ю. Горячева, Е.В. Капустина, Ю.Б. Монахова<br>
ССНОВЫ КВАНТОВОЙ МЕХАНИКИ И<br>
КВАНТОВОЙ ХИМИИ.<br>
МЕТОДЫ РАСЧЕТА ЭЛЕКТРОННОЙ<br>
СТРУКТУРЫ И СВОЙСТВ МОЛЕКУЛ<br>
Учебное добобие для студентов<br>
Хими

Учебное пособие для студентов химического факультета

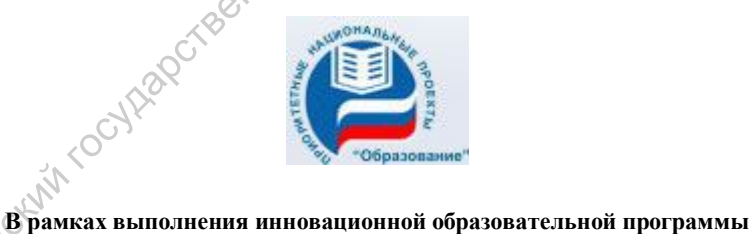

**Мероприятие 1.1.14 "Создание регионального инновационного научнообразовательного центра "Химия природных и синтетических материалов"** 

Издательство "Новый ветер "

2009

#### УДК [530.145+544.18] (075.8) ББК 22.314я73+24,05я73 М 93

Муштакова С.П., Бурмистрова Н.А., Горячева И.Ю., Капустина Е.В., Ю.Б. Монахова

М 93 Основы квантовой механики и квантовой химии. Методы расчета электронной структуры и свойств молекул: Учеб. пособие для студентов хим. фак. – Саратов: Изд-во "Новый ветер", 2009. - 107 с.: ил. ISBN 978-5-9758-1036-6

Настоящее учебное пособие предназначено для студентов химических и биологических специальностей университетов, приступающих к практическому освоению квантовой химии.

В краткой форме в пособии даны основные понятия квантовой механики и квантовой химии. В доступной форме изложена методология квантовых расчетов методами, основанными на различных приближениях.

Материал излагается в соответствии с программой курса «Квантовая механика и квантовая химия» специальности «Химия».

Рекомендуют к печати:

Кафедра общей и неорганической химии Саратовского государственного университета

### УДК [530.145+544.18] (075.8) ББК 22.314я73+24,05я73

Работа издана в авторской редакции

Саратовский госуда<br>Саратовский госуда

ISBN 978-5-9758-1036-6 С.П. Муштакова, Н.А. Бурмистрова, И.Ю. Горячева, Е.В. Капустина, Ю.Б. Монахова, 2009

## **ВВЕДЕНИЕ**

Бурное развитие информационных технологий и доступность компьютерных средств обработки информации в последние десятилетия позволило квантовой химии занять достойное место в арсенале современной химии и сегодня она является необходимой частью знаний любого современного исследовате- $R\Pi$ 

Курс «Квантовая механика и квантовая химия» посвящен изучению основных аспектов квантовой химии и необходимого для их понимания теоретического аппарата квантовой механики. Курс состоит из двух частей. Первая является необходимым теоретическим фундаментом для квалифицированного понимания курса «Квантовой химии», которая является, по сути, отдельной дисциплиной и требует рассмотрения огромного количества вопросов. В данном курсе рассматриваются лишь некоторые основные вопросы, являющиеся частными случаями общих квантово-механических проблем, знание которых открывает возможность осознанного выбора путей интерпретации результатов химического эксперимента, понимания и использования результатов квантовохимических расчетов.

Настоящее учебное пособие предназначено для студентов химических и биологических специальностей университетов, приступающих к практическому освоению квантовой химии. В краткой форме даны основные понятия квантовой механики и квантовой химии. В доступной форме изложена методология квантовых расчетов методами, основанными на различных приближениях

В пособии достаточное место отведено практическим занятиям, целью которых является реализация с использованием персональных ЭВМ квантовохимических расчетов молекул<sup>1</sup>; выяснение взаимной связи квантовохимических представлений и экспериментальных данных.

<sup>&</sup>lt;sup>1</sup> Авторы выражают благодарность доц. Шмакову С.Л., к.ф.-м.н. Файфелю Б.Л. за предоставленное программное обеспечение методов ППП и МОХ

## ЭЛЕМЕНТЫ КВАНТОВОЙ МЕХАНИКИ

Согласно основным положениям квантовой механики для расчета строения и свойств молекул достаточно найти волновую функцию системы - функцию состояния:

$$
\Psi(R_1, R_2, \ldots, R_M, \vec{r}_1, \vec{r}_2, \ldots, \vec{r}_N, s_1, s_2, \ldots, s_N, t),
$$

**Pro** 

где  $R_i$  – координата *i*-ого ядра;  $\vec{r}$  – координата *i*-ого электрона.  $s_i$  – проекция спина *i*-ого электрона на ось z; t – время.

Волновая функция удовлетворяет временному уравнению A-X-I-Vel Шредингера, которое имеет вид:

$$
i\hbar\frac{\partial\Psi}{\partial t}=\hat{H}\Psi
$$

где  $\hat{H}$  - оператор Гамильтона.

Гамильтониан не содержит операторов спина, поэтому волновую функцию удобно представить в виде произведения двух функций - координатной и спиновой:

$$
\Psi(R_1, R_2, ..., R_M, \vec{r}_1, \vec{r}_2, ..., \vec{r}_N, s_1, s_2, ..., s_{N+M}, t) =
$$
  
=  $\Phi(R_1, R_2, ..., R_M, \vec{r}_1, \vec{r}_2, ..., \vec{r}_N, t) S(s_1, s_2, ..., s_N)$ 

Для описания систем при решении химических задач практически всегда используются стационарные состояния (потенциальная энергия системы сохраняется постоянной в течение определенного промежутка времени), поэтому волновую функцию представляют как:

$$
\Phi(R_1, R_2, \ldots, R_M, \vec{r}_1, \vec{r}_2, \ldots, \vec{r}_N, t) = \Psi(R_1, R_2, \ldots, R_M, \vec{r}_1, \vec{r}_2, \ldots, \vec{r}_N) f(t) =
$$
\n
$$
= \Psi(R_1, R_2, \ldots, R_M, \vec{r}_1, \vec{r}_2, \ldots, \vec{r}_N) \exp(-\frac{i}{\hbar}Et),
$$

причем функция  $\Psi(R_1, R_2, ..., R_M, \vec{r}_1, \vec{r}_2, ..., \vec{r}_N, t)$  зависит только от координат ядер и электронов и не зависит от времени. Произве-

**Одение** 

$$
\Phi|^2 = \Phi \Phi^* = \Psi^2(R_1, R_2, \dots, R_M, \vec{r}_1, \vec{r}_2, \dots, \vec{r}_N) \exp(-\frac{1}{\hbar}Et) \exp(-\frac{1}{\hbar}Et) =
$$

 $=\Psi^2(R_1, R_2, ..., R_M, \vec{r}_1, \vec{r}_2, ..., \vec{r}_M)$  представляет плотность вероятности обнаружения частицы в заданной точке пространства. Как следует из уравнения,  $|\Psi|^2$  не зависит от времени. Это значит, что вероятность обнаружить частицу в некоторой области пространства не меняется во времени.

Вероятность пребывания частицы в некоторой замкнутой<sup>с</sup> области пространства определяется интегралом  $\int |\Psi|^2 dV$ , взя-

тым по всему объему, отвечающему этой области.

Во всех случаях считают, что функции  $\Psi$  нормированы. Это значит, что  $\int |\Psi|^2 dV = 1$ . Физически смысл нормирован-

ности функции заключается в том, что электрон находится в пределах заданной области пространства, описываемой волновой функцией, с вероятностью, равной 1.

Так как частица не может находиться вне заданной области пространства, то необходимым является условие, чтобы на границах области функция Ф обращалась в нуль.

Собственным значением стационарного уравнения Шредингера является параметр Е:

## $\hat{H}\Psi = E\Psi$

В результате решения данного уравнения находят возможные значения параметра Е - собственные значения и соответствующие им собственные функции (Ѱ). Физический смысл параметра Е заключается в том, что он отражает допустимые для данной системы значения полной энергии.

**Удовлетворяющие** уравнению Шредингера волновые функции для разных собственных значений  $E_n$  и  $E_m$  при  $n \neq m$ ортогональны. Это значит, что  $\int \Psi_n^* \Psi_m dV = 0$ . Физический

смысл свойства ортогональности заключается в том, что сис-

тема может находиться в стационарном состоянии либо с энергией Е<sub>п</sub>, либо Е<sub>т</sub>, но не в двух состояниях одновременно.

#### Вводные математические сведения

Основным уравнением квантовой механики является операторное уравнение Шредингера **KOTO** 

$$
\dot{H}\Psi = E\Psi ,
$$

где  $\hat{H}$  - дифференциальный оператор (гамильтониан) и  $\Psi$  - волновая функция. Оно имеет форму уравнения на собственные значения и собственные функции  $\Psi$ , где Е - собственное значение,  $a \Psi - co6$ ственная функция.

Волновая функция характеризует состояние системы, поэтому Ч называют собственным состоянием. Результатом эксперимента, проделанного над системой в заданном собственном состоянии, является собственное значение оператора, соответствующего наблюдаемой величине.

Важнейшую роль в квантовой механике играют понятия оператора физической величины и операторного уравнения. В связи с этим, ниже рассмотрены основные их свойства, а также свойства собственных значений и собственных функций операторного уравнения.

## Операторы и их свойства

Оператор Е-это правило или закон, по которому одной функции f из некоторого класса функций ставится в соответствие другая функция g из этого же класса функций. Оператор предписывает действие, которое должно быть произведено над функцией f, чтобы перевести ее в функцию g:

## $\hat{L}f = g$

Оператор считается заданным, если указано правило или формула, с помощью которой он преобразует одну функцию в другую и то множество функций (область определения оператора), на которое действует оператор.

Оператор называют линейным, если для любых функций  $f_1$  и  $f_2$  и любых постоянных величин  $\alpha_1$  и  $\alpha_2$  выполняется соотношение:

$$
\hat{L}(\alpha_1 f_1 + \alpha_2 f_2) = \alpha_1 \hat{L} f_1 + \alpha_2 \hat{L} f_2
$$

Оператор является самосопряженным или эрмитовым, если для любых функций f и g справедливо равенство двух опе-**Islusted** раторов:

$$
\int f^* \hat{L} g d\tau = \int g(\hat{L}f^*) d\tau
$$

Операторы  $\hat{L}_1$  и  $\hat{L}_2$ являются коммутирующими, если:

$$
\hat{L}_1 \hat{L}_2 = \hat{L}_2 \hat{L}_1 \quad (\text{with } \hat{L}_1 \hat{L}_2 - \hat{L}_2 \hat{L}_1 = 0).
$$

При этом для любой функции f выполняется равенство:

$$
\hat{L}_1(\hat{L}_2f) = \hat{L}_2(\hat{L}_1f)
$$

Разность  $\hat{L}_1\hat{L}_2 - \hat{L}_2\hat{L}_1 = [\hat{L}_1, \hat{L}_2]$  называется коммутатором  $\hat{L}_1$  и  $\hat{L}_{\nu}$ .

Сумма или разность операторов  $\hat{L}_1 \pm \hat{L}_2$  означает что:

$$
(\hat{L}_1 \pm \hat{L}_2)f = \hat{L}_1f \pm \hat{L}_2f
$$

Произведение операторов  $\hat{L}_1$  и  $\hat{L}_2$  обозначает, что сначала на функцию действует оператор, находящийся в непосредственной близости от нее, а затем другой оператор действует на вновь полученную функцию:

$$
\hat{\mathbf{L}}_1 \hat{\mathbf{L}}_2 \mathbf{f} = \hat{\mathbf{L}}_1 [\hat{\mathbf{L}}_2 \mathbf{f}] = \hat{\mathbf{L}}_1 \varphi, \qquad \text{rge } \varphi = \hat{\mathbf{L}}_2 \mathbf{f}
$$

# Операторные уравнения

 $\sim$ Условие, при котором оператор  $\hat{L}$  оставляет функцию f неизменной с точностью до постоянного множителя, можно записать в виде равенства:

$$
\hat{L}f = Lf
$$

которое является операторным уравнением при выполнении определенных граничных условий, накладываемых на функцию. Здесь L - постоянная, зависящая от вида оператора L и от функции f. Если задан оператор  $\hat{L}$ , то данное равенство является уравнением для отыскания с точностью до постоянного множителя функции f, отличной от тождественного нуля.

Значения L (например  $L_1, L_2, ..., L_n, ...$ ), при которых операторное уравнение имеет нетривиальные решения, называются собственными значениями оператора L. Набор величин L. при которых фнукция f имеет ненулевые решения, составляет спектр собственных значений.

Спектр собственных значений может быть дискретным. Функции  $f(f_1, f_2, ..., f_n, ...)$ , непрерывным, либо смешанным. удовлетворяющие данному операторному уравнению, называются собственными функциями оператора  $\hat{L}$ . Выполняется соответствие  $\hat{L}f_1 = Lf_1$  (каждому собственному значению принадлежит своя собственная функция).

## Свойства собственных значений и собственных функций операторных уравнений

Свойства собственных функций и собственных значений операторных уравнений описываются теоремами, приведенными ниже:

**Теорема 1.** Если оператор  $\hat{L}$  самосопряженный, то его собственные значения вещественны:

$$
L = L^\ast
$$

Теорема 2. Собственные функции f<sub>n</sub> и f<sub>m</sub> самосопряженного оператора  $\hat{L}$ , принадлежащие разным собственным значениям L<sub>n</sub> и L<sub>m</sub>, ортогональны между собой:

$$
\int f_m^*(x) f_n(x) dx = 0
$$

Если несколько собственных функций  $(f_{n+1}, f_{n+2},..., f_{n+k})$ принадлежат собственным одинаковым значениям  $(L_{n+1} = L_{n+2} = ... = L_{n+k})$ , то функции называются вырожденны-

**ми**. Если совпадает  $k$  собственных значений, то имеем  $k$ кратное вырождение. Для вырожденных функций теорема 2 не выполняется.

Теорема 3. Если несколько собственных функций  $(f_{n+1}, f_{n+2},..., f_{n+k})$  принадлежат одинаковым собственным значе ниям  $(L_{n+1} = L_{n+2} = ... = L_{n+k})$ , то любая линейная комбинация из этих функций (F) является решением того же операторного уравнения и с тем же собственным значением:

## $\hat{\mathbf{I}} \mathbf{F} = \mathbf{I} \mathbf{F}$

Теорема 4. Если два оператора  $\hat{L}$  и Мимеют обшую полную систему собственных функций, то они коммутируют:

$$
[\hat{\mathbf{L}}, \hat{\mathbf{M}}] = 0
$$

**Теорема 5.** Если два оператора  $\hat{L}$  и  $\hat{M}$  коммутируют, то они имеют общие собственные функции:

$$
\hat{L}\Psi_n = L_n \Psi_n, \hat{M}\Psi_n = M_n \Psi_n
$$

Теорема 6. Система собственных функций операторного уравнения полна:

$$
\varphi(x) = \sum_i c_i f_i(x)
$$

(для дискретного спектра произвольную функцию можно представить в виде ряда по собственным функциям оператора $\hat{L}$ :  $\hat{L}f = Lf$ ).

## Понятие матрицы

Система m·n элементов  $M_{ik}$  (i = 1,2,3,..., m; k = 1,2,3,..., n), расположенных рядами в виде прямоугольной схемы с m строками (горизонтальными рядами) и n столбцами (вертикальными рядами), называется матрицей. Сокращенно матрицы обозначают одной большой буквой, например М. Матрицы являются основой современного математического аппарата квантовой механики

Квадратная матрица М представляет собой таблицу из  $n^2$ элементов М<sub>іі</sub>, где і – номер строки, *і* – номер столбца.

Представление оператора и функции в матричной форме

Рассмотрим оператор  $\hat{M}$ , удовлетворяющий условию:

$$
\widehat{M}f(x) = \varphi(x)
$$

в представлении оператора  $\hat{L}$  (то есть оператор  $\hat{L}$  и его собственные функции  $\Psi_1, \Psi_2, ..., \Psi_n$ заданы). Разложим функции f и ф в ряды по собственным функциям оператора  $\hat{L}$ :  $\longrightarrow$ 

$$
\varphi(x) = \sum_{n} b_n \Psi_n(x)
$$
  
\n
$$
f(x) = \sum_{n} c_n \Psi_n(x)
$$
  
\n
$$
\sum_{n} c_n \hat{M} \Psi_n(x) = \sum_{n} b_n \Psi_n(x)
$$

Получаем:

Умножим полученное равенство на известную функцию  $\Psi_{k}^{*}(x)$  и проинтергируем по всем значениям переменной х:

$$
\sum_n c_n \int \Psi_k^*(x) \hat{M} \Psi_{n}^*(x) dx = \sum_n b_n \int \Psi_k^*(x) \Psi_n^*(x) dx
$$

Условия ортогональности и нормированности собственных функций оператора можно объединить, записав равенство следующим образом:

$$
\int \Psi_{k}^{*}(x)\Psi_{n}(x)dx = \delta_{kn},
$$

 $\int \Psi_k^*(x)\Psi_n(x)dx = \delta_{kn}$ ,<br>
где  $\delta_{kn} = \begin{cases} 1, & k = n \\ 0, & k \neq n \end{cases}$  (дельта Кронекера): свойство **ортонормиро-**

ванности собственной функции.

С условием обозначения  $\int \Psi_k^*(x) \hat{M} \Psi_n(x) dx = M_{kn}$  имеем:

$$
\sum_n c_n M_{kn} = \sum_n b_n \delta_{kn} = b_k
$$

Запишем совокупность коэффициентов М<sub>кп</sub> в виде матрицы:

$$
\hat{M} = \begin{bmatrix}\nM_{11} & M_{12} & M_{13} & \dots & M_{1n} \\
M_{21} & M_{22} & M_{23} & \dots & M_{2n} \\
\dots & \dots & \dots & \dots & \dots \\
M_{n1} & M_{n2} & M_{n3} & \dots & M_{nn}\n\end{bmatrix}
$$

stuesotoro Полученная матрица представляет собой оператор Мв представлении оператора  $\hat{L}$  в матричной форме.

Функция в матричной форме выглядит как столбец коэффициентов разложения:

$$
\hat{\varphi}(x) = \begin{bmatrix} c_1 \\ c_2 \\ \vdots \\ c_n \end{bmatrix} \text{ with a pagephyrom BUAC} \hat{\varphi}(\hat{x}) = \begin{bmatrix} c_1 & 0 & 0 & \dots & 0 \\ c_2 & 0 & 0 & \dots & 0 \\ \vdots & \vdots & \ddots & \vdots & \vdots \\ c_n & 0 & 0 & \dots & 0 \end{bmatrix}
$$

Матрицы, имеющие одинаковую размерность, можно складывать, вычитать, умножать.

Сложение (вычитание) матриц:  $\hat{M} \pm \hat{N} = \hat{P}$ , где  $P_{ij} = M_{ij} \pm N_{ij}$ Умножение матриц:  $\hat{M} \cdot \hat{N} = \hat{P}$ , где  $P_{ij} = \sum_{n} M_{in} N_{nj}$ .

Матрицей  $\hat{M}^*$ , комплексно-сопряженной с матрицей  $\hat{M}$ называется такая матрица, элементы которой комплексно сопряжены с элементами  $\hat{M}$ :

$$
M^*_{ij} = (M_{ij})^*
$$

Транспонированной матрицей  $\hat{M}$  называется матрица. образованная из исходной матрицы М путем взаимной замены столбцов строками и наоборот:

$$
\widetilde{\mathbf{M}}_{ij} = \mathbf{M}_{ji}
$$

Транспонированной комплексно-сопряженной (эрмитовой) матрицей  $\hat{M}^+$  называется матрица, образованная из комплексно-сопряженной матрицы  $\hat{M}^*$  путем взаимной замены **Muescripto** столбцов строками и наоборот:

$$
M^+{}_{ij}=M^*{}_{ji}
$$

## Основные приближения квантовой химии

Известно, что решение уравнения Шредингера в аналитическом виде можно получить лишь для систем, содержащих только один электрон, т.е. для водородоподобных атомов. Проведение расчетов для всех более сложных систем неизбежно связано с введением ряда приближений. Рассмотрим наиболее важные из них.

## Адиабатическое приближение

Согласно адиабатическому приближению полную волновую функцию системы  $\Psi(R_1, R_2, \ldots, R_M, \vec{r}_1, \vec{r}_2, \ldots, \vec{r}_N)$  представляют в виде произведения функций  $\Psi_{\alpha}(R_1, R_2, ..., R_M)$ , зависящей только от координат и спинов ядер, и  $\Psi_{\alpha}(\vec{r}, \vec{r}, ..., \vec{r}_{N}, R)$ , зависящей от координат и спинов электронов:

 $\Psi(R_1, R_2, ..., R_M, \vec{r}_1, \vec{r}_2, ..., \vec{r}_N) = \Psi_1(\vec{r}_1, \vec{r}_2, ..., \vec{r}_N, R) \Psi_2(R_1, R_2, ..., R_M),$ где координаты ядер входят в  $\Psi_{\{1, \vec{r}, \ldots, \vec{r}_N, R\}}$ в качестве параметра R. Здесь и далее  $r_i(x_i, y_i, z_i, s_i) = i$  - пространственные и спиновые координаты, а  $\vec{r}_i(x_i, y_i, z_i) = \vec{i}$  - пространственные координаты электрона. Данное приближение значительно упрощает задачу: теперь она сводится к отысканию волновой функции, зависящей только от координат электронов при фиксированном положении ядер. Полная энергия молекулы рассматривается как сумма электронной энергии, вычисленной при фиксированной конфигурации ядер, и колебательно-вращательной энергии ядер.

Электронное уравнение Шредингера для функции  $\Psi_{\alpha}(\mathbf{r}_{n}),$ зависящей от координат электронов, имеет вид:

$$
-\frac{\hbar^2}{2\mu}\sum_{n}\nabla_n^2\Psi_{\text{s}}(r_n) - \sum_{n}\sum_{a}\frac{Z_a e^2}{r_{na}}\Psi_{\text{s}}(r_n) + \sum_{m>n}\sum_{r=m} \frac{e^2}{r_{mn}}\Psi_{\text{s}}(r_n) = \\ = W(R_1, R_2, ..., R_a)\Psi_{\text{s}}(r_n),
$$

**OVO** где  $W(R_1, R_2, ..., R_n)$  - некоторый потенциал, представляющий энергию электрона при определенной конфигурации ядер, а номера ядер, n, m - номера электронов. Jep<sub>xxx</sub>

#### Одноэлектронное приближение

Для многоэлектронной системы оператор Гамильтона отвечает выражению:

$$
\hat{H} = \sum_{i}^{N} \hat{H}_{i}(i) + \frac{1}{2} \sum_{i} \sum_{j} U_{ij}^{\odot}
$$
\n
$$
\vdots
$$

или в явном виде U<sub>ii</sub>:

$$
\hat{H} = \sum_{i}^{N} \hat{H}_{i}(\hat{i}) \hat{\phi} \frac{\partial \hat{f}^{'} \sum_{i} \sum_{j} \frac{e^{2}}{r_{ij}},
$$

где первое слагаемое - сумма оператора кинетической энергии электронов и оператора потенциальной энергии взаимодействия N электронов с ядром, второе слагаемое - оператор энергии межэлектроного отталкивания. Последняя сумма зависит от координат двух электронов (r<sub>ii</sub> - расстояние между электронами і и ј), что не позволяет представить оператор Гамильтона для многоэлектронной системы как сумму одноэлектронных операторов Гамильтона.

**© Одноэлектронное приближение (приближение Хартри)** предполагает взаимодействие каждого электрона со всеми осэтальными заменить взаимодействием с усредненным полем, создаваемым ядром и остальными электронами. Для этого при описании состояния системы многих электронов каждому из них приписывается своя волновая функция. Полная волновая функция записывается в виде произведения волновых функций отдельных электронов, зависящих от пространственных и спиновых координат:

$$
\Psi = \Psi_1(r_1)\Psi_2(r_2)... \Psi_n(r_n)
$$

Использование одноэлектронного приближения позволяет заменить потенциал U<sub>ii</sub> выражением, описывающим межэлектронное взаимодействие как функцию пространственных координат каждого отдельного электрона.

$$
-\frac{\hbar^2}{2\mu}\sum \nabla_i^2\Psi_i(i) + \left[\sum_a^M U_a(i)\right]\Psi_i(i) + \left[\sum_j^N e^2 \int \frac{\left|\Psi_j(j)\right|^2}{r_{ij}}dV_j\right]\Psi_i(i) = E_i\Psi_i(i),
$$

где а – номера ядер,  $i = 1, 2, ..., N$ , штрих (') у суммы обозначает, что  $i \neq j$ .

Эти уравнения называют уравнениями Хартри.

Для расчета энергии многоэлектронных систем в одноэлектронном приближении используется метод самосогласованного поля (ССП). Изначально выбирается набор пробных волновых функций для всех электронов системы. Затем выбирается один электрон и рассчитывается потенциал, в котором он движется, в предположении, что распределение всех остальных электронов системы «заморожено». После этого находится уравнение Шредингера для электрона, движущегося в поле с таким потенциалом, и, следовательно, определяется новая волновая функция этого электрона. В результате получается набор волновых функций для всех электронов системы; как правило, эти орбитали отличаются от исходного пробного набора. В результате последующих циклов получаются новые наборы усовершенствованных функций. Эта последовательность действий (итерационная процедура) продолжается до тех пор, пока после очередной итерации не получится тот же (или почти тот же) набор волновых функций. Такие волновые функции называются самосогласованными, а подход к решению методом самосогласованного поля (ССП). Решением уравнений Хартри является функция вида:

$$
\Psi = \varphi_1(\mathbf{r}_1)\varphi_2(\mathbf{r}_2)...\varphi_n(\mathbf{r}_n)
$$

Однако, многоэлектронная функция Ч должна удовлетворять принципу Паули, согласно которому два электрона не могут описываться одинаковыми одноэлектронными функциями. Этому условию удовлетворяет детерминант Слейтера, поэтому для системы, описываемой в рамках одноэлектронного приближения, окончательным решением является функция.

$$
\Psi = (N!)^{-1/2} \begin{vmatrix} \varphi_1(1) & \varphi_1(2) & \dots & \varphi_1(n) \\ \varphi_2(1) & \varphi_2(2) & \dots & \varphi_2(n) \\ \dots & \dots & \dots & \dots \\ \varphi_n(1) & \varphi_n(2) & \dots & \varphi_n(n) \end{vmatrix} \equiv (N!)^{-1/2} \varphi_1(1) \varphi_2(2) \dots \varphi_n(n),
$$

где  $\varphi_i(i) = \Psi_i(\vec{i})S_i$ - спин-орбиталь,  $(N!)^{-1/2}$ - нормировочный множитель

Антисимметризованное произведение не удовлетворяет уравнениям Хартри. Используя вариационный принцип и метод самосогласованного поля В.А. Фок построил другую систему уравнений, которая получила название уравнений Хартри-Фока. Для системы N-электронов эти уравнения имеют вид:

$$
-\frac{\hbar^{2}}{2\mu}\nabla_{i}^{2}\phi_{i}(1) + \left[\sum_{a}^{M}\int_{\alpha}^{Q}U_{a}(1)\right]\phi_{i}(1) + \left[\sum_{j}^{N}\int_{\Gamma_{12}}^{e^{2}}\left|\phi_{j}(2)\right|^{2}dV_{2}\right]\Psi_{i}(1) - \left[\sum_{j}^{N}\int_{\Gamma_{12}}^{e^{2}}\phi_{j}^{*}(2)\phi_{j}(2)dV_{2}\right]\phi_{j}(1) = E_{i}\Psi_{i}(1),
$$

где  $i$   $\in$  1, 2...

Этим уравнениям удовлетворяет функция вида:

 $\Psi = (N!)^{-1/2} |\varphi_1(1)\varphi_2(2)...\varphi_n(n)|$ 

Построенная из решений уравнений  $\varphi_i(i)$  многоэлектронная волновая функция Ч называется функцией Хартри-Фока.

Если функции  $\varphi_i(i)$  и  $\varphi_i(j)$  строятся из разных спиновых функций, которые ортогональны, то:

$$
\sum_j^N\!\int\! \frac{e^2}{r_{12}}\phi_j^*(2)\phi_j(2)dV_2=\sum_j^N\!\int\! \frac{e^2}{r_{12}}\!\Psi_j^*(\vec{2})\Psi_j(\vec{2})dV_2\sum_{S_2}S_i^*(s_2)S_j(S_2)=0
$$

Тогда система уравнений Хартри-Фока несколько упростится. Например, первое уравнение будет иметь вид:

$$
\hat{H}_{1}\Psi_{1}(\vec{1})S_{1}(s_{1}) + \left[\sum_{i}^{N}\int\frac{e^{2}}{r_{12}}\Big|\Psi_{i}(\vec{2})\Big|^{2}dV_{2}\sum_{S_{2}}\Big|S_{i}(s_{2})\Big|^{2}\right]\Psi_{1}(\vec{1})S_{1}(s_{1})\sum^{N}
$$
\n
$$
\left[\sum_{i}^{N}\int\frac{e^{2}}{r_{12}}\Psi_{i}^{*}(\vec{2})\Psi_{1}(\vec{2})dV_{2}\sum_{S_{2}}\Big|S_{i}(s_{2})\Big|^{2}\right]\Psi_{i}(\vec{1})S_{1}(s_{1}) = E_{1}\Psi_{1}(\vec{1})S_{1}(s_{1}),
$$

где  $\hat{H}_1 = -\frac{\hbar^2}{2\mu}\nabla_1^2 + \sum_{\alpha=1}^{M} U_{\alpha}(1)$ . Так как  $\sum_{\alpha=1}^N |S(s)|^2 = 1$ , а  $S_1(s_1)$  входит

во все члены уравнения и на нее можно сократить, то уравнение имеет вид:

$$
\hat{H}_1\Psi_1(1) + \left[\sum_i^N \int \frac{e^2}{r_{12}} \Big| \Psi_j(2) \Big|^2 dV_2 \right] \Psi_1(Q) \leq \left[\sum_i^N \int \frac{e^2}{r_{12}} \Psi_i^*(2) \Psi_1(2) dV_2 \right] \Psi_i(1) = E_1\Psi_1(1)
$$

Аналогично преобразуются все остальные уравнения.

Для упрощения записи удобно ввести операторы кулоновский  $(\hat{J}_i)$  и обменный  $(\hat{K}_i)$  операторы, действие которых на функцию  $\Psi_k(1)$  дает следующие результаты:

$$
\hat{J}_i \Psi_k(1) \equiv \int_{T_{12}}^{T_{12}} \Psi_i(2) \psi_i(2) dV_2 \Psi_k(1)
$$
  

$$
\hat{K}_i \Psi_k(1) \equiv \int_{T_{12}}^{T_{12}} \Psi_i^*(2) \Psi_k(2) dV_2 \Psi_i(1)
$$

Jandscrithtocy Важным является случай, когда в системе при четном числе электронов (N=2n) n-электронов имеют спин одного направления. Такими системами являются молекулы с замкнутыми оболочками (все электроны спарены). Вид уравнений Хартри-Фока для таких систем:

 $\label{eq:hamiltonian} \hat{H}_{\text{l}}\Psi_{\text{k}}+\sum_{\text{l}}^N(2\hat{J}_{\text{i}}-\hat{K}_{\text{i}})\Psi_{\text{k}}=E_{\text{k}}\Psi_{\text{k}} \quad \text{with} \quad \hat{F}\Psi_{\text{k}}=E_{\text{k}}\Psi_{\text{k}}\,,$ где  $\hat{F} = \hat{H}_1 + \sum_{i=1}^{N} (2\hat{J}_i - \hat{K}_i)$ - оператор Фока.

Решение уравнений Хартри-Фока представляет собой сложную математическую задачу, которая требует приближен-**NUCES** НЫХ ПОДХОДОВ.

## Приближение МО ЛКАО

Из различных приближений, которые можно применить для построения молекулярной волновой функции (молекулярной орбитали - МО) наилучшим является приближение линейной комбинации атомных орбиталей (МО ЛКАО). В этом приближении каждая МО, охватывающая несколько ядер, представляется в виде суммы атомных орбиталей с центрами на каждом ядре, т.е. как суперпозиция АО:

$$
\Psi = \sum_{i=1}^N \widehat{e_i} \varphi_i
$$

Метод ЛКАО можно было бы считать точным, если бы для построения истинной молекулярной орбитали использовались все возможные атомные орбитали. Но, учитывая сложность такой задачи, обычно в качестве атомного базисного набора выбирают небольшое число атомных орбиталей, что делает метод ЛКАО приближенным. Это позволяет получить вполне удовлетворительное описание химической связи в молекулах, которое затем можно уточнить дополнительным включением в базис других орбиталей.

Приближение ЛКАО для поиска вида МО и представление полной волновой функции молекулы в виде определителя Слэйтера ведет в рамках метода Хартри-Фока к уравнениям Рутаана. Эти уравнения лежат в основе почти всех современных неэмпирических методов расчета сложных молекулярных систем

В общем виде уравнения Хартри-Фока-Рутаана для молекул с закрытыми оболочками имеют вид:

$$
\sum_{a}^{n} c_a (F_{ab} - ES_{ab}) = 0
$$

Jesokloro Для решения уравнений Хартри-Фока-Рутаана обычно используется вариационный метод.

#### Вариационный метод

Одним из подходов к получению приближенных решений является вариационный метод, состоящий в томочто вначале выбирается так называемая пробная функция заранее заданного вида, зависящая от некоторого набора величин. Для сложных систем волновую функцию пытаются задать либо похожей на волновую функцию более простой системы, либо составляют ее из волновых функций фрагментов, например атомных функций.

Наиболее часто пробная волновая функция берется в виде линейной комбинации независимых функций (вариашонный  $memo$  $\delta$ ):

$$
\forall \Psi = \sum_{i=1}^n c_i \phi_i
$$

где с<sub>1</sub>, с<sub>2</sub>,... - варьируемые параметры. Параметры подбирают из условия минимизации среднего значения энергии:

$$
\overline{E} = \frac{\int \Psi \hat{H} \Psi dV}{\int \Psi \Psi dV}
$$

**LOCUTY!** 

Для нахождения минимального значения энергии приравнивают ее частные производные по всем переменным параметрам  $c_1, c_2 ... c_m$  к нулю:

$$
\frac{\partial E}{\partial c_1} = 0, \quad \frac{\partial E}{\partial c_2} = 0, \quad \frac{\partial E}{\partial c_n} = 0
$$

Такой подход позволяет определить энергию электронных уровней системы и варьируемые параметры. Подробно применение вариационного метода на примере конкретных химических задач рассмотрено ниже.

## МЕТОЛ МОЛЕКУЛЯРНЫХ ОРБИТАЛЕЙ ХЮККЕЛЯ

Метод молекулярных орбиталей Хюккеля (МОХ) основан на чрезвычайно простом приближении. Первоначально предложен Хюккелем в 1931 году для ненасыщенных сопряженных углеводородов (-C=C-C=C-C=C-). В этом методе используются следующие основные допущения:

1. Вводится п-электронное приближение, которое состоит в следующем. Для плоских молекул все валентные АО можно разбить на две группы. Одна из них содержит орбитали, лежащие в плоскости молекулы (о-АО), другая - орбитали, перпендикулярные ей ( $\pi$ -AO).  $\pi$ -Электроны слабее связаны с остовом молекулы, более подвижны, легче ионизируются и более активны в химических взаимодействиях.

Свойства ненасыщенных и ароматических систем - реакционная способность, влияние донорных и акцепторных заместителей, спектральные характеристики и т.д. - определяются, в основном, именно электронами т-орбиталей. о-АО считают неполяризованными и включают в атомный остов. Неявно оэлектроны учитываются, так как в значительной степени они форму молекулы. Взаимодействием определяют σ-И  $\pi$ электронов пренебрегают, а движение т-электронов рассматривают в потенциальном поле атомного остова. При этом каждый атом углерода поставляет в систему по одному  $\pi$ -электрону. В результате количество АО в линейной комбинации сильно сокращается: например, для этилена вместо 12 валентных электронов учитываются только 2 т-электрона.

2. В элементарном методе Хюккеля предполагается выполнение условия  $S_{ii} = \delta_{ii}$ , т.е. считают, что AO ортонормированны. Т.о. перекрывание АО не учитывается.

3. Все интегралы, относящиеся к одному атому полагают равными кулоновским интегралам  $(\alpha)$ . Численно  $\alpha$  принимается равной энергии электрона на соответствующей орбитали свободного атома, т.е. потенциалу ионизации с обратным знаком.

4. Межэлектронными взаимодействиями (т.е. всеми двухэлектронными интегралами) пренебрегают.

5. Интегралы, относящиеся к соседним атомам, полагаются равными величине резонансного интеграла ( $\beta_{ii}$ ). Принимается, что  $\beta_{ii} = 0$ , если атомные орбитали і и ј не принадлежат соседним-(связанным) атомам.

6. МОХ не использует метод самосогласованного поля  $(CC\Pi)$ 

Чтобы определить наилучшую линейную комбинацию атомных п-орбиталей применяют вариационный метод. Вариационный метод приводит к вековому определителю, корни которого дают энергии орбиталей. После того, как решено вековое уравнение и найдены энергии молекулярных орбиталей, можно определить коэффициенты при атомных орбиталях. В этом и состоит решение задачи в приближении Хюккеля, после чего можно оценить некоторые свойства молекулы.

Метод Хюккеля, безусловно, является лишь качественным: он ограничен предсказанием энергетики МО сопряженных систем и не способен дать информацию о геометрии молекул. Однако за счет удачной параметризации этот метод может давать хорошие относительные орбитальные энергии для рядов  $\pi$ электронных сопряженных систем. Это позволяет, в частности, идентифицировать полосы в электронных спектрах поглощения, отождествляя разности орбитальных энергий с энергиями пере-ХОДОВ.

Метод МОХ дает относительную качественную оценку многих физических (потенциал ионизации, сродство к электрону, спектры ЭПР) и химических (термодинамическая устойчивость и реакционная способность) свойств органических сопряженных соединений. Кроме того, среди последних существует класс соединений, так называемые альтернантные углеводороды, для которых метод МОХ столь же строг, как и более сложные метолы ССП

#### Расчет молекулы этилена

Молекула этилена С<sub>2</sub>Н<sub>4</sub> имеет 2  $\pi$ -электрона. Детерми-Higgsckoro нант в общем виде можно записать как:

$$
\begin{vmatrix} H_{11} - ES_{11} & H_{12} - ES_{12} \\ H_{21} - ES_{21} & H_{22} - ES_{22} \end{vmatrix} = 0
$$

а с учетом введенных обозначений и допущений метода МО H. Jeg ЛКАО в приближении Хюккеля:

$$
\begin{vmatrix} \alpha - E & \beta \\ \beta & \alpha - E \end{vmatrix} = 0
$$

При решении получаем  $E = \alpha \pm \beta$ . Зная значения энергии, нахо-ДИМ:

$$
\begin{array}{ll}\n\text{hip}\, E_1 = \alpha + \beta, & c_1 = c_2, \\
\text{hip}\, E_2 = \alpha - \beta, & c_1 = -c_2\n\end{array}
$$

С учетом нормировки получаем следующий вид волновых функций:

$$
\psi_1 = \frac{1}{\sqrt{2}} (\varphi_1 + \varphi_2) \qquad \text{min.} \quad E_1 = \alpha + \beta - \text{cbs.} \quad \text{sum.} \quad \text{sum.}
$$

$$
\Psi_2 = \frac{1}{\sqrt{2}} (\varphi_1 - \varphi_2) \otimes \text{при } E_2 = \alpha - \beta - \text{разрыхляющая орбиталь}
$$

Вид п-молекулярных орбиталей  $\Psi_1$  и  $\Psi_2$ , вероятность нахождения электрона,  $\Psi_1^2$  и  $\Psi_2^2$ , а также пространственное распределение электронной плотности в молекуле этилена представлены на рис. 1.

Особенности расчета молекул с гетероатомами методом МОХ

Полинг, Уэлланд, Стрейтвизер, Дьюар и другие предложили различные модификации метода Хюккеля, распространив его, в частности, на системы с гетероатомами.

Существенной чертой, отличающей молекулы, содержащие гетероатомы, является иное распределение электронной плотности вследствие отличия в значениях электроотрицательности гетероатома и атомов углерода. При расчете молекул с гетероатомами необходимо учитывать, что кулоновские ( $\alpha$ ) и резонансные интегралы ( $\beta$ ) для различных атомов и связей будут неодинаковы. Кулоновский интеграл гетероатома и резонансный интеграл связи атом углерода-гетероатом выражают Ligad через соответствующие параметры атома углерода:

$$
\alpha_{\Gamma} = \alpha_{\rm C} + h_{\Gamma} \beta_{\rm C-C}
$$

$$
\beta_{\rm C-T} = k_{C-T} \beta_{\rm C-C},
$$

где  $h_r$  и  $k_{c-r}$  – безразмерные параметры, зависящие от гетероатомов, которые подбирают на модельных системах. Существуют различные подходы к их выбору. Например, для гетероатомов, вносящих в  $\pi$ -систему один электрон,  $h_r$  предложено определять как разницу электроотрицательностей гетероатома и атома углерода по шкале Полинга.

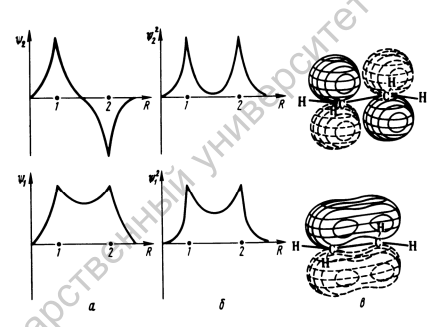

Рис. 1. Разрыхляющая (верхняя строка) и связывающая (нижняя строка) молекулярные орбитали этилена

Для атомов, вносящих два п-электрона, эффективная электроотрицательность будет выше вследствие более сильного притяжения электронов к ядру, следовательно,  $h_r$  должен быть выше.

Поскольку гетероатом оказывает влияние на соседний атом углерода (С'), его кулоновский интеграл также изменится следующим образом:

$$
\alpha_{C'} = \alpha_C + \Delta h_{\Gamma} \beta_{C-C} ,
$$

где  $\Delta$  – вспомогательный индукционный параметр (по Брауну для приближенных расчетов  $\Delta \cong 0.1$ ). Влиянием гетероатомов на более отдаленные (несоседние) атомы углерода пренебрегают. Наиболее часто используемые значения параметров  $h_r$  и  $k_{C-r}$ представлены в приложении 2.

Расчет электронной структуры молекул методом МОХ

1. Полная энергия (Еполн) рассчитывается как сумма

$$
E_{\text{nom}} = \sum_{i} N_{i} \varepsilon_{i} ,
$$

 $E_{\text{nom}} = \sum_{i} N_i \varepsilon_i$ ,<br>
где N<sub>i</sub> – число электронов на i–MO (N<sub>i</sub> = 0, 1 или 2). 2. Энергия перехода в возбужденное состояние ( $\Delta E$ ) определяется как разница энергий МО, между которыми осуществляется переход электрона:

$$
\Delta E = h v = E_i - E_i
$$

где  $E_i$  и  $E_i$  – энергия конечной и исходной молекулярных орбиталей, соответственно.

3. Энергия делокализации или резонанса (DE<sub>π</sub>) отражает понижение энергии в результате делокализации  $\pi$ -электронной плотности:

$$
DE_{\pi} = E_{\text{nom}} - E_{\text{nov}}
$$

Для углеродных систем энергия  $\pi$ -электронов молекулы с локализованными связями рассчитывается по формуле:

$$
E_{\text{JOK}} = 2n(\alpha+\beta),
$$

где n - количество двойных связей. При наличии гетероатомов энергию локализации молекулы рассчитывают по следующим формулам: Japarosciu

$$
E_{\text{now}}^{C-X} = 2\alpha + 2h\beta,
$$
  

$$
E_{\text{now}}^{C=X} = 2\alpha + \beta \left[ h + 2\sqrt{h^2/4 + k^2} \right]
$$

При этом полная энергия молекулы с локализованными связями определяется как сумма энергии локализованных связей углерод-углерод и углерод-гетероатом.

**4. Остаточные заряды на атомах (qa)** характеризуют электронную плотность вокруг ядра и рассчитываются по следующей формуле:

$$
q_{_a}=1-\sum^{^{\Psi_{\text{saasr}}}}\!N_i c_{ia}^2
$$

Если атом поставляет в систему  $2\pi$ -электрона, заряд на атоме рассчитывается как: где а – номер атома,  $N_i$  – число электронов на данной i-

$$
q_{a}=2-\sum^{ \Psi_{\text{34HST}}} \!\!N_{i} c_{ia}^{2} \ ,
$$

орбитали, сiа коэффициенты при i-АО в нормированной молекулярной орбитали. Суммирование проводится по всем занятым орбиталям.

**5. Порядок -связи (рab)** позволяет оценить прочность и длину т-связи между соседними атомами. Если принять коэффициент при i-АО атома а за с<sub>ia</sub>, а коэффициент при *i-АО* за с<sub>ib</sub>, то вклад образующейся МО в связь пропорционален произведению ciаcjb. Переменный порядок связи между атомами a и b определяется как сумма произведений с<sub>іа</sub>с<sub>ів</sub> по всем занятым молекулярным орбиталям с учетом их заселенности: Если атом поставляет в систему <u>2  $\pi$ -электрона</u>, заряд на атоме<br>
рассчитывается как:<br>  $q_a = 2 - \sum_{k=1}^{V_{\text{max}}} N_i c_{ia}^2$ ,<br>
этде а – помер атома,  $N_i$  – число электропов на данной i-<br>
орбитали,  $c_{ia}$  – коэффициенты при i-

$$
p_{ab} = \sum^{\psi_{3a\text{HST}}} N_i c_{ia} c_{jb}
$$

Если для некоторой МО с<sub>іа</sub> и с<sub>ір</sub> имеют одинаковый знак, то данная МО является связывающей для атомов i и j. В том случае, когда знак разный, МО - разрыхляющая.

Переменный порядок связи связан с **длиной связи** формулой Коулсона-Голебиевского линейной зависимостью типа:

$$
R_{ab} = A - Bp_{ab},
$$

где для углеводородов А=1,517, В=0,18. Уравнения подобного типа существуют и для соединений с гетероатомами.

Удвоенная сумма переменных порядков всех п-связей в молекуле углеводорода равна энергии в единицах  $\beta$ :

$$
E_{_{\text{nom}}} = 2\beta \sum p_{_{ab}}
$$

6. Индекс свободной валентности (F<sub>a</sub>) характеризует степень использования максимальной теоретически возможной способности атома в молекуле образовывать т-связи с соседними атомами. Реакционноспособными являются такие атомы, которые имеют значительное количество «свободной валентно-**CTH<sub>></sub>** 

Для атома углерода теоретический максимум в единицах порядков связи равен 1,732 (реализуется для центрального атома триметиленметана). Для нахождения индекса свободной валентности из этой величины вычитают сумму порядков связей, обра-Для <u>жатома углерода</u> атомом. зованных данным  $F_a = 1,732 - \sum_i p_{ab}$ , для <u>атома азота</u>  $F_a = 1,414 - \sum_i p_{ab}$ , для <u>атомов</u> <u>кислорода и галогенов</u>  $F_a = 1,000 - \sum_i p_{ab}$ .

Численные значения всех основных величин, характеризующих сопряженные и ароматические молекулы, удобно представить в виде молекулярной диаграммы. Пример такой диаграммы для молекулы этилена представлен на рис. 2. Caparoacterin rocylizadc

$$
0,000 \qquad 1,000 \qquad 0,000
$$
  
\n
$$
C \longrightarrow C
$$
  
\n
$$
0,732 \qquad 0,732
$$
  
\n
$$
E_{\text{non}} = 2\alpha + 2\beta
$$
  
\n
$$
E_{\text{non}} = 2\alpha + 2\beta
$$
  
\n
$$
DE_{\pi} = 0
$$
  
\n
$$
\Delta E = -2\beta
$$

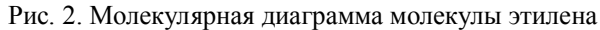

## КОММЕНТАРИИ К РАБОТЕ С ПРОГРАММОЙ МАТНСАД

Диагонализация матриц векового уравнения большого порядка (n > 4) осуществляется с помощью программы Mathcad. Рассмотрим пример расчета коэффициентов молекулярных орбиталей и нормножителя примере молекулы МИРОВОЧНОГО на буталиена  $(C = C - C = C)$ . В опции Пуск выбрать программу **MathSoft Apps** и запустить приложение Mathcad 2000 Professional.

Построение матрицы. Установить панель инстру- $1 \quad$ ментов Math: в меню View выбрать Math. Мышью вызвать команду построения матрицы, а затем, определив размеры (количество строк и столбцов), подтвердить (ОК) ее построение. Ввести значения матричных элементов, передвигаясь от одного элемента к другому с помощью мыши или курсора:

$$
\begin{pmatrix}\nx & 1 & 0 & 0 \\
1 & x & 1 & 0 \\
0 & 1 & x & 1 \\
0 & 0 & 1 & x\n\end{pmatrix}
$$

После ввода последнего элемента активизировать матрицу нажатием курсора <- >>. Чтобы получить уравнение *n*-степени в меню выбрать Symbolics, в появившемся окне выбрать Matrix, затем Determinant. Получаем искомое уравнение:

 $x^4 - 3 \cdot x^2 + 1$ 

2. Определение корней полинома. Используется функция polyroots. Для ее работы необходимо ввести значения коэффициентов данного уравнения (с:) в виде матрицы, состоящей из одного столбца. Коэффициенты записываются начиная со свободного члена  $(x^0)$  по мере возрастания степени х, общее количество коэффициентов равно (n+1):

$$
c := \begin{pmatrix} 1 \\ 0 \\ -3 \\ 0 \\ 1 \end{pmatrix}
$$

Caparc

Затем вводят строку:

 $v =$  polyroots(c)

После ввода v = появляются значения корней полинома:

```
v = \begin{bmatrix} -0.618 \\ 0.618 \\ 1.618 \end{bmatrix}
```
Bottoro 3. Определение вида миноров. Строят соответствующие матрицы аналогично п. 1. В результате имеем *п* уравнений:

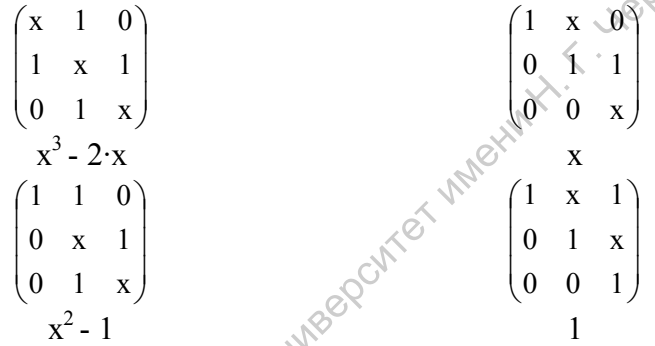

4. Определение при различных значениях х отношений ненормированных коэффициентов (с;/с1), соответствующих отношению миноров. Задать значение х и вид миноров (min1:, min2:  $u T.L$ ):

$$
x:= -1.618
$$
  
min1 := x<sup>3</sup> - 2·x  
min2 := x<sup>2</sup> - 1  
min3 := x  
min4 := 1

Am Beckwith rocklippecr  $\mathcal{O}$ Присвоить значения: coef2: = -min2 / min1 и т.д. Обратите внимание, что при расчете значений четных коэффициентов отношение миноров берется с обратным знаком:

$$
\text{coef2} := -\frac{\text{min }2}{\text{min }1} \qquad \text{coef3} := \frac{\text{min }3}{\text{min }1} \qquad \text{coef4} := -\frac{\text{min }4}{\text{min }1}
$$

После ввода coef2= (coef3=, coef4=) появятся искомые значения:

 $\text{coeff2} = 1.618$  $\text{coeff} = 1.618$  $\text{coeff}4 = 1$  $\cos 3 = 1.618$ <br> $\cos 4 = 1$ <br>Далее в п.4 подставляем следующее значение *х* (при этом значе-

ния миноров и коэффициентов изменятся автоматически):

$$
cot2 = 1.618
$$
\n
$$
cot4 = 1
$$
\n
$$
d = 1
$$
\n
$$
d = 1
$$
\n
$$
d = 1
$$
\n
$$
d = 1
$$
\n
$$
d = 1
$$
\n
$$
d = 1
$$
\n
$$
d = 1
$$
\n
$$
d = 1
$$
\n
$$
d = 1
$$
\n
$$
d = 1
$$
\n
$$
d = 1
$$
\n
$$
d = 1
$$
\n
$$
d = 1
$$
\n
$$
d = 1
$$
\n
$$
d = 1
$$
\n
$$
d = 1
$$
\n
$$
d = 1
$$
\n
$$
d = 1
$$
\n
$$
d = 1
$$
\n
$$
d = 1
$$
\n
$$
d = 1
$$
\n
$$
d = 1
$$
\n
$$
d = 1
$$
\n
$$
d = 1
$$
\n
$$
d = 1
$$
\n
$$
d = 1
$$
\n
$$
d = 1
$$
\n
$$
d = 1
$$
\n
$$
d = 1
$$
\n
$$
d = 1
$$
\n
$$
d = 1
$$
\n
$$
d = 1
$$
\n
$$
d = 1
$$
\n
$$
d = 1
$$
\n
$$
d = 1
$$
\n
$$
d = 1
$$
\n
$$
d = 1
$$
\n
$$
d = 1
$$
\n
$$
d = 1
$$
\n
$$
d = 1
$$
\n
$$
d = 1
$$
\n
$$
d = 1
$$
\n
$$
d = 1
$$
\n
$$
d = 1
$$
\n
$$
d = 1
$$
\n
$$
d = 1
$$
\n
$$
d = 1
$$
\n
$$
d = 1
$$
\n
$$
d = 1
$$
\n
$$
d = 1
$$
\n
$$
d = 1
$$
\n
$$
d = 1
$$
\n $$ 

Операцию необходимо повторить для расчета коэффициентов при всех значениях *х*.

5. Рассчитать значения нормировочного множителя и коэффициентов *с<sup>i</sup>* нормированной функции, а также электронные характеристики молекулы.

#### ЛАБОРАТОРНАЯ РАБОТА № 1

## **Квантовохимический расчет сопряженных органических молекул методом молекулярных орбиталей Хюккеля**

**Цель работы** - проведение квантовохимического расчета по методу МОХ и интерпретация полученных результатов.

Представлены две версии программы; выбор версии пре-<br>(еляется задачей исследования. допределяется задачей исследования.

## **Версия I**

Данная версия программы позволяет провести квантовохимический расчет молекул в основном и возбужденном состояниях.

### **1. Создание молекулы с помощью графической оболочки**

Для расчета параметров молекул методом молекулярных

орбиталей Хюккеля необходимо создать исходный файл **(\*.dat)**, содержащий информацию о взаимном расположении атомов в пространстве. С этой целью используют программу **RIS**, для вызова которой необходимо щелкнуть соответствующий ярлык на рабочем столе. THE MEXIMPLE CONSTRAINS INTERNATION CONTROL MANUFACTOR THE SUPPRESS SUPPRESS SUPPRESS SUPPRESS SUPPRESS SUPPRESS SUPPRESS SUPPRESS SUPPRESS SUPPRESS CONSTRAINS CONTROL CONSULTED TO HAND DESCRIPTION AN EXAMPLE CONSULTED A

На экране возникает поле для построения молекул, а справа набор атомов. Выбор типа атомов осуществляется клавишами **<Page Up>** и **<Page Down>**.

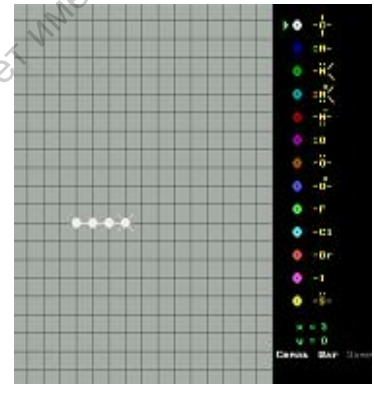

Справа внизу на экране высвечиваются координаты курсора. Чтобы отобразить химическую связь между атомами, необходимо одновременно нажать комбинацию **<Enter>** и **<Space>**.

Положение атомов задается передвижением курсора с помощью клавиш со стрелками. Для ввода атома необходимо нажать **<Enter>**. Для удаления атома используют клавишу **<Delete>**.

При нажатии **<F1>** на экране отображаются функции различных клавиш.

Чтобы сохранить молекулу, нажимают **<F2>** и вводят название файла с расширением **\*.dat** (например, benzene.dat) и нажимают клавишу **<Enter>**. Затем можно ввести комментарий. Выход из программы осуществляется **<Esc>**.

## **2. Квантовохимический расчет молекул методом МОХ**

Для запуска программы **MOLNEW** необходимо двойным щелчком мыши активизировать соответствующий ярлык на рабочем столе. В строке меню выбрать опцию **FILE**, откроется окно, в котором перемещением курсора (стрелки на клавиатуре) выбрать файл, созданный в программе **RIS**, нажатием **<Enter>**.

В окне появится количество  $\pi$ -центров (n) и матричные элементы данной молекулы. Отражаются значения диагональных элементов гетероатомов и соседних с ними атомов углерода, значения недиагональных элементов отличных от нуля. Для молекул, содержащих гетероатомы, необходимо проверить значения диагональных элементов. После матричных элементов (END HAMILT) показано расположение атомов в декартовых координатах, количество поставляемых  $\pi$ -электронов, тип атомов. Выход из программы осуществляется <Esc>.<br>
2. Квиговохимический расчет молекул методом МОХ для запуска программы MOLNEW псобходимо двойным<br>
шелчком мыши активизировать соответствующий ярлых на общейм<br>
бочем столе. В строк

После нажатия **<Esc>** программа возвращается к исходной строке меню. Курсором выберите **RUN**. В открытом окне программа предлагает выбрать метод расчета (**Простой метод Хюккеля***)*. На экране появится схематическое изображение молекулы, внизу строка меню:

**ESC return** - позволяет выйти к исходному меню;

**B bond** - позволяет увидеть связи в молекуле;

 $\otimes$  **V** – **view** - показывает нумерацию атомов: на экране появляются номера, декартовы координаты и символы выделенных атомов (для перехода к следующему атому необходимо повторить команду);

**M mark** *-* позволяет выделить атом и определить расстояние между ним и другими атомами молекулы;

**N next** - позволяет увидеть молекулу в различных плоскостях;

**R rotate** - позволяет вращать молекулу в плоскости;

**A axis** - позволяет выбрать угол вращения.

После нажатия **ESC** появляется запрос: «Устраивает ли Вас геометрия?»

Если выбрать **N (no)**, то на экране появятся элементы исходной матрицы, которые следует исправить;

если **Y (yes)**, то на экране показаны общая энергия молекулы в единицах  $\beta$  и составляющие дипольного момента по осям. Далее необходимо подтвердить желание напечатать результаты **(Y)**, что позволяет создать временный файл, содержащий результаты расчетов. метрия?»<br>
Если выбрать N (no), то на экране появятся элементы исходной<br>
матрицы, которые следует исправить;<br>
если – Y (ves), то на экране показаны общая энергия модекулы в<br>
единицах  $\beta$  и составляющие дипольного момента

На экране появляется таблица с элементами матрицы плотности. Для просмотра матричных элементов используются клавиши со стрелками **(↑, →, ↓, ←)**. Строка **T (i, j)** показывает коэффициенты разложения **сi** для молекулярной орбитали **<sup>j</sup>** . Строка **Dme** отражает следующее:

- для диагональных элементов значение  $\pi$ -электронной плотности на данном атоме (для расчета заряда необходимо из количества  $\pi$ -электронов, поставляемых данным атомом в систему, вычесть указанное значение);

 для недиагональных элементов значение порядка связи, если атомы ковалентно связаны. Если связь отсутствует, то данная величина не имеет физического смысла.

После нажатия **<Esc>** появляется энергетическая диаграмма и распределение  $\pi$ -электронов в основном состоянии.

Для расчета молекулы в возбужденном состоянии необходимо отметить соответствующий электрон (курсором или клавишей **<Space>**) и нажать **<Enter>**. Далее необходимо нажать комбинацию клавиш **<Ctrl>** и **<Enter>**, после чего на экране появится значение энергии и составляющих дипольного момента для возбужденного состояния. Следует вновь подтвердить желание напечатать результаты **(Y)**. На экране появится

таблица с элементами матрицы плотности для возбужденного состояния. Если необходимо провести расчет нескольких возбужденных состояний, процедуру повторяют.

Программа **MOLNEW** позволяет наглядно увидеть распределение молекулярного электростатического потенниала (МЭСП) в молекулах, содержащих гетероатомы.

После выхода из программы на экране возникает временный файл, содержащий основные характеристики молекулы. 3. Интерпретация результатов квантовохимического расчета методом МО Хюккеля

1. Изобразите общий вид молекулы с нумерацией атомов.

2. Приведите вид молекулярных орбиталей (разложение по атомным орбиталям).

3. Постройте диаграмму энергетических уровней.

4. Рассчитайте энергетические характеристики молекулы (полную энергию и энергию резонанса в основном и возбужденном состоянии, энергию перехода в возбужденное состояние).

5. Постройте молекулярные диаграммы для основного и возбужденного состояния (см. рис. 2).

6. Оцените влияние изменения длины цепи сопряжения и природы гетероатома на энергетические и электронные характеристики молекулярной системы. Сделайте соответствующие выводы.

## Версия II

Данная версия программы позволяет провести квантовохимический расчет молекул только в основном состоянии.

## 1. Запуск программы АРМ

Для запуска программы SHM.exe необходимо двойным щелчком мыши активизировать иконку на рабочем столе. После

запуска программы на экране появляется её основное окно.

Четыре кнопки главного меню неактивны, в строке статуса видно текущее время.

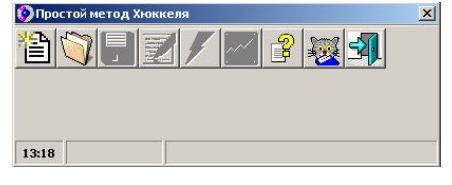

Геометрию молекулы можно вводить либо с клавиатуры (для этого необходимо нажать панель  $\Box$  в строке меню), либо из файла, куда её требуется заранее записать (для извлечения файла с данными следует нажать панель  $\Box$ .

## **2. Ввод геометрии молекулы с клавиатуры (шаг 1 из 3)**

В верхнем активном окне задается имя молекулы (напри-

мер, бутадиен, benzol), в нижнем – количество π-центров (4 в случае бутадиена). Количество π-центров должно быть числом в интервале [1,100], иначе на дисплее

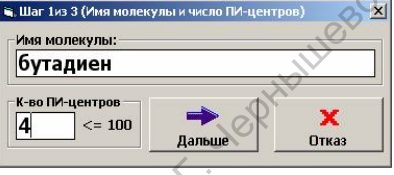

появиться сообщение: *«Количество центров задано неверно!»*.

Если все данные введены правильно, следует нажать панель **«Дальше»**, в противном случае – панель **«Отказ»**.

**3. Задание типов π-центров, их заселенности и координат (шаг 2 из 3).**

В диалоговом окне появляется таблица, в первом столбце которой задаются типы атомов. Для этого наводят курсор на соответствующую ячейку, с клавиатуры вводят соответствующий символ элемента и нажимают **«Enter»**. Во втором столбце таб-

лицы указано число электронов, значения которых задано по умолчанию. Чтобы выбрать другое число электронов (варьируется от 0 до 2), следует открыть выпадающий список.

Если в задачу исследования входят нахождение величины дипольного момента молекулы и построение распределения мо-

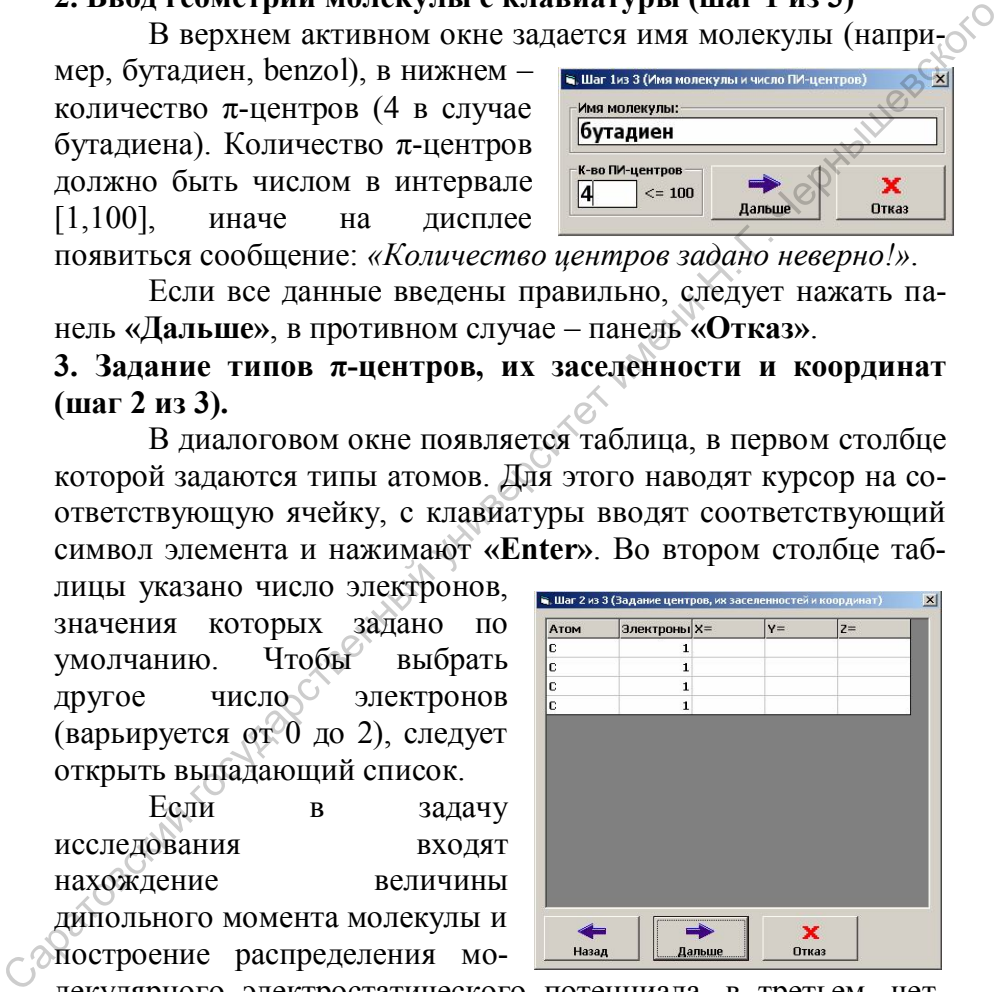

лекулярного электростатического потенциала, в третьем, четвертом и пятом столбцах вводят координаты атома (рис. 2). В противном случае, значения координат вводить не следует, на-

жимаем панель **«Далее»**. Появляется диалоговое окно с сообщением: *«Заданы не все декартовы координаты! Дипольный момент и МЭСП вычисляться не будут»*, нажимаем **«ОК»**.

При выполнении данного этапа (шаг 2 из 3) возможно появление следующих сообщений:

- *«Не задан символ атома Х»* (пользователь не задал символ одного или более атомов);

- *«Не задано к-во электронов, поставляемое атомом Х»*  (пользователь не задал число электронов, поставляемое в писистему атомом Х);

- *«X- Y- Z- координата атома нечисловая»* (пользователь некорректно ввел соответствующую координату - наличие нечислового символа в числе, неверный разделитель);

- *«Совпадают координаты атомов Х и Y»* (координаты двух или более атомов совпадают, что недопустимо).

**4. Задание Гамильтониана (шаг 3из 3).** В столбцы появившейся таблицы вводят значения матричных элементов: наводят курсор на соответствующую ячейку, с клавиатуры вводят соответствующий символ (х, 1 или 0) и

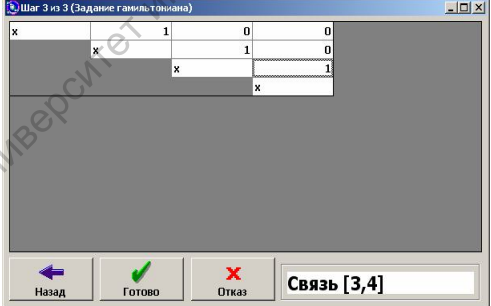

нажимают **«Enter»**. Переход от одной ячейки к другой сопровождается изменением нумерации связи, что отражается в нижнем диалоговом огне. Если атом Х не связан ни с одним из других атомов молекулы, выдается сообщение: *«Обнаружена несвязность на атоме Х»,* при этом необходимо провести корректировку данных.  $\cdot$  «He задан символ атома X» (пользователь не задал символ)<br>
пользователь не задал число электронов, поставляемое атомож X»<br>
(пользователь не задал число электронов, поставляемое в пи-<br>
систему атомом X);<br>  $\cdot$  «X-V-Z-

Если гамильтониан задан верно, нажимают панель **«Готово»**.

**5. Сохранение данных, расчет и интерпретация данных.** 

Если все предыдущие этапы выполнены правильно, появляется исходное диалоговое окно, в котором уже активированы 8 кнопок (или все 9 в случае расчета дипольного момента и МЭСП).

Для сохранения введенных данных необходимо нажать

панель **П** выбрать соответствующую директорию и задать файла (сохранение имя обычными производится средствами Windows). Нажа-

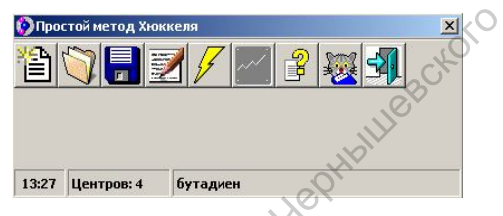

приводит к началу расчета заданной конфигуратие панели  $\nu$ ции, по окончании которого открывается новое окно содержащее следующую информацию:

- уровни энергии и их заселенность;

- общую энергию (в единицах бета);

- коэффициенты разложения молекулярных орбиталей по атомным (величины которых представлены с обратными знака- $ML$ ):

- матрицу плотности в атомном базисе: для диагональных элементов значение п-электронной плотности на данном атоме (для расчета заряда необходимо из количества  $\pi$ -электронов, поставляемых данным атомом в систему, вычесть указанное значение); для недиагональных элементов значение порядка связи, если атомы ковалентно связаны (величины которых необходимо брать по модулю). Если связь отсутствует, то в ячейке таблице нуль.<sup>©</sup>

Для завершения работы в программе АРМ следует нажать кнопку завершения на панели инструментов главного ме- $HD$ 

6. Интерпретация результатов квантовохимического расчета методом МО Хюккеля проводится аналогично п.3 версии I.
#### СОВРЕМЕННЫЕ ПОЛУЭМПИРИЧЕСКИЕ МЕТОДЫ РАСЧЕТА

Практическое осуществление решения уравнения Шредингера применительно к многоэлектронным системам невозможно и требует введения ряда рассмотренных выше приближений: адиабатическое приближение, одноэлектронное приближение и приближение МО ЛКАО.

В основе большинства полуэмпирических методов расчета молекул лежит схема, основанная на решении уравнений Хартри-Фока-Рутаана с использованием метода самосогласованного поля и приближенных атомных орбиталей в качестве базисных функций.

Уравнения Хартри-Фока-Рутаана для молекул с закрытыми оболочками имеют вид

$$
\sum_{a=1}^{n} c_a (F_{ab} - ES_{ab}) = 0,
$$

 $b=1, 2 ... m$ ; с<sub>а</sub> - коэффициенты разложения МО  $\Psi_k$  в ряд где по базисным функциям  $\Psi_k(x, y, z) = \sum_{a}^{m} c_a^0 f_a(x, y, z)$ ; S<sub>ab</sub> - интеграл перекрывания;  $F_{ab}$ , матричный элемент оператора Фока: если a=b,  $F_{aa} = H_{aa}^0 + \sum_{i=1}^{3a} \sum_{i=1}^{3a} \sum_{k=1}^{n} c_{ja}^0 c_{jb}^0 [2(aa/bd) - (ad/ba)];$ если  $a \neq b$ ,  $F_{ab} = H_{ab}^0 + \sum_{j=1}^{3aHSTBE} \sum_{k} C_{jd}^0 c_{jk}^0 [2(ab/dk) - (ak/db)] =$ <br>  $= H_{ab}^0 + \sum_{d} \sum_{k} P_{dk} [(ab/dk) - \frac{1}{2} (ak/db)]$ ;<br>  $\bigcirc^{\circ} P_{dk} = 2 \sum_{j=1}^{3aHSTBE} c_{jd} c_{jk}$ - недиагональный элемент матрицы плотности,

где a, b, d, k - индексы атомных орбиталей, j - нумерует молекулярные орбитали и их энергии.

Реализация уравнений Хартри-Фока-Рутаана требует вычисления интегралов следующих типов:

- одноэлектронных:

 $H_{aa} \equiv \alpha_a^0 = \int f_a^*(1) \hat{H}_1 f_a(1) dV_1$  - одноцентровый кулоновский, · Legitatuescrioto  $H_{ab} \equiv \beta_{ab}^0 = \int f_a^*(1) \hat{H}_1 f_b(1) dV_1$  - двухцентровый резонансный,  $S_{ab} = \int f_a^*(1) f_b(1) dV_1$  - двухцентровый перекрывания; - двухэлектронных:  $\iint f_a^*(1)f_b(1)\frac{1}{r^2}\iint f_d^*(2)f_k(2)dV_1dV_2 \equiv (ab|dk)$ 

Двухэлектронные интегралы относятся к одно-, двух-, трех- и четырехцентровым в зависимости от числа атомов, которым принадлежат атомные орбитали f<sub>a</sub>, f<sub>b</sub>, f<sub>d</sub> и f<sub>k</sub>.

Применение квантовохимических методов к многоэлектронным системам требует введения упрощений в уравнениях Хартри-Фока-Рутаана и использования приближенного оператора Фока. Элементы последнего получают из эмпирических данных, используя набор специально подобранных параметров, значения которых определяются из условия совпадения расчетных и экспериментальных характеристик для определенных групп молекул (параметризация). Экспериментальные параметры устраняют необходимость расчета ряда величин и корректируют ошибочные результаты приближений, учитывая неявно кулоновскую корреляцию электронов. Это достигается за счет специально подобранных параметров, справедливых лишь в пределах узкого ряда соединений. Кроме того, параметры расчета подбираются таким образом, чтобы воспроизводить те или иные молекулярные свойства. Полуэмпирические методы обычно на много порядков быстрее, чем неэмпирические, и применимы к большим (часто к очень большим, например биологическим) системам.

Среди полуэмпирических методов наибольшее распространение получила группа методов, разработанных Дж. Поплом с сотрудниками, объединенных общей идеей нулевого дифференциального перекрывания (НДП):

 $\int f_a^*(1)f_b(1)dV_1 = 0$ 

Приближение НДП заключается в том, что интегралы (ab|dk) представляются в виде (aa|kk) $\delta_{ab}\delta_{dx}$  и равны нулю, если  $a \neq b$  и  $d \neq k$ . Интегралы перекрывания  $S_{ab} = \int f_a^*(1) f_b(1) dV_1$ , вхо дящие в уравнение Рутаана, также полагаются равными нулю для  $a \neq b$ . В зависимости от того, к каким интегралам применяется приближение НДП, выделяют три типа расчетных схем.

1. Полное пренебрежение дифференциальным перекрыванием (ППДП) -CNDO (Complete Neglect of Differential **Overlap)** - наиболее грубая схема. В этом методе приближение НДП принимается ко всем интегралам, в результате сохраняются только интергалы вида (aa a) и (aa bb)  $(f_a$  и  $f_b$  принадлежат одному атому).

2. Частичное пренебрежение дифференциальным перекрыванием (ЧПДП) - INDO (Intermediate Neglect of Differential Overlap). Одноцентровые двухэлектронные интегралы остаются без изменения, а ко всем двухцентровым интегралам применяется приближение НДП. В результате сохраня- $(aa|aa)$ ,  $(aa|bb)$  и  $(ab|ab)$  при условии, ются только интегралы что f<sub>a</sub> и f<sub>b</sub> принадлежат одному атому.

3. Пренебрежение двухатомным дифференциальным перекрыванием (ПДДП) - NDDO (Neglecting of Diatomic Differential Overlap) - наиболее строгая схема. Приближение НДП относится только к таким двухэлектронным интегралам, в которых функции f<sub>a</sub> и f<sub>b</sub> (f<sub>d</sub> и f<sub>k</sub>) принадлежат разным атомам. В этом случае из двухэлектронных интегралов остаются  $(aalaa)$ .  $(aa|bb)$ , а также  $(ab|ab)$ ,  $(ab|dd)$  и  $(ab|dk)$ .

### МЕТОД ПАРИЗЕРА-ПАРРА-ПОПЛА (ППП)

Метод предложен Дж. Поплом (1953 г.) и основан на  $\pi$ приближении, т.е. для построения молекулярных орбиталей используются только атомные р-орбитали. Это позволяет значи-· Leghtatuesokoro тельно упростить уравнения метода ППДП. Матричный элемент оператора Фока в этом случае выглядит так:

$$
F_{aa} = H_{aa} + \frac{1}{2} P_{aa} \gamma_{aa} + \sum_{a \neq b} (P_{bb} - Z_b) \gamma_{ab} ,
$$
  

$$
F_{ab} = H_{ab} - \frac{1}{2} P_{ab} \gamma_{ab}
$$

Одноэлектронные кулоновские интегралы.  $(H_{aa} \equiv \alpha_a^0)$  определяются как потенциал ионизации, взятый с обратным зна-KOM:

$$
\alpha_a^0 = -U_a
$$

 $\alpha_a^0 = -U_a$  (N<sub>ab</sub>  $\alpha_b^0 = H_{ab}$ является основным подгоночным параметром. Наиболее часто применяются и дают неплохие результаты, следующие формулы для оценки  $\beta_{ab}^0$ :

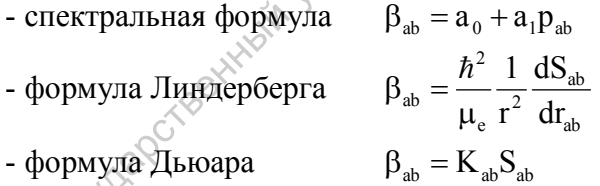

где р<sub>ар</sub> -  $\pi$ -электронный порядок связи между атомами а и b, константы а<sub>0</sub>, а<sub>1</sub> и К<sub>а</sub>, подбирают таким образом, чтобы лучше всего воспроизвести спектральные свойства.

Одноцентровые двухэлектронные кулоновские интегралы (Уза) для атомов, вносящих в систему один электрон, рассчитываются по формуле:

$$
\gamma_{aa} = U_a - A_a,
$$

гле U<sub>a</sub> – потенциал ионизации валентного состояния  $\pi$ -электрона, взятый с обратным знаком (эВ),  $A_a$  - сродство к электрону.

Для атома, вносящего 2  $\pi$ -электрона, значение  $\gamma_{\infty}$  вычисляется как: toro

$$
\gamma_{aa} = U_a^{(2)} - A_a^{(1)},
$$

где  $U_a^{(2)}$  и  $A_a^{(1)}$  – второй и первый потенциалы ионизации (эВ) соответственно, взятые с обратными знаками.

Двухцентровые двухэлектронные кулоновские интегралы ALL SO  $\gamma_{\rm sh}$  рассчитываются по соотношениям:

Marara-Haunmoro

\n
$$
\gamma_{ab} = \frac{1}{r_{ab} + a_{ab}}
$$
\nили Оно

\n
$$
\gamma_{ab} = \frac{1}{(r_{ab}^2 + a_{ab}^2)^{1/2}}
$$

где г<sub>ар</sub> – межатомное расстояние  $a_{ab} = \frac{2}{\gamma_{aa} + \gamma_{bb}}$ . Все величины

берутся в атомных единицах.

Расчет проводится с использованием метода самосогласованного поля (ССП), причем вначале определяют МО для основного состояния.

Метод ППИ использует метод конфигурационого взаимодействия (КВ). Конфигурация дает сведения о том, как электроны распределены по имеющимся атомным или молекулярным орбиталям. Простейшее описание электронного строения атома или молекулы сводится к указанию их конфигурации. Однако для точного описания молекулы необходимо учесть, кроме конфигурации основного состояния, еще и конфигурации возбужденных состояний. Принимают, что волновая функция молекулы описывается линейной комбинацией волновых функций, отвечающих основному  $\Psi_0$  и возбужденным состояниям  $\Psi_{i\rightarrow k}$ .

$$
\Psi = c_0 \Psi_0 + \Sigma c_{i \to k} \Psi_{i \to k}
$$

Обычно учитывают несколько однократно возбужденных электронных конфигураций заданной мультиплетности и ищут коэффициенты  $c_{i\rightarrow k}$  вариационным методом.

Метод ППП очень хорошо зарекомендовал себя как для расчета геометрии молекул, потенциалов ионизации и сродства и электрону, так и расчета электронных спектров поглощения

# Метод ППДП (CNDO)

Ознакомление с последовательностью приближений в схеме ППДП позволит ориентироваться в остальных всевалентных полуэмпирических методах. Уравнения схемы ППДП получают из выражений, характеризующих общий метод МО ЛКАО Хартри-Фока-Рутаана в результате следующей последовательности приближений.

1. В полной электронной системе молекулы явно учитываются лишь электроны валентной оболочки каждого атома. Такое предположение позволяет исключить из рассмотрения ё внутренних оболочек, для которых предполагается, что они лишь электростатически экранируют атомные ядра. Атомный остов, под которым понимается, например, атом А, лишенный na валентных ё, как правило, представляют как положительный точечный заряд величиной n e, где е - заряд протона.

2. Для уменьшения числа 2-х электронных интегралов типа (ab dk) вводится приближение НДП, в соответствии с которым:

 $\int f_a^*(1)f_b(1)dV_1 = 0$ , если  $a \neq b$ 

С учетом этого, выражение для матричных элементов оператора Фока приобретает вид:

$$
F_{aa} = H_{aa} - \frac{1}{2} P_{aa} \gamma_{AA} + \sum_{B \neq A} P_{BB} \gamma_{AB}, \ a \in A,
$$
  

$$
F_{ab} = H_{ab} - \frac{1}{2} P_{ab} \gamma_{AB}, \ a \in A, \ b \in B,
$$

где А и В - тип атома,  $P_{BB} = \sum_{a} P_{aa}$  - полная электронная заселенность валентных АО атома В;

$$
\gamma_{AB} = (aa/bb) \begin{cases} a \in A \\ b \in B \end{cases},
$$

а вековой детерминант записывается как:

$$
\sum_{a}^{m} c_{a} (F_{ab} - ES_{ab}) = 0
$$
  
det{F\_{ab} - E\delta\_{ab}} = 0, b = 1, 2, 3...m

 $\frac{1}{a}$   $a \times a \times b = 0$ <br>  $\det{F_{ab} - E\delta_{ab}} = 0$ ,  $b = 1, 2, 3...m$ <br>
3. Решение физической задачи не должно зависеть от вы-<br>истемы координат, поскольку выбор ее может быть про-<br>ным. Однако расчеты различных молекул в приб-<br>оказа бора системы координат, поскольку выбор ее может быть произвольным. Однако расчеты различных молекул в приближении НДП показали, что результаты оказываются неинвариантными по отношению к выбору местных осей координат на атомах. Для преодоления этой весьма существенной трудности Поплом, Сантри и Сегалом было предложено все интегралы, зависящие от ориентации атомных функций, выбирать на данном атоме одинаковыми и считать, что распределение заряда, соответствующее любой АО, можно рассматривать как сферически симметричное. Так что отталкивание между ними и распределение заряда, соответствующим какой-либо другой АО, не зависит от взаимной ориентации этих АО в пространстве. В этом предположении интегралы межэлектронного отталкивания  $\gamma_{AB}$  не зависят от атомного состояния, а только от типа атома, так что, например, для отличных от нуля двухэлектронных интегралов атомов А и В  $\gamma_{AB} = \gamma_{ab}$  для всех а и b.

4. В зависимости от выбора эмпирических параметров известны варианты метода ППДП/1, ППДП/2, ППДП/С (табл. 1).

Одноэлектронный интеграл  $\alpha_s^0$  принят равным отрицательной величине потенциала ионизации ё в валентном состоянии  $f_a$  (где A – атом, на котором локализована орбиталь  $f_a$ ):

$$
\alpha_a^0 = -U_a
$$

Такой тип параметризации использован в методе ППДП/1.

Однако оказалось, что можно получить лучшие численные результаты, если величину  $\alpha_s^0$ определить как среднее из потенциала ионизации  $U_a$  и сродства к электрону  $A_a$ , причем обе величины должны относиться к валентному состоянию f<sub>a</sub> (1s или 1/eactiono 2р и т.д.):

$$
\alpha^{\scriptscriptstyle 0}_{\scriptscriptstyle a} = \frac{U_{\scriptscriptstyle a} + A_{\scriptscriptstyle a}}{2}
$$

Такой способ параметризации использован в методе ППДП/2.

В отношении недиагональных элементов оператора  $\hat{H}_{1}$  –  $\beta_{ab}^0$  в методе ППДП делается предположение, что  $\left\langle \cdot \right\rangle$ 

$$
\beta^0_{ab} = \int f_a^*(1) \hat{H}_1 f_b(1) dV_1 = \beta_{ab} S_{ab},
$$

$$
\beta_{ab} = \frac{1}{2} (\beta^0_a + \beta^0_b),
$$

где S<sub>ab</sub> - интеграл перекрывания, а  $\beta_a^0$ и  $\beta_b^0$ - атомные параметры, зависящие от атомов А и В, на которых локализованы атомные орбитали f<sub>a</sub> и f<sub>b</sub> соответственно. Вычислять их имеет смысл только при  $A \neq B$ , поскольку атомные орбитали валентной оболочки, локализованной на одном атоме, всегда ортогональны и соответствующие им матричные элементы равны нулю.

Методы на основе ППДП используются для расчета ц. геометрии, спектров, силовых постоянных и энергии связей молекул. Областью, где метод ППДП/2 дает наиболее надежные результаты, является расчет электронного распределения и свойств, которые ими определяются, например, дипольных моментов. Однако расчеты электронных спектров приводят к плохому согласию с наблюдаемыми величинами энергии переходов. Для расчета электронных спектров в методе ППДП/С - <sup>2</sup> (CNDO/S) используется спектроскопическая параметризация, в основе которой лежит иной способ расчета резонансных интегралов  $\beta_{ab}^0$  (табл. 1).

# Таблица 1

#### **Вычислительные схемы расчета методом ППДП**

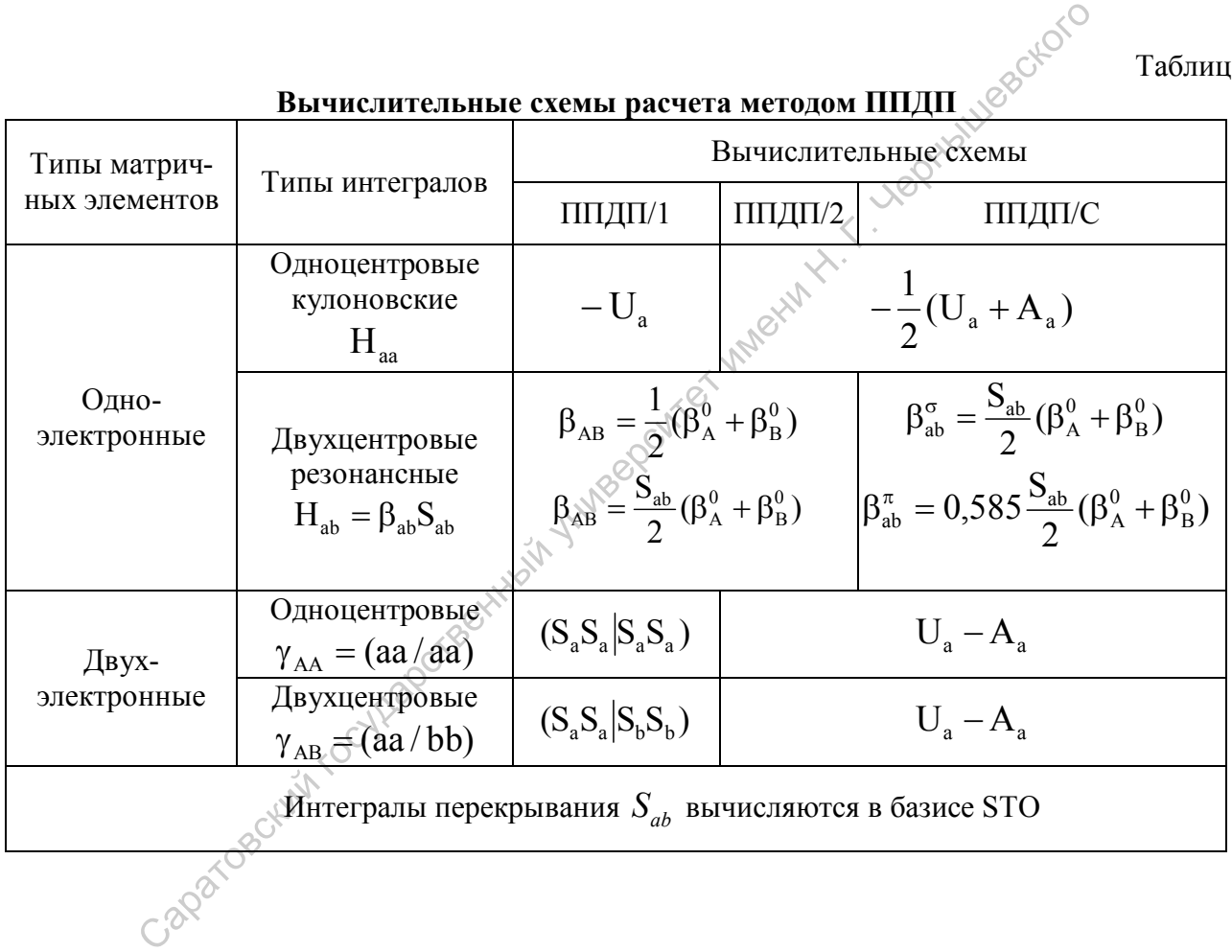

# ЛАБОРАТОРНАЯ РАБОТА № 2 **Расчет электронных спектров поглощения методом Паризера-Парра-Попла**

**Цель работы** - расчет спектральных характеристик сопряженных органических молекул по методу ППП.

Для выполнения данной лабораторной работы можно ис-<br>вать одну из двух версий данной программы.<br>**Версия I**<br>Для эсколодический рессии пользовать одну из двух версий данной программы.

#### **Версия I**

## **1. Квантовохимический расчет методом ППП**

Для запуска программы необходимо двойным щелчком мыши активизировать иконку **«РРР»** на рабочем столе. В возникшем окне перемещением курсора выбрать позицию **«Корректировка геометрии»**, после чего добавить новый  $\pi$ -центр. Для этого необходимо выбрать атом из предложенных (следить за количеством электронов) и ввести его координаты (рис. 2). Чтобы перейти к вводу характеристик следующего атома, необходимо нажать **<>**. и пряженных органических молекул по методу ППП.<br>
Для выполнения данной лабораторной работы можно иссо-<br>
пользовать одну из двух версии И даброторной работы.<br> **Версия I**<br> **Евреите и день и деление и и деление и несколение** 

После того, как введены характеристики всех атомов нажатием **<Esc>**, возвращаемся к предыдущему окну, выбираем позицию **«Параметры»**. После этого будет предложено либо инициализировать параметры, заложенные в программе, либо провести их ручную корректировку и выбрать формулы для расчета интегралов. Затем на экране возникают параметры, которые будут использоваться при расчете.

Нажатием **<Esc>** возвращаемся к предыдущему окну, выбираем позицию **«Расчет»** и способ диагонализации матриц.

На экране возникает число, показывающее разницу в энергии между двумя последними процедурами самосогласования (итерациями). Расчет необходимо продолжать, пока разница в энергии уменьшается, после этого выбрать позицию **«Расчет закончить»**. Затем выбрать количество верхних занятых и нижних свободных молекулярных орбиталей, используемых в конфигурационном взаимодействии.

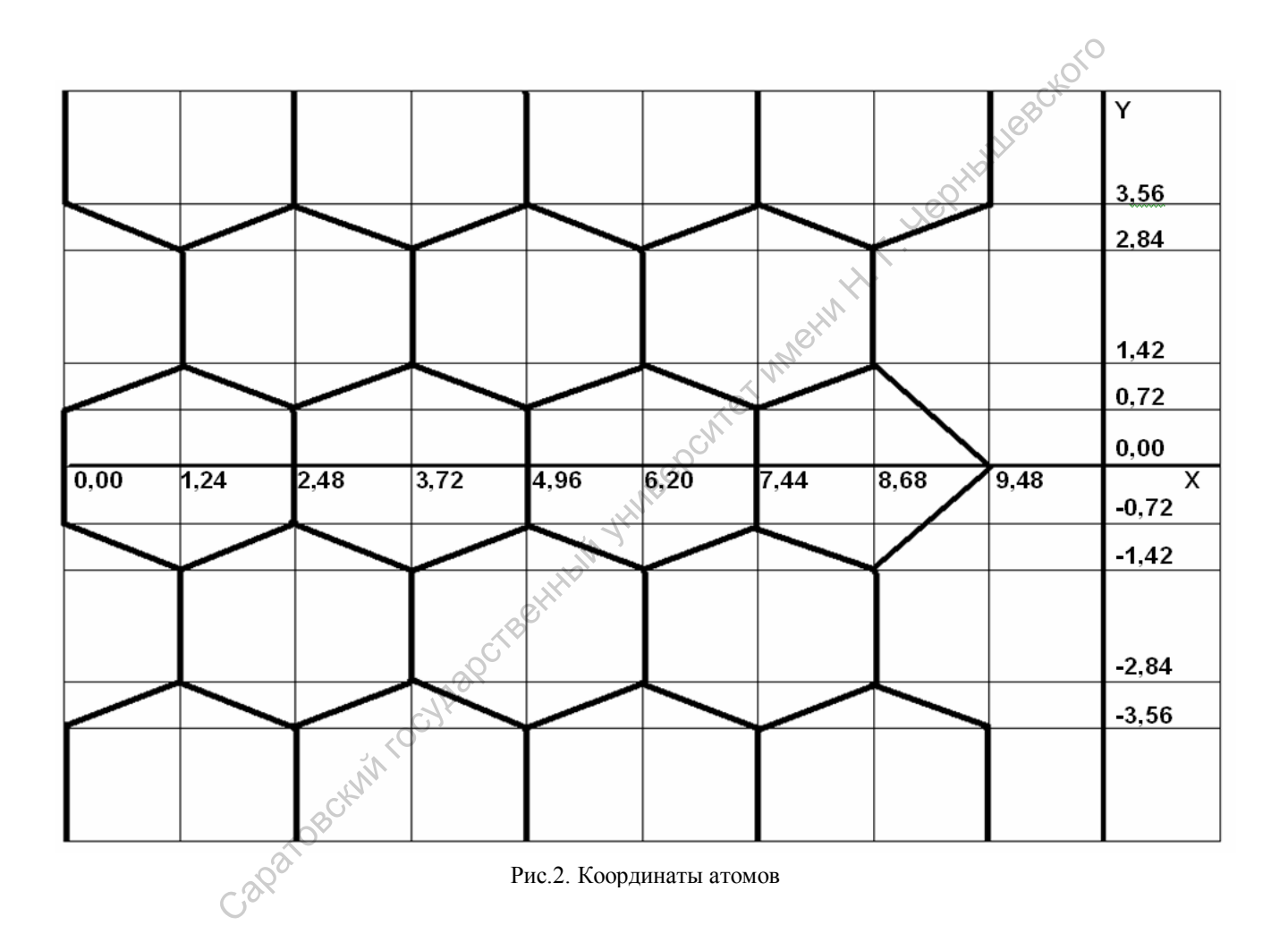

После этого на экране возникают характеристики полос поглощения молекул: длина волны в нанометрах и сила осциллятора соответствующих переходов.

#### 2. Интерпретация результатов квантовохимического расчета метолом ППП

2. Определите значения параметров  $\gamma$  (эВ), U (эВ), A<sub>0</sub> из<sup>2</sup> каждого атома. А<sub>1</sub> для каждого атома.

3. Рассчитайте характеристики электронных спектров поглощения сопряженных органических молекул. Оцените влияние изменения длины цепи сопряжения и природы гетероатома на спектральные характеристики молекулярных систем. Сделайте ответствующие выводы.

#### Версия II

Для запуска программы РРРеже необходимо двойным шелчком **МЫШИ** активизировать иконку  $Ha^{\circ}$ рабочем столе. После запуска программы на экране появляется её основное окно. Четыре кнопки под главным меню неактивны.  $\mathbf{B}$ строке

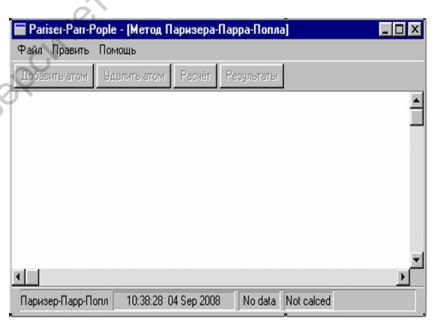

статуса видна дата, текущее время и напоминание о том, что данные не введены, нет и результатов расчётов.

Геометрию молекулы можно вводить либо с клавиатуры, либо из файла, куда её требуется заранее записать.

#### 1. Ввод геометрии молекулы с клавиатуры

В пункте главного меню «Править» выбираем «Геометрию». Поскольку ни одного атома (будем так для краткости называть п-центр) ещё не введено, активизируется только кнопка «Добавить атом». При её нажатии возникает диалоговая панель ввода атома.

В окошках указаны значения по умолчанию. Чтобы выбрать атом другого типа, следует открыть выпадающий список; число точек перед атомом означает число вносимых им в π-

систему электронов. Декартовы координаты, вводятся и редактируются в белых строках ввода. По окончании ввода нажимается кнопка **«OK»** или **«Cancel»** (при ошибке).

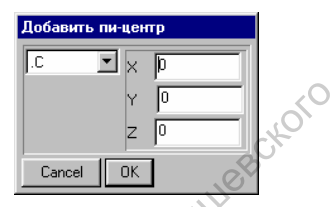

После ввода атома, информация о нём отображается в главном окне и активизируется кнопка **«Удалить атом»**. Чтобы активировать кнопку **«Расчёт»** нужно ввести не менее двух атомов (например, этилен, муравьиный альдегид), число π-электронов должно быть чётным. белых строках ввода. По окончании ввода  $\sqrt{R}$  начали в «Сапсеь»  $\frac{1}{2}$  начали в стображается к начи в стображается в главном окне и активизируется кнопка «Удалить атом». Чтобы активизируется имени Н. После ввода ато

Чтобы удалить неправильно введённый атом, нужно с помощью мыши поставить текстовый курсор в одну строку с ним и нажать **«Удалить атом»**. Редактирование осуществляется путём удаления и повторного ввода.

На рисунке показано положение после ввода молекулы

бензола. Текстовый курсор стоит в первой строке, следовательно, по нажатию кнопки **«Удалить атом»** удалится первый из них. Активирована Кнопка **«Расчёт»**, но сначала рекомендуется записать

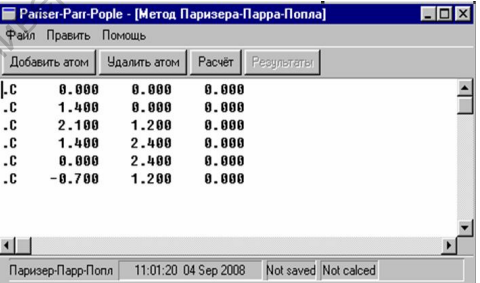

информацию на диск, о чём напоминает **«Not saved»** в строке статуса.

Сохранение производится обычными средствами Windows, через панель, расширение файла "**\*.ppp**" (активируется пункт меню **«Сохранить»**). В строке статуса появляется слово **"Saved"** (сохранено). Кроме того, в пункте **«Править»** активируется подпункт **«Параметры»**.

**3. Ввод геометрии молекулы из файла**

Используются пункты меню **«Файл»** → **«Открыть»**, выбираются файлы с расширением "\*.ppp". Введённая геометрия молекулы выводится на экран, её можно редактировать, удаляя и добавляя атомы.

#### **4. Установка параметров расчёта**

После того как введено минимально необходимое для расчёта число атомов (два), можно установить параметры расчёта путём выбора пунктов меню **«Править»** → **«параметры»**. **5. Расчёт**

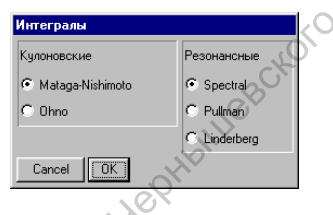

Нажмите кнопку **«Расчёт»**. Результаты появятся на экране. В строке статуса слово **"Calculated"** будет напоминать о

том, что расчёт произведён и будет иметь силу, пока данные о молекуле не изменятся, а нажатием на активировавшуюся кнопку **«Результаты»** можно снова вывести их на экран, если они были затёрты, скажем, при редактировании геометрии

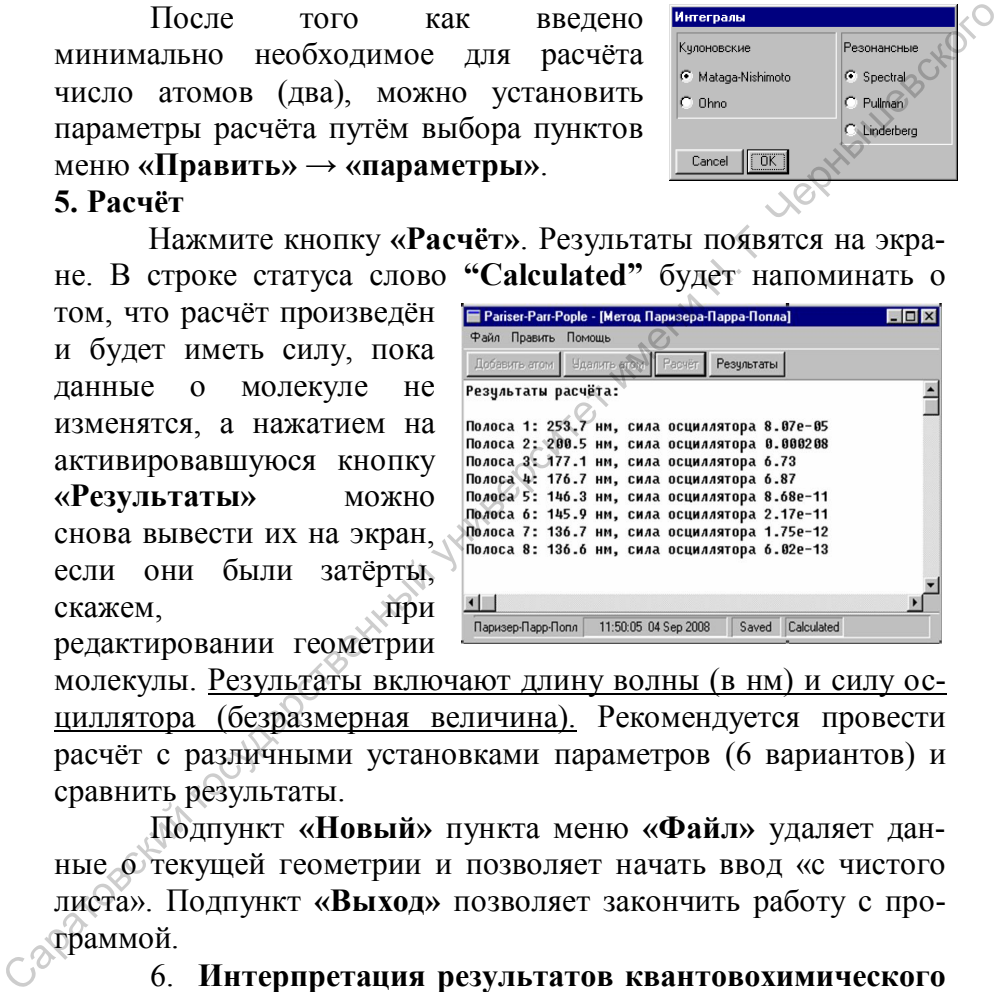

молекулы. Результаты включают длину волны (в нм) и силу осциллятора (безразмерная величина). Рекомендуется провести расчёт с различными установками параметров (6 вариантов) и сравнить результаты.

Подпункт **«Новый»** пункта меню **«Файл»** удаляет данные о текущей геометрии и позволяет начать ввод «с чистого листа». Подпункт **«Выход»** позволяет закончить работу с программой.

6. **Интерпретация результатов квантовохимического расчета методом ППП** проводится аналогично п.2 версии I.

# **ВСЕВАЛЕНТНЫЕ МЕТОДЫ ПРОГРАММНОГО КОМПЛЕКСА HYPERСHEM**

**Расширенный метод Хюккеля** (Extended Huckel) **- РМХ** предназначен для вычислений молекулярных орбиталей. Метод не позволяет оптимизировать геометрию и проводить молекулярно-динамические расчеты. Пригоден для расчета как органических, так и неорганических молекул. Включает в рассмотрение все валентные орбитали и явно учитывает интегралы перекрывания. В органических системах с равномерным распределением электронов дает хорошие относительные оценки энергии в рядах соединений. Гетероатомы нарушают равномерность электронного распределения и РМХ здесь часто непригоден. Тем не менее, расширенный метод Хюккеля дает лучшие результаты, чем его простой аналог, при изучении конформаций циклических молекул, барьеров внутреннего вращения, относительный порядок уровней энергии. В отличие от остальных всевалентных полуэмпирических методов в РМХ не используется метод самосогласованного поля. Саратовский государственный университет имени <sup>Н</sup>. <sup>Г</sup>. Чернышевского

**Метод CNDO** (Complete Neglect of Differential Overlap), ППДП **(полное пренебрежение дифференциальным перекрыванием).** Метод предпочтителен для расчетов молекул с закрытыми оболочками, оптимизации геометрии и полной энергии. Плохо работает в случае триплетных состояний, свободных радикалов. Достоинством метода CNDO является сравнительно малое время расчетов по сравнению с более точными приближениями. Это дает возможность использовать его как для быстрой оценки исследуемых объектов, так и для изучения сложных молекул, требующих длительного времени расчета и больших объемов оперативной памяти ЭВМ.

**Метод INDO** (Intermediate Neglect of Differential Overlap), **ЧПДП (частичное пренебрежение дифференциальным перекрыванием)** Метод позволяет удовлетворительно рассчитывать системы с открытыми оболочками, где полный спин отличен от нуля, и, таким образом, рассчитывать спиновые плотности (разность между плотностями электронов с противоположными спинами), ответственные за магнитные свойства, и параметры спектров ЯМР и ЭПР. Именно эти характеристики являются параметризуемыми свойствами в INDO.

Параметризация методов CNDO и INDO не позволяет воспроизводить с их помощью теплоты образования, орбитальные энергии и спектры.

**Метод MINDO3** (Modified INDO, version 3), **МЧПДП3 (модифицированный ЧПДП, версия 3)**. Параметризуемыми свойствами здесь служат теплоты образования, причем параметры зависят от свойств как атомов, так и их парных комбинаций. В итоге теплота образования воспроизводится в методе MINDO/3 с "химической" точностью ~ 4 ккал/моль (1 кДж) а потенциалы ионизации - ~ 0.35 эВ. Геометрия молекул также предсказывается довольно точно. Метод позволяет получать хорошие результаты для больших органических молекул при расчетах основного состояния систем с открытой и закрытой оболочками. Спектральные характеристики, водородные связи и описание отталкивания неподеленных электронных пар остаются слабым местом MINDO/3. воспроизводить с их помощью теплоты образования, орбиталь-<br>ные энергии и спектры.<br>
Метод MINDO3 (Modified INDO, version 3). МЧНДПЗ<br>
(модифицированный ЧПДП, версия 3). Параметризуемыми<br>
свойствами здесь служат теплоты обр

**Метод MNDO** (Modified neglecting of diatomic overlap) **МПДП (модифицированное пренебрежение двухатомным перекрыванием),** основанный на наиболее строгой схеме расчета **NDDO (**neglecting of diatomic differential overlap – **пренебрежение двухатомным дифференциальным перекрыванием**). Метод позволяет проводить качественные расчеты электронной и атомной структур органических молекул, содержащих атомы 1-й и 2-й главных подгрупп (но не атомов переходных элементов). Этот метод позволяет получать хорошие результаты для больших органических молекул при расчетах электронных характеристик системы и теплот образования. Не пригоден для описания систем с водородной связью.

Хотя в целом метод MNDO имеет существенные преимущества перед СNDO*,* в некоторых случаях метод дает серьезные сбои, в первую очередь это касается расчетов молекул с водородными связями. Поэтому в рамках метода MNDO были разработаны модифицированные варианты **MNDO/H**  $\overline{M}$ **MNDO/M.**В результате развития метода MNDO появились различные схемы, отличающиеся выбором параметров: АМ1, АМ3, РМЗ и др.

Метод AM1 (Austin Model 1) является улучшением метода MNDO, и отличается от MNDO использованием другой многопараметрической функции для расчета отталкивания остовов. Один из наиболее точных методов. Используется для органических молекул, содержащих элементы главных подгрупп 1 и 2 групп периодической системы, азот и кислород. Вычисляет электронную структуру, оптимизирует геометрию, рассчитывает полную энергию и теплоты образования. Преимуществом нового метода является возможность описания водородных связей в рамках единой схемы без дополнительных модификаций. Считают, что точность АМ1 расчетов органических соединений примерно на 20% превосходит точность MNDO расчетов.

**Метод РМЗ** (Parametrised Model 3) - усовершенствованная версия метода АМІ с новой параметризацией. РМЗ отличается от АМ1 только величинами параметров. Параметры для РМЗ были получены сравнением большого числа и вида экспериментов с результатами расчетов. Метод предназначен для расчета молекул, состоящих из атомов H, C, O, N, F, Al, Si, S, Cl, Вг и I. РМЗ первоначально предназначался для расчета органических молекул, но потом был параметризован и для более широкого ряда элементов, в частности - для переходных металлов.

Метод ZINDO/1 является вариантом метода INDO. ZINDO/1 позволяет вычислять энергетику и геометрию молекул, содержащих переходные металлы. Метод ZINDO/S является версией метода INDO, параметризованного для воспроизведения УФ и видимых оптических переходов при расчетах конфигурационного взаимодействия с однократным возбуждением. Не пригоден для оптимизации геометрии или изучения молекулярной динамики.

# ЛАБОРАТОРНАЯ РАБОТА № 3

# **Знакомство с программным комплексом HyperChem. Проведение расчетов полуэмпирическими квантовохимическими методами и методом молекулярной механики**

**Цель работы** - проведение полуэмпирического квантовохимического расчета с помощью программного комплекса HyperChem и химическая интерпретация полученных результатов.

# **1. Создание молекулы средствами графической оболочки HyperChem**

В меню **"Build"** (щелчком по левой кнопке) выбрать пункт **"Default elements"**. В развернутой на экране периодической системе выбрать интересующий атом (щелчком левой кнопкой мыши по символу элемента).

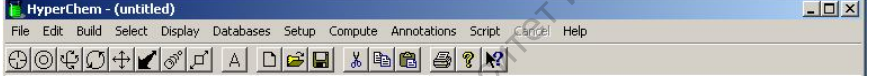

Переместить курсор в рабочую область и установить режим построения молекулярных моделей – на панели инструментов выбрать **(Draw)**.

Щелчок левой кнопкой мыши в точку на экране генерирует выбранный атом в этой точке. Связь между атомами обозначают, нажимая левую кнопку мыши в положении одного из атомов, и, удерживая ее, передвигают курсор к другому атому; затем кнопку отпускают. Сараты Горногии проведение полуминирического канто-<br>
НурегСнет и химическая интерпретация полученных результа-<br>
1. Создание молекулы средствами графической оболочки<br>
НурегСнет и химическая интерпретация полученных резуль

Если атом отличается от предыдущего, то в периодической таблице следует выбрать следующий тип атома.

Типы связей (одинарные, двойные, тройные, делокализованные) задают, щелкая левой кнопкой мыши по связи.

Неверно заданные атомы и связи удаляют, щелкая по ним правой кнопкой мыши. Для размещения отдельных атомов в пространстве под определенным углом относительно друг друга фрагменты можно разворачивать, выбрав указатель панели инструментов **(Rotate out of plane)***.*

Построенную модель автоматически достроить добавлением атомов водорода, (в меню "Build" выбрать пункт "Add Hydrogens") и устранить неточности выполненного рисунка, т.е. скорректировать межатомные расстояния и углы (в меню "Build" выбрать пункт "Model build").

Создать временный файл (файл отчета \*.log), содержащий результаты расчетов.  $\mathcal{C}$ этой целью в меню "File" выбрать пункт "Start Log", указать адрес файла, дать размещения  $e_{MV}$ название и установить уровень записи информации "Quantum print level"  $= 9$ .

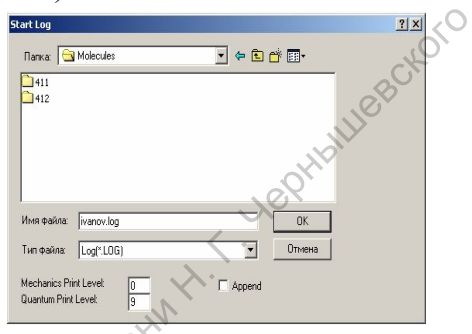

2. Оптимизация геометрии молекулы методом молекулярной механики

Для сокращения времени машинного расчета перед выполнением расчета полуэмпирическими методами целесообразно оптимизировать геометрию молекулы методом молекулярной механики:

- в меню "Setup" выбрать пункт «Molecular Mechanics», в диалоговом окне подтвердить выбор метода "ММ+" нажатием "ОК";

запустить процесс оптимизации геометрии  $\blacksquare$ выбора в меню "Compute" путем пункта "Geometry Optimize". Процесс оптимизации заканчивается когда в нижней строке окна "Converged=YES" появляется надпись  $\overline{M}$ становится активной панель меню.

Setup Compute Annotation ✔ Molecular Mechanics... Semi-empirical... Ab Initio... Periodic Box... Restraints... Set Velocity. Set Finite Field... Network... Select Parameter Set... Compile Parameter File Reaction Map

3. Расчет молекулы полуэмпирическими квантовохимическими методами

"Setup" выбрать «Semi-empirical B. меню ПУНКТ methods» (полуэмпирические методы) и задать рабочий метод расчета (например, MNDO).

Для установки параметров расчета открыть диалоговое окно **"options"** и установить в соответствующих полях заряд (**total chard**), мультиплетность (**spin multiplicity**) молекулы, а

также метод расчета спиновых состояний (**spin pairing**) – **RHF** (ограниченный метод Хартри-Фока).

Мультиплетность молекулы вычисляется как 2S+1, где S – полный спин системы. Каждый неспаренный электрон имеет спин, равный 1/2. Системы с закрытой оболочкой

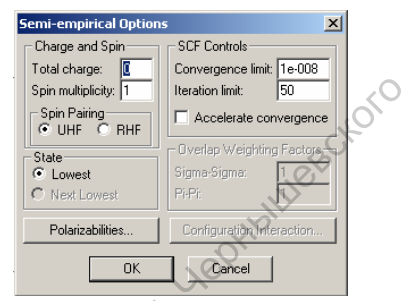

(синглет) имеют мультиплетность, равную 1. Системы, обладающие одним неспаренным электроном (дублет) и двумя (триплет) – 2 и 3, соответственно.

Запустить процесс оптимизации геометрии путем выбора в меню **"Compute"** пункта **"Geometry Optimize"**. Расчет заканчивается, когда в нижней строке окна появляется надпись **"Conv=YES"** и активизируется строка меню.

Закрыть файл отчета (\*.log) путем выбора в пункте меню **"File"** опции **"Stop Log"**.

Создать файл (файл **\*.hin**), содержащий информацию о расположении атомов в пространстве. С этой целью в меню **"File"** выбрать пункт **"Save as…"**, указать адрес размещения файла и дать ему название. Чтобы открыть в дальнейшем созданный файл, необходимо в меню **"File"** выбрать пункт **"Open"** и указать адрес размещения и название файла. Саратовский государственный университет имени <sup>Н</sup>. <sup>Г</sup>. Чернышевского

# **4. Интерпретация результатов полуэмпирического квантовохимического расчета**

1. Строение молекулы. Для отображения нумерации атомов в молекуле, а также данных о геометрии и электронных характеристик молекулы необходимо воспользоваться меню **«Display»**, пункт **«Labels»**. Пометьте в

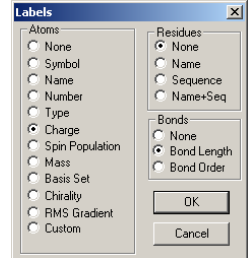

диалоговом окне интересующие вас характеристики (symbol, number, charge, bond length  $H T.$  $\Pi$ .).

Оцените геометрические характеристики (длины связей и валентные углы) молекулы, полученные одним из полуэмпирических квантовохимических методов. Для этого выбирите указатель <sup>o (Select), установите курсор на один из интересующих</sup> атомов, нажмите левую кнопку мыши и, не отпуская ее, подведите курсор к следующему атому (для измерения длины связи) или к атому, находящемуся через один от исходного (для измерения величины валентного угла); затем кнопку отпустите. В нижней строке экрана появится значение длины связи (Å) или валентного угла (град.). Выделение снимают щелчком правой кнопки мыши на свободной части экрана.

2. Построение диаграммы энергетических уровней. Ис-

пользуйте меню «Compute» пункт «Orbitals». В диалоговом окне отображаются ланные лля  $\overline{10}$ энергетической строения лиамолекулы (отметьте граммы опцию «number»), а на экране вид помеченной молекулярной орбитали (отметьте опцию «plot»). Оцените тип ( $\delta$  или  $\pi$ ) нижних и верхних заполненных орбиталей.

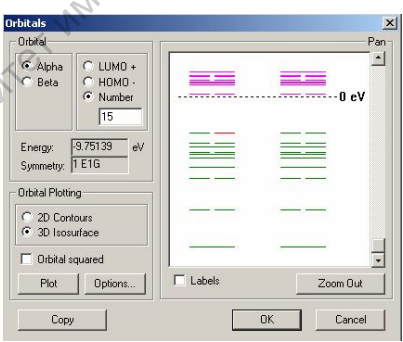

3. Разложение ВЗМО и НВМО по атомным орбиталям. Используйте данные, приведенные в \*.log файле. Сопоставьте данные с видом орбиталей.

4. Определение нуклеофильных и электрофильных свойств молекулы.

Осуществляется по знаку энергии НВМО (нижней вакантной МО) молекулы: знак "+" - нуклеофил; знак "-" - электрофил.

5. Построение распределения электростатического потенциала и визуализация неподеленных электронных пар.

В меню **"Compute"** выберите пункт **"Plot molecular properties"**, пометьте в диалоговом окне опции **"Еlectrostatic potencial"** и **"3D"**. На экране положительный знак электростатического потенциала отображается зеленым цветом. В области неподеленных электронных пар на атомах азота,

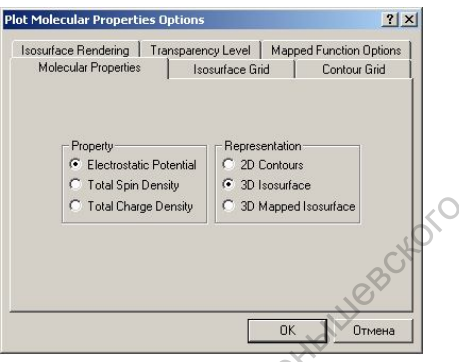

кислорода и др. электростатический потенциал отрицательный, что отображается красным цветом.

6. Оценка точности расчета*.* Оцените точность квантовохимического расчета геометрических характеристик молекулы различными методами путем сравнения теоретически рассчитанного дипольного момента и его табличного значения. Используйте для этого меню **«Compute»** пункт **«Properties»**. Сделайте соответствующий вывод.

7. Расчет спектральных характеристик молекулярной системы и сопоставление теоретически рассчитанных и табличных данных. В меню **"Setup"** выбрать пункт **«Semi-empirical methods»** и рабочий метод расчета (подберите его). Задать расчет спиновых состояний (spin pairing) – **RHF** (ограниченный метод Хартри-Фока) и опцию **«Configuration Interaction»** (конфи-

гурационное взаимодействие). В диалоговом окне задать опции учета возбужденных состояний **(«Singly exited»)** и орбитальный критерий **«orbital criterion»**. Диапазон занятых **(occupied)** и вакантных **(unoccupied)** орбиталей, между которыми происходят электронные переходы, определите самостоятельно. Учтите, что выбор опции положительный знак электро-<br>
статического потенциала ото-<br>
бражается эсленым цветом. В<br>
области неподеленных злек-<br>
тронных пар на атомах азота,<br>
кислорода и до электростатический потенциал отрайстельный,<br>
что отображает

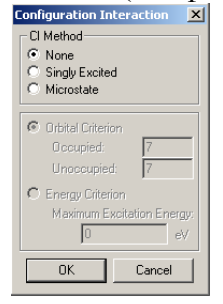

**«Configuration Interaction»** существенно увеличивает время расчетов.

Запустить процесс расчета спектральных характеристик путем выбора в меню "Compute" пункта "Single point". После окончания расчета выберите меню "Compute" пункт «Elec-

tronic Spectrum». В диалоговом окне отображаются длины волн осциллятора  $\mathbf{u}$ сила **BCCX ВОЗМОЖНЫХ** электронных переходов. Учтите, что наиболее вероятными являются синглетные переходы (singlet). Сопоставьте теоретически рассчитанные результаты И табличные данные.

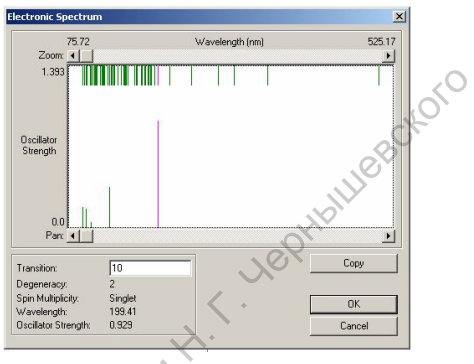

8. Определение константы ионизации органических кислот и основний.

Если имеются два основания  $B_A$  и  $B_2$  с константами равновесия  $K_i$  и  $K_i$  лиссоциации сопряженных им кислот:

$$
B_1H^+\underbrace{\xleftarrow{K_1}\xrightarrow{K_2}B_1}_{\longrightarrow}B_1 + H^+
$$
  

$$
B_2H^+\underbrace{\xrightarrow{K_2}\xrightarrow{K_2}B_2 + H^+}
$$

и нужно сравнить эти основания в данном растворителе при данной температуре, можно записать:

$$
\mathbf{K}' = \frac{\mathbf{K}_1}{\mathbf{K}_2} = \frac{[\mathbf{B}_1 \mathbf{H}^+]}{[\mathbf{B}_1]} \frac{[\mathbf{B}_2]}{[\mathbf{B}_2 \mathbf{H}^+]}
$$

и связать константу равновесия К' с изменением стандартной свободной энергии при переходе протона от В<sub>1</sub> к В<sub>2</sub>:

$$
\Delta G^0 = -RT \ln K
$$

Можно предположить, что изменение свободной энергии системы вызвано главным образом различием электронных энергий  $[B_1H^+]$  и  $[B_2H^+]$ , тогда:

$$
\Delta E_2 - \Delta E_1 \approx \Delta G^0 = -RT \ln K = 2,303RT(pK_1 - pK_2),
$$
  
где  $R = 1.98$  ккал/град-моль, T = 298 K.

Для определения константы ионизации соединения проведите поочередно оптимизацию геометрии модельной системы  $B_1$ ,  $B_1H^+$  и исследуемой системы  $B_2$ ,  $B_2H^+$  полуэмпирическим методом (см. пункт 3). При установке параметров расчета ионизированных систем в диалоговом окне "options" не забудьте установить соответствующий заряд (total chard) и мультиплетность (spin multiplicity) молекулы.

После завершения процесса оптимизации геометрии определите значение электронной энергии молекул (electronic energy). Используйте меню "Compute" пункт «Properties».

Оцените точность квантовохимического расчета путем сравнения теоретически рассчитанных и табличных значений константы ионизации исследуемого соединения.

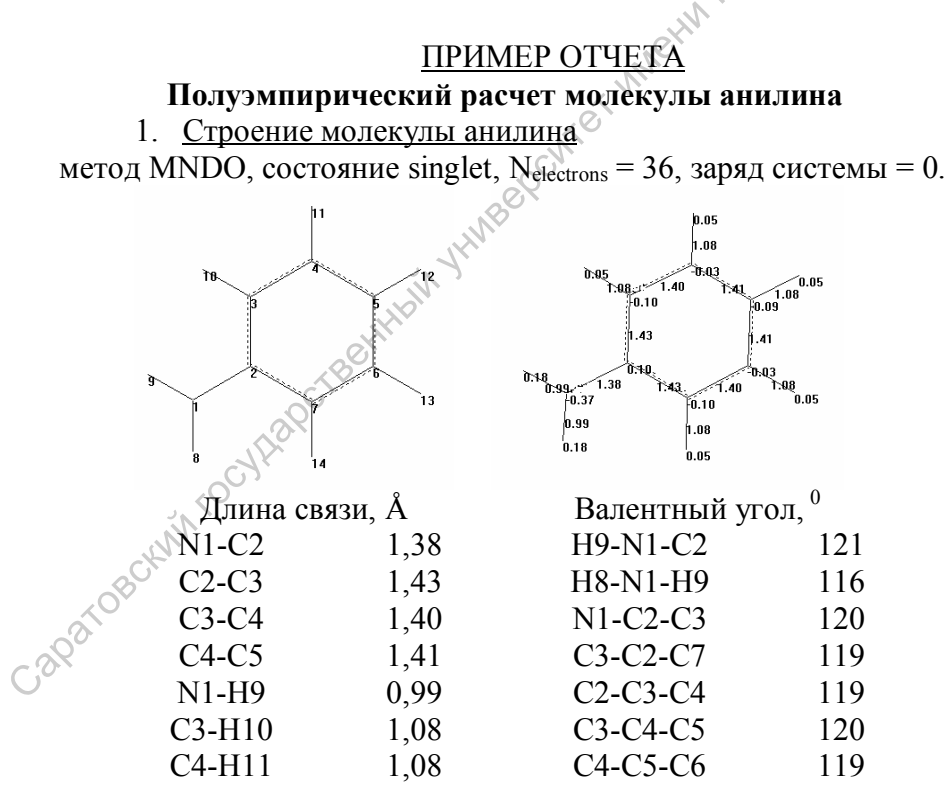

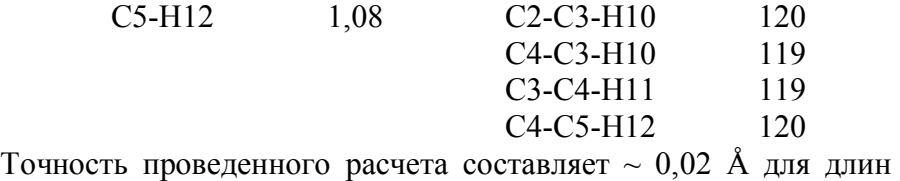

связей и ~ 3° для валентных углов.

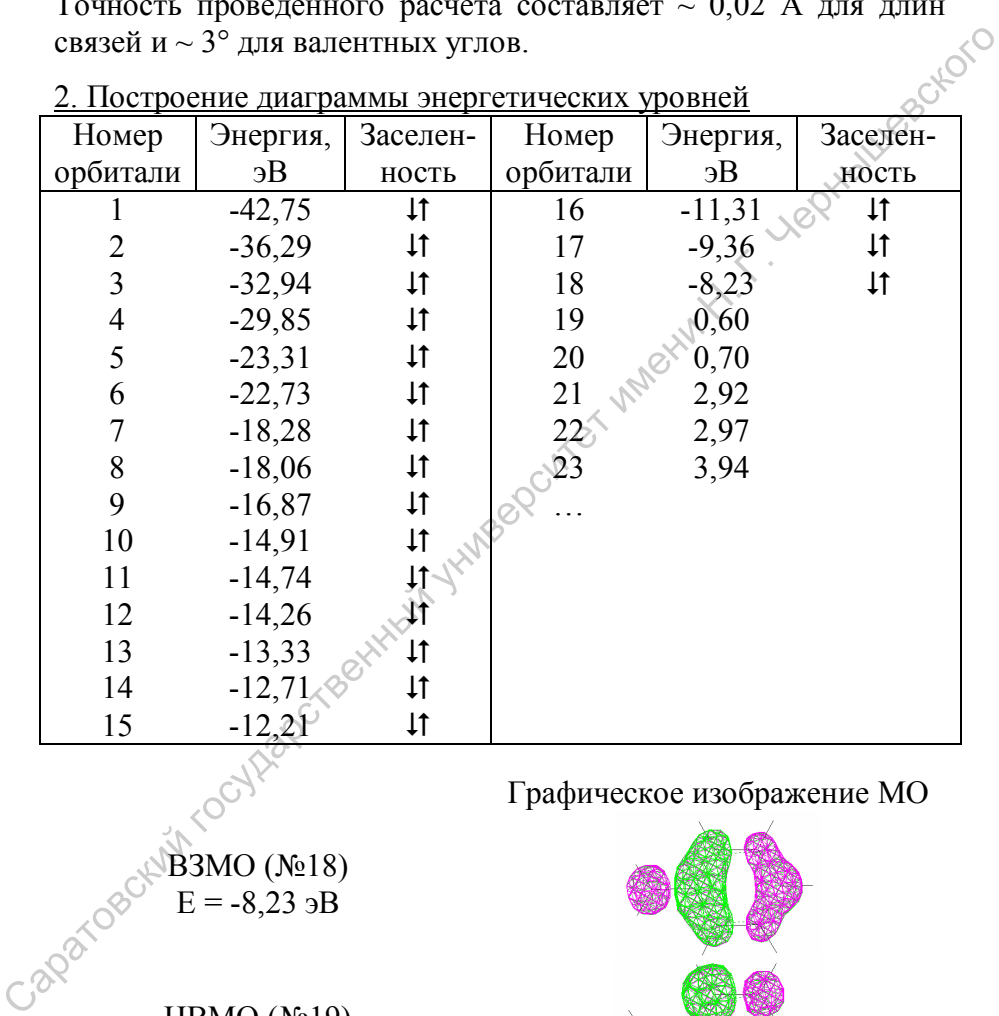

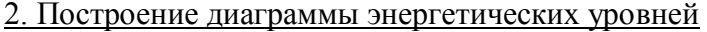

Графическое изображение МО

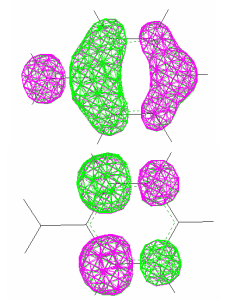

ВЗМО (№18)  $E = -8,23$  э $B$ 

НВМО (№19) Е= 0,60 эВ

Нижние заполненные молекулярные орбитали являются  $\delta$ -MO, лежат в плоскости молекулы, образованы *S, P<sup>x</sup>* и *P<sup>y</sup>* АО. ВЗМО и НВМО являются  $\pi$ -MO, расположены над и под плоскостью молекулы, образованы только *Pz* АО.

3. Вклады атомных орбиталей в ВЗМО и НВМО

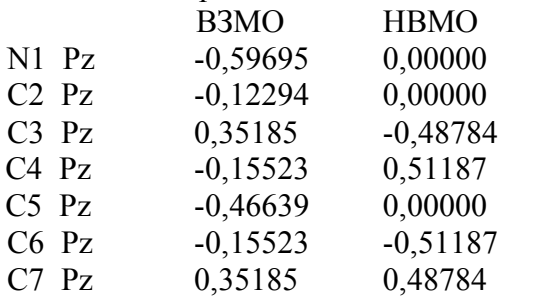

4. Определение нуклеофильных и электрофильных свойств Энергия НВМО положительна, следовательно, анилин – нуклеофил.

5. Построение распределения электростатического потенциала Данный рисунок показывает области положительного и отрицательного распределения электростатического потенциала и визуализирует неподеленную электронную пару на атоме азота (красный цвет говорит об отрицательном значении потенциала). Очевидно, что катионы стремятся подойти к области отрицательного потенциала, анионы - к положительной области. Саратовский государственный университет имени <sup>Н</sup>. <sup>Г</sup>. Чернышевского

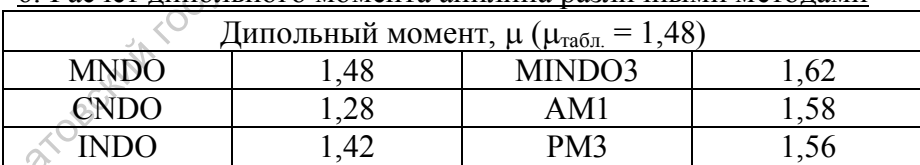

6. Расчет линольного момента анилина различными методами

| $\lambda_{\text{3KCH}}$ , HM (lg $\varepsilon$ ) | $\lambda_{\text{reop}}$ , нм (сила осц.) с учетом орбитального кри- |            |            |            |
|--------------------------------------------------|---------------------------------------------------------------------|------------|------------|------------|
|                                                  | терия                                                               |            |            |            |
|                                                  | $n=3, 3$                                                            | $n = 5, 5$ | $n = 7, 7$ | $n = 9, 9$ |
| 233(3,9)                                         | 191(0,10)                                                           | 192(0,08)  | 214(0,25)  | 214(0,23)  |
| 284(3,3)                                         | 211(0,43)                                                           | 212(0,33)  | 225(0,56)  | 225 (0,56) |
|                                                  | 222(0,67)                                                           | 223(0,63)  | 232(0,65)  | 234(0,62)  |
|                                                  | 229(0,62)                                                           | 231 (0,59) |            |            |

7. Определение спектральных характеристик

#### 8. Определение константы ионизации анилина

р $K_{\text{rafo}}$ т=4,58  $pK_{\text{macro}}=4.2$ 

#### ЛАБОРАТОРНАЯ РАБОТА № 4

#### **Расчет колебательных спектров двухатомных молекул полуэмпирическими квантовохимическими методами**

**Цель работы** - проведение полуэмпирического квантовохимического расчета колебательных спектров молекул с помощью программного комплекса HyperChem и интерпретация полученных результатов. 284 (3,3) 211 (0,43) 212 (0,33) 225 (0,56) 225 (0,56) 225 (0,56) 225 (0,56) 222 (0,67) 222 (0,67) 223 (0,68) 222 (0,65) 223 (0,65) 234 (0,62) 231 (0,59) 8. The properties concerned to the properties in the properties of

**1. Создание молекулы средствами графической оболочки HyperChem.** Пункт <sup>1</sup> лабораторная работа № 3. Не забудьте создать временный файл отчета \*.log!

**2. Расчет молекулы полуэмпирическими квантовохимическими методами.** Пункт 3 лабораторная работа № 3. Файл отчета (\*.log) не закрывайте.

**3. Расчет колебательных спектров молекулярной системы и сопоставление теоретически рассчитанных и табличных данных.** Запустить процесс расчета матрицы силовых постоянных. Для этого выбрать в меню **"Compute"** пункт **"Vibrations"**. После оконча-

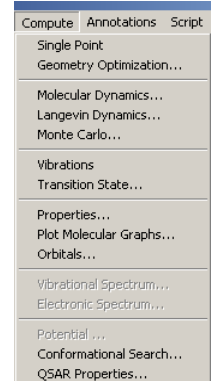

ния расчета выберите меню "Compute" пункт «Vibrational Spectrum». В диалоговом окне отображаются волновые числа (см<sup>-1</sup>) и сила осциллятора возможных колебательных переходов.

При отметке опции «Animate vibrations» и нажатии «Apply» на экране можно увидеть соответствующие колебания в исследуемой молекуле. Оцените, к какому типу колебаний (валентные, деформационные и т.д.) и какому спектральному диапазону относятся соответствующие линии спектра.

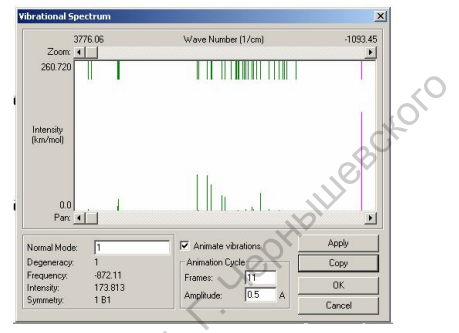

Используя данные файла отчета (\*.log) оцените энергию нулевых колебаний молекулярных систем (Ео) и значения силовых постоянных (k). Для двухатомных молекул сравните рассчитанные и экспериментальные значения E<sub>0</sub> и k (приложение  $9)$ .

#### ОБЩАЯ ХАРАКТЕРИСТИКА НЕЭМПИРИЧЕСКИХ КВАНТОВОХИМИЧЕСКИХ МЕТОДОВ

Неэмпирические методы отличаются от полуэмпирических методикой вычисления матричных элементов, описывающих взаимодействие электронов между собой и электронов и атомных ядер. В полуэмпирических методах для этой цели используются приближенные эмпирические формулы и известные из эксперимента параметры молекул (см. стр. 36-38 пособия). В неэмпирических методах проводится непосредственный аналитический расчет матричных элементов (одноэлектронные интегралы: кулоновский интеграл Н<sub>аа</sub>, резонансный интеграл Н<sub>ар</sub>, интеграл перекрывания  $S_{ab}$  и двухэлктронные интегралы (ab / dk)).

Термин ab initio означает строгое неэмпирическое (непараметрическое) рассмотрение молекулярных орбиталей на базе основных физических и математических законов. Однако в действительности дело обстоит не совсем так. Методы ab initio также содержат ряд допущений, облегчающих решение многоэлектронных уравнений (адиабатическое приближение, одноэлектронное приближение и приближение МО ЛКАО).

Большинство неэмпирических расчетов проводят в атомных базисах небольшого и среднего размеров. Это вносит существенную ошибку в результаты расчета, так как такие базисные наборы не могут передать некоторые особенности распределения электронной плотности в молекулах. В результате все без исключения параметры молекул вычисляются с некоторой ошибкой. Было бы желательно использовать достаточно большие базисы, которые обеспечивают выход на так называемый хартри-фоковский предел, когда дальнейшее увеличение числа базисных орбиталей не влияет на полученные результаты. Однако на практике это сделать очень трудно из-за больших затрат машинного времени.

В неэмпирических методах все матричные элементы взаимодействия электронов и атомных ядер и электронов между собой вычисляются с помощью аналитического расчета необходимых интегралов в некотором базисе атомных орбиталей (AO). Наиболее точно распределение электронной плотности в атомах можно передать с помощью слейтеровских АО. Однако со слейтеровскими орбиталями очень трудно вычислить интегралы, которые входят в фокиан для молекул. Поэтому в качестве базисных АО обычно берут гауссовы функции. С ними относительно легко вычислять матричные элементы, но, когда их мало, они плохо воспроизводят распределение электронной плотности в атомах и молекулах вблизи и на больших расстояниях от атомного ядра. В связи с этим гауссовых орбиталей приходится брать намного больше, чем слейтеровских. Обычно используют так называемые сгруппированные базисы, в которых каждая базисная орбиталь представляет собой линейную комбинацию из нескольких примитивных гауссовых функций.

В настоящее время для изучения реакционной способности и строения органических соединений наиболее широко используются базисы, предложенные Поплом с сотрудниками: минимальный базис STO-3G, валентно-расщепленные базисы 3- 21G; 4-31G; 6-31G, валентно-расщепленные базисы с поляризационными орбиталями 6-31 G\*, 6-31 G\*\*.

Наиболее простой тип базисных наборов – это наборы STO-nG**.** (атомная орбиталь слейтеровского типа, аппроксимируемая n функциями гауссова типа). Это означает, что каждая атомная орбиталь состоит из суммы n функций гауссова типа, причем коэффициенты гауссовых функций подобраны таким образом, чтобы их линейные комбинации приближенно описывали поведение орбиталей слетеровского типа. Из этих базисных наборов наиболее известен **STO-3G -** минимальный базис, в котором каждая слейтеровская орбиталь аппроксимирована линейной комбинацией из трех гауссовых функций.

Самый важный недостаток любого минимального базиса – отсутствие возможности изменения размеров орбиталей в зависимости от строения молекулы. Увеличение гибкости АО достигается использованием валентно-расщепленных базисных наборов. В этих базисах АО составлены из двух частей – внутренней более компактной и внешней более диффузной. При построении МО в процедуре ССП коэффициенты каждой из орбиталей можно варьировать независимо. В валентнорасщепленных базисных наборах, как следует из названия, на компактную и диффузную составляющие разделены только валентные орбитали. STO-nG. (атомпая орбиталь слейтеровского типа, аппроксими-<br>уремая п функциям гаусовых типа). Это означает, что каждая<br>поминая орбиталь состоит из суммы п функций годобраны уваким<br>образом, чтобы их линейные комбинации при

Среди валентно-расщепленных базисных наборов широкое распространение получили базисы **3-21G, 4-31G** и **6-31G** валентно-расщепленные базисы, в которых каждая спейтеровская орбиталь для электронов внутренних оболочек аппроксимирована линейной комбинацией соответственно из 3, 4 и 6 гауссовых функций, а валентные орбитали разделены на две составляющие – компактную, состоящую из двух (базис 3-21G) и трех (базисы 4-31G и 6-31G) гауссовых функций, и диффузную, которая представлена одной гауссовой функцией.

Следующим шагом в улучшении базисного набора обычно является добавление d-орбиталей для всех тяжелых атомов и добавление р-функций на всех атомах водорода. Например, 6-31G\* и 6-31G\*\*- валетно-расщепленные базисы с поляризационными d-орбиталями. В базис 6-31G\* включены поляризационные d-орбитали на p-элементах, т.е. на атомах углерода, азота и т.д., а в базис 6-31G\*\* - d-орбитали на р-элементах и рорбитали на атомах водорода. Включение в базис поляризационных орбиталей существенно повышает точность расчета, но, к сожалению, при этом очень сильно возрастают затраты машинного времени.

Таким образом, очевидно, что все неэмпирические квантово-химические методы являются в большей или меньшей степени приближенными и их результаты очень сильно зависят от выбора базиса. Увеличение числа базисных функций обычно позволяет точнее передать распределение электронной плотности в молекулах и его изменение в ходе химических реакций. Вообще говоря, желательно расширять базис до выхода на хартри-фоковский предел. Однако сделать это удается лишь для простейших молекул. Для более сложных соединений приходится идти на компромисс между точностью расчета, с одной стороны, и затратами машинного времени - с другой.

# ЛАБОРАТОРНАЯ РАБОТА № 5

# Знакомство с программным комплексом PC GAMESS. Квантово-химическое исследование ab initio методами строения органических молекул

Нель работы - проведение неэмпирического квантовохимического органических соединений с помощью PC GAMESS *ДОТ. О и химическая интерпретация полученных результатов.* 

Программный комплекс PC GAMESS (General Atomic and Molecular Electronic Structure System) является одной из популярнейших программ для теоретических исследований свойств химических систем

## 1. Группы

Целью данной лабораторной работы не является полный охват программных возможностей PC GAMESS, а лишь помощь начинающему исследователю получить навыки работы при исквантово-химических методов пользовании ЛЛЯ изучения свойств различных соединений. По этой причине в работе будут рассматриваться только те группы входного файла, которые являются наиболее используемыми в рядовых расчетных заданиях по изучению геометрии и термодинамических параметров. Основное отличие PC GAMESS от других программ, реализующих квантово-химические расчеты, заключается в том, что задания, которые будут выполняться в ходе расчетов программой РС GAMESS, определяются ключевыми словами в .dat-файле (стандартная программа блокнот), которые задаются не в произвольной последовательности в первой строке dat-файла, а располагаются в строго определенных группах (так как по требованию программы в строке должно быть не более 80 символов), каждая из которых после указания необходимых ключевых слов заканчивается набором **SEND**, например:

\$GROUP1 KEYWORD1 KEYWORD2 KEYWORD3 ... KEY-**WORDN SEND** 

Приведем краткую характеристику функций каждой группы:

**SCONTRL** - содержит данные о соединении и типе волновой функции;

**SSYSTEM** - связывает данные контроля с компьютером;

**SBASIS** - определяет базисный набор, где содержится информация об операциях;

 $\delta$ **SDATA** - определяет строение молекулы и возможные типы ввода координат: декартовые, координаты Хильдербрандта, собственный способ задания Z-матрицы, натуральные внутренние координаты;

**SZMAT** - кодирует Z-матрицу или задает новые координаты молекулы, при наличии этой группы она должна находиться до **\$DATA:** 

**SSCF** - управляет процессом самосогласования волновой функции Хартри-Фока:

**SMP2** – управляет методами учета электронной корреляцией в приближении Мёллера-Плесетта второго порядка;

**SSTATPT** - контролирует поиск геометрии (память, число циклов и время);

**SFORCE** - управляет работой гессиана при решении колебательных задач.

#### 2. Ключевые слова

Теперь приведем описание некоторых наиболее употребительных ключевых слов, используемых в PC GAMESS при рутинных расчетах, и позволяющих расчетным методом получать такие данные о молекулах, как ее строение, термодинамические параметры, дипольный момент, частоты колебаний ИК- и КР-спектров и их интенсивности, поляризуемость, магнитная восприимчивость молекулы.

### **SCONTRL**

 $SCFTYP$  – определяет, как и группа  $SMPLEVL$ , тип волновой функции:

= RHF (\* - ограниченный метод Хартри-Фока);

= UHF (неограниченный метод Хартри-Фока);

= ROHF (ограниченный метод Хартри-Фока с открытыми оболочками).

здесь и далее символ \* указывает на то, что данное значение ключевого слова стоит по умолчанию

# **RUNTYP** - тип расчета:

= ENERGY (\* - рассчитывается энергия молекулы, то есть проводится одинарный расчет самосогласованного поля. В out-файле программы GAMESS выводится значение полной энергии молекулы TOTAL ENERGY

в атомных единицах энергии, или Хартри, где 1 Хартри = 2626 кЛж/моль):

= GRADIENT (энергия и градиенты по каждым связям и углам);

= **HESSIAN** (энергия, градиент, решение колебательных задач).

= **OPTIMIZE** (расчет геометрии молекулы с использованием аналитических градиентов энергии. Точность расчета геометрии достигает уровня экспериментальных погрешностей уже при использовании базисного набора HF/6-31G\*);

= SADPOINT (геометрия переходного состояния **nexty** X «седловой точки»).

 $EXETYP$  – запуск расчета:

= RUN (\* - запускает расчет):

= СНЕСК (осуществляет проверку файла на наличие ошибок).

**MAXIT** - число итераций в ходе одной процедуре самосогласования:

 $=$  30 (\*);

 $= N(N>30$  при неудачно заданной Z-матрице, когда мало итераций для окончания процедуры самосогласования): $\mathbb{C}$ 

ICHARG - заряд молекулы:

 $= 0$  (\* - нейтральная).

**MULT** - мультиплетность электронного состояния:

 $= 1$  (\* - синглет);

 $= 2, 3, \ldots$  (дуплет, триплет, и так далее).

**COORD** - выбор способа задания геометрии молекулы в группе \$DATA:

> = UNIQUE (\* - задаются в декартовой системе координат только атомы с уникальной симметрией);

 $= ZMT$  (внутренние координаты);

= CART (ввод в декартовой системе координат, однако в этом случае геометрия сходится медленно).

NZVAR - число внутренних координат (степеней свободы. варьируемых параметров):

> $= 0$  (\* - расчет в декартовой системе координат, то есть медленно);

= М (расчет более быстрый, так как в системе внутренних координат. Число М обычно равно для нелинейных молекул (3·N-6), а для линейных (3·N-5), где N - число атомов).

#### **SSYSTEM**

**TIMLIM** - определяет предел времени, в минутах:

 $= 600$  (\* - но лучше сразу задавать больше, например  $10000$ ).

**MEMORY** - определяет максимальное количество памяти ОЗУ, разрешенное использовать программе при расчетах, в «словах»:

> = N. На наш взгляд, оптимальным является следующий подход: берем количество доступной в мегабайтах памяти (с одной платы или сумма с нескольких с вычетом затрачиваемой на видеокарту), делим на 8 и от результата отнимаем 10 или 15. Например, имея плату с 512 Мб и видеокарту на 64 Мб, получим (512 - $64/8 = 56$ , вычитаем 11 и получаем в итоге 45 Мегаслов, то есть N=45000000).

 $\circledcirc$  **CBASIS** – определяет базисный набор гауссиана:<br>= **MNDO** (полуэмпиративание = MNDO (полуэмпирический расчет MNDO-модели гамильтониана);

> = АМ1 (полуэмпирический расчет АМ1-модели гамильтониана);

= РМЗ (полуэмпирический расчет РМЗ-модели гамильтониана)<sup>.</sup>

= STO (минимальный набор STO-NG Попла. Возможен для H-Xe при NGAUSS=2,3,4,5,6). Соответствующие принятые обозначения STO-2G, STO-3G, STO-4G, STO-5G и STO-6G:

=  $N21$  (валентно-расщепленный набор базиса  $N21-G$ Попла. Возможен для H-Xe при NGAUSS=3 и для H-Ar при NGAUSS=6). Соответствующие принятые обозначения 3-21G и 6-21G;

 $= N31$  (валентно-расщепленный набор базиса N31-G Попла. Возможен для H-Ne, P-Cl при NGAUSS=4, для H-He, C-F при NGAUSS=5 и для H-Ar при NGAUSS=6). Соответствующие принятые обозначения 4-31G, 5-31G и 6-31G;

= N311 («трижды валентно-расщепленный» базис N311-G. Возможен для H-Ne при NGAUSS=6). Соответствующее обозначение 6-311G.

 $NGAUSS$  – определяет число гауссианов (=N). Этот параметр применим лишь для GBASIS=STO, N21, N31 или N311.

**NDFUNC** – число поляризационных  $d$ -функций у «тяжелых» атомов (элементов 2-го, 3-го и так далее периода):

> $= 0$  (\*), 1, 2, 3. Соответствующее обозначение, допустим, с одной поляризационной d-функцией в базисном наборе 4-31G будет обозначаться как 4-31G(d) или 4-31G\*. Включение в базис поляризационных орбиталей существенно повышает точность расчета, однако при этом сильно возрастают затраты машинного времени.

Japarosc NFFUNC - число поляризационных *f*-функций у «тяжелых» атомов (элементов 3-го и далее периодов с Li по Cl):
$= 0$  (\*), 1. Соответствующее обозначение, предположим, с двумя поляризационными d-функциями и одной f-функцией в базисе 6-31G будет обозначаться как 6-31G(2df).

**NPFUNC** - число поляризационных  $p$ -функций у «легких» атомов (Н и Не):

> $= 0$  (\*), 1, 2, 3. Соответствующее обозначение, предположим, с тремя поляризационными d-функциями, одной f-функцией у «тяжелых» и с тремя рфункциями у «легких» атомов в приближении 6-311G будет обозначаться как 6-311G(3df,3p) или 6-311G\*\*.

**DIFFSP** - включение дополнительных диффузных s- и pорбиталей для «тяжелых» атомов (Li – F, Na<sup>N</sup>Cl, Ga – Br, In – I,  $T1 - At$ :

> = .FALSE. (\* - отключена, FALSE переводится как ЛОЖЬ):

> $=$  TRUE. (включена, TRUE переводится как ПРАВ-ДА). Обозначение в базисном наборе 6-31G(d) при включении этих функций будет в виде 6-31+G(d). Наиболее часто эти диффузные орбитали применяют в расчетах анионов, так как в них электроны находятся дальше от ядра. Затраты времени при этом возрастают в 1,5 раза.

**DIFFS** *N* включение дополнительных диффузных  $S$ орбиталей для атомов водорода:

 $\equiv$  FALSE.  $(*)$ ;

= .TRUE. Обозначение в базисном наборе 6-31G(d) при включении обоих типов дополнительных диффузных s- и p-орбиталей будет в виде 6-31++G(d).

#### **SDATA**

Как уже было сказано выше, геометрию молекулы можно задавать несколькими способами. Необходимо также подчеркнуть, что в GAMESS-е предусмотрена возможность учета симметрии молекулы, что позволяет, особенно при использовании неэмпирических методов, сократить время расчета, при этом программа сама отслеживает симметричные атомы.

В зависимости от типа симметрии (C1, Cs, Ci, Cn, S2n, Cnh, Cnv, Dn, Dnh, Dnd, T, Th, Td, O, Oh) тело \$DATA включает разное количество строк. При отсутствии элементов симметрии во второй строке, после строки заголовка-комментария, ставится тип С1 и дальше идет указание декартовых или внутренних координат атомов. Если молекула обладает какой-либо симметрией, то во второй строке указывается ее группа и порядок оси, например «Спу 2» означает тип С2у, а «S2n 3» – S6. Третья строка остается пустой, а начиная с четвертой идет описание координат.

При построении геометрии в декартовых координатах следует указывать символ элемента, его номер, заряд ядра и соответствующие координаты атомов x, y, z.

Например, для молекулы воды задание геометрии в декартовых координатах будет выглядеть следующим образом:

#### **SDATA**

water in cartesian (строка комментариев) Cnv 2 (тип симметрии)

 $H1$  $1.0 -0.756727$ 0.526695 0.000000  $\Omega$  $8.0$  0.000000 -0.066373 0.000000 0.756727 0.526695 0.000000  $H_3$  $1.0$ **SEND** 

Если симметрия молекулы неизвестна:

#### **SDATA**

water in cartesian (строка комментариев) С1 (тип симметрии)  $1.0 -0.756727$  0.526695 0.000000  $H1$ 

 $\Omega$ 80  $0.000000 - 0.066373 0.000000$  $H3 \quad 10$ 0.756727 0.526695 0.000000 **SEND** 

Рассмотрим обшие принципы построения Z-матрицы. Zматрица - удобный и общепринятый способ определения геометрических параметров молекулы путем последовательного задания внутренних координат атомов, то есть длин связей, валентных и двугранных углов, получаемых при рассмотрении проекций Ньюмена. Приведенные ниже примеры иллюстрируют принципы построения Z-матрицы.

#### 1. Этилен. С2Н4

Ниже представлена Z-матрица молекулы этилена: **WITCOT VITIET SDATA** Etilen (vnutrennie coordinati)  $C<sub>1</sub>$ (тип симметрии)  $C<sub>1</sub>$ (первый атом)  $\bigcap$  $\overline{1}$ 1 3 4 расстояние между атомами 1 и 2 = 1.34  $\hspace{0.1em}A$  )  $H<sub>3</sub>$  $\mathfrak{D}$ 1.09  $\overline{1}$  $122.0$ (расстояние между атомами 3 и 2 = 1,09  $\overline{A}$ , валентный  $Y$ гол 3-2-1 = 122.00<sup>0</sup>)  $H<sub>4</sub>$  $\mathfrak{D}$ 1.09  $122.0 - 3$ 180.0 (расстояние между атомами 2 и 4 = 1,09  $\AA$ , угол 1 4-2-1 = 122,00<sup>0</sup>, торсионный угол 3-1-2-4 =  $180,0^0$ )  $\sqrt{22.0}$  3  $H<sub>5</sub>$ 1 1.09  $\mathcal{D}$  $0<sub>0</sub>$ (расстояние между атомами 1 и 5 = 1,09  $\dot{A}$ ). угол 5-1-2 = 122,00<sup>0</sup>, торсионный угол 5-1-2-3 = 180,0<sup>0</sup>) 1.09 H<sub>6</sub> 122.0 3 1 180.0 (расстояние между атомами 1 и 6 = 1,09  $\dot{A}$ угол 6-1-2 = 122,00<sup>0</sup>, торсионный угол 6-1-2-3 = 180,0<sup>0</sup>) **SEND** 

Поскольку первый атом (C1) всегда помещается в начале координат, достаточно привести его символ и порядковый номер. Второй атом (С2) расположен на оси координат, поэтому для него достаточно определить только расстояние до первого атома. Третий столбец в строке С2 показывает, что расстояние между атомом С2 и атомом С1 равно 1,34  $\vec{A}$ . Положение третьего атома НЗ определяется заданием расстоянием от него до атома углерода и углом С-С-Н. Строка НЗ показывает, что

атом НЗ образует связь с атомом С2 длиной 1.09  $\stackrel{0}{A}$  и угол с ато-<br>мами С1 и С2, равный 122.0<sup>0</sup>. Для однозначного определения координат четвертого атома Н4 необходимо задание трех параметров: расстояние до атома С2, угол С1-С2-Н4 и двугранный угол по отношению к атому Н3. Таким образом, строка Н4 ука-

зывает, что атом Н4 образует связь с атомом С2 длиной 1.09  $\tilde{A}$ , угол с атомом С1, равный 122.0<sup>0</sup> и двугранный угол Н4-С2-С1-.<br>НЗ, составляющий 180.0<sup>0</sup>. Пятый атом H5 образует связь с атомом С1 длиной 1,09  $\stackrel{0}{A}$  и угол с атомом С2, равный 120.0<sup>0</sup>. Двугранный угол Н5-С1-С2-Н3 равен 0,0<sup>0</sup>. Щестой атом Н6 определяется аналогичным образом с той лишь разницей, что двугранный угол Н6-С1-С2-Н3 теперь равен  $180.0^{\circ}$ . Теперь молекула этилена залана полностью.

Следует отметить, что углы, образуемые двумя связями, и длины связей всегда должны быть положительными. Двугранные углы могут принимать и отрицательные значения.

#### 2. Этан С<sub>2</sub>Н<sub>6</sub> (шахматная конформация).

Z-матрица молекулы этана:

**SDATA** 

Etan (vnutrennie coordinati)

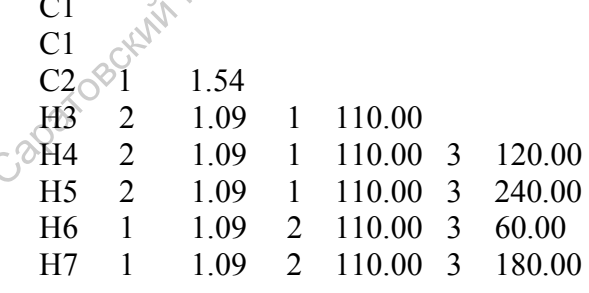

#### 1.09 2 122.00 3 300.00  $H8$  $\mathbf{1}$ **SEND**

Первые три атома определяются так же, как и в предыдущем примере, однако длины связей и угол имеют другие численные значения. Четвертый атом, водород Н4, образует связь длиной 1,09 А с атомом С2 и угол, равный  $110.0^{\circ}$ , с атомом С1, Двугранный угол задан по отношению к атому НЗ и равен  $120.0^0$ . Пятый атом (H5) определен аналогичным образом. но двугранный угол равен 240.0°. Пятый атом будет иметь те же самые координаты, если задать двугранный угол равным -120.0°. В общем случае задание двугранных углов со значения- $\mu$ ми — п<sup>0</sup> и 360-п° эквивалентно и не влияет на координаты атомов. Подчеркнем, что это справедливо лишь в отношении двугранных, а не валентных углов. Шестой атом (Н6) образует связь с первым (C1) длиной 1,09  $\stackrel{0}{A}$ и угол со вторым атомом (C2) в 110.0<sup>0</sup>. Двугранный угол теперь определяется по отношению к проекции Ньюмена вдоль связи С1—С2, т. е. в направлении, обратном использованному при задании двугранных углов для НЗ, Н4 и Н5. Это обусловлено тем, что последовательность атомов. фиксирующих выбор проекции Ньюмена, изменилась на противоположную. Двугранный угол для Н6 равен 60.0° по отношению к НЗ. Аналогичным образом определяются двугранные углы для Н7 (180.0°) и Н8 (300.0°).

#### 3. Хлорэтанол СІ-СН2-СН2-ОН.

**SDATA** Xloretahol (vnutrennie coordinati)  $C<sub>1</sub>$  $C1C$  $\circ$ 1.54  $\overline{1}$ 03 2 1.41 1 112.00  $30.952$  $H4$ 110.00 1 180.00 1.63  $\overline{2}$ 115.00 3  $C15$  $\mathbf{1}$ 180.00 1.09  $\overline{2}$  $110.00 \quad 5 \quad -120.00$ H<sub>6</sub>  $\mathbf{1}$ 

H7 1 1.09 2 110.00 5 120.00<br>H8 2 1.09 1 110.00 3 -120.00  $110.00 \quad 3 \quad -120.00$  H9 2 1.09 1 110.00 3 120.00 **SEND** 

#### **4. Вода Н2О**

 \$DATA Water (vnutrennie coordinati) C1 (тип симметрии)  $H1$ O2 1 0.9614399 H3 2 0.9614399 1 103.8264629 \$END

#### **5. Дифениламин (С6Н5)2NH**

\$DATA

Difenilamin (vnutrennie coordinati)

 C1  $\overline{C}$ 1

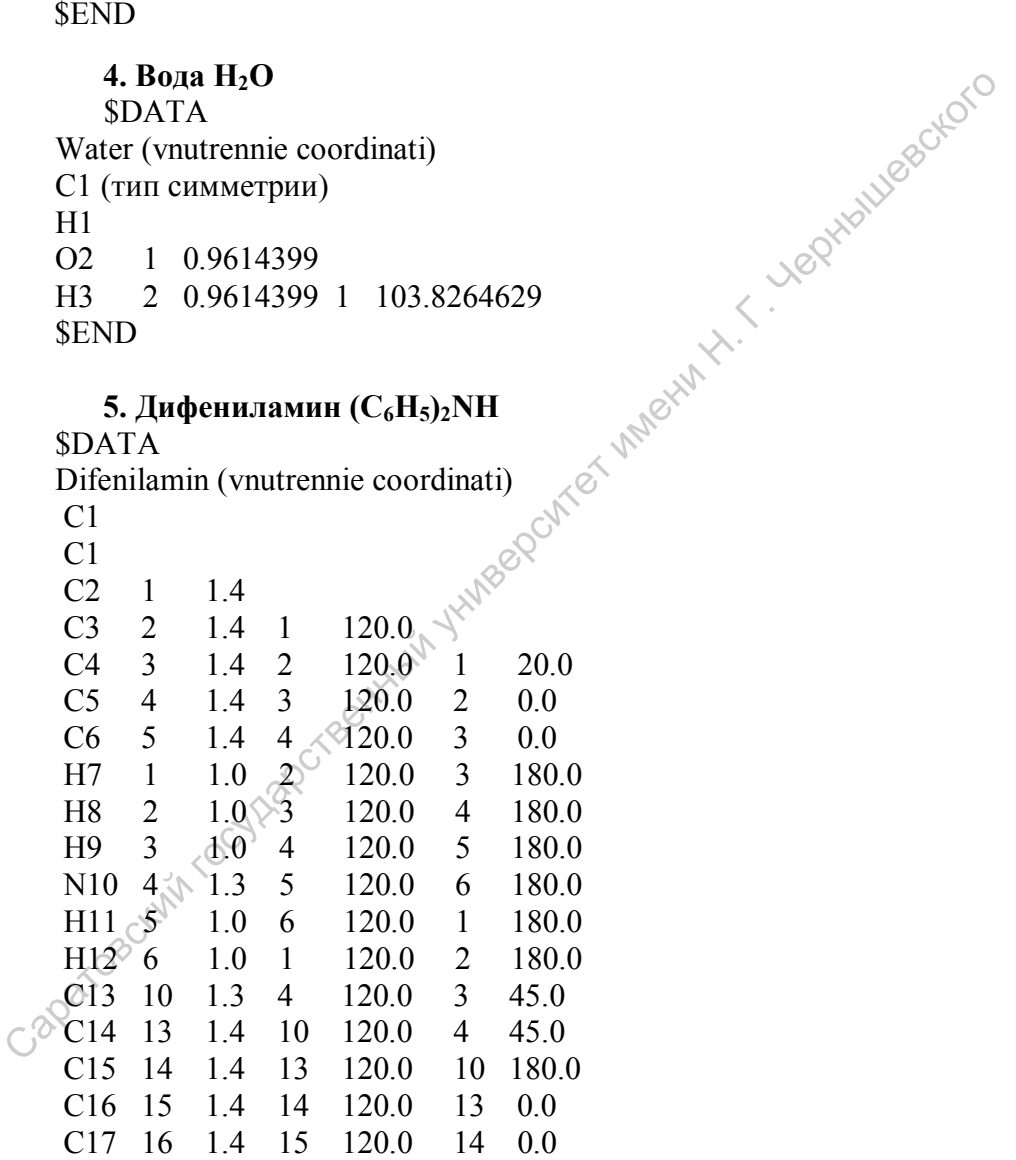

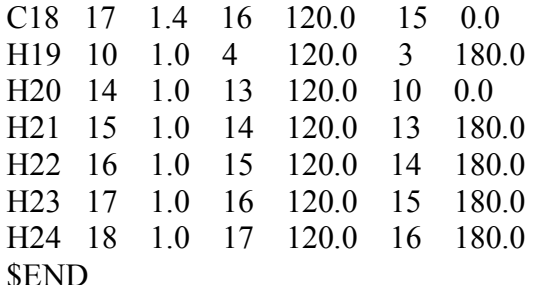

#### **SSCF**

Histurescripto DIRSCF - проводит прямой расчет интегралов, не считывая их с винчестера:

 $=$ **.FALSE.** (\*);

= .TRUE. Прямой расчет интегралов допустим при достаточно больших объемах памяти и особенно ускоряет процесс расчета крупных молекул, для малых же наоборот время может возрастать.

FDIFF - рассчитывает только изменения в матрице Фока с предыдущих итераций, а не пересчитывает все вклады двухэлектронных взаимодействий, что позволяет сэкономить гораздо больше времени в ходе последующих итераций:

 $=$  TRUE.  $(*)$ .

= .FALSE. (необходимо отключать этот параметр при отсутствии сходимости, что иногда наблюдается при использовании большого числа дополнительных диффузных орбиталей, то есть в базисах типа 4-31+G).

#### **SSTATPT**

NSTEP - максимальное число шагов, или процедур самосогласования:

> = 20 (\* - желательно сразу задать большое количество, например 2000, особенно для больших молекул или при геометрии, далеко отстоящей от минимума).

**SFORCE** 

**METHOD** - выбирает метод решения колебательной задачи (вычисления матрицы гессиана):

= ANALYTIC (\* - аналитический, для SCFTYP=RHF и ROHF):

 $=$  NUMERIC  $(* -$  численный, для других SCFTYP: UHF, CI, DFT. Этот метод более продолжителен посравнению с аналитическим).

ТЕМР - расчет термохимии с учетом температурной поправки:

= 298.15 <sup>0</sup>K (\* - только одно значение температу- $(bH)$ ;

 $= N$  (температура в <sup>0</sup>К. Для абсолютного нуля вводить 0,001).

В качестве примера приведем входные данные для воды, начальная геометрия представлена в декартовых и внутренних координатах:

1. Вода (декартовы координаты)

\$CONTRL EXETYP=run COORD=CART RUNTYP=OPTIMIZE **SEND** 

```
$system memory=96000000 TIMLIM=15000 $end
$BASIS GBASIS=N21 NGAUSS=3 $END
$STATPT NSTEP=200 $END
Sdata
voda s
C1\otimes\Omega<sup>\sim</sup> 8
           -0.61421 - 0.089750.00000
C2<sub>1</sub>0.21379 - 0.57812
                                -0.00000C3<sub>1</sub>-0.33311 0.82954-0.00000Send
```
Расчет производится базисом RHF/3-21G.

2. Вода (внутренние координаты)

```
$CONTRL SCFTYP=UHF EXETYP=run COORD=zmt NZVAR=3
RUNTYP=OPTIMIZE $END
Ssystem memory=96000000 TIMLIM=15000 $end<br>
$BASIS GBASIS=N31 NGAUSS=6 NDFUNC=1 NPFUNC=1<br>
$END<br>
$STATPT NSTEP=200 $END<br>
$DATA<br>
voda<br>
C1<br>
H1<br>
O2 1 0.9614399 1 103.8264629<br>
$END<br>
Pacyer производится базисом UHF/6-31G
$system memory=96000000 TIMLIM=15000 $end
```
### Порядок выполнения работы<sup></sup>

1. Первым шагом в выполнении данной лабораторной работы является построение геометрии молекулы в декартовых или внутренних координатах. Для нахождения декартовых координат можно воспользоваться программой Hyperchem. С помощью этой программы оптимизируйте геометрию молекулы любым полуэмпирическим методом (лучше использовать метод АМ1 или РМЗ). В файле отчета (\*.log) представлены оптимизированные декартовы координаты атомов, их порядковый номер, заряд и атомная масса. Например, для молекулы воды:

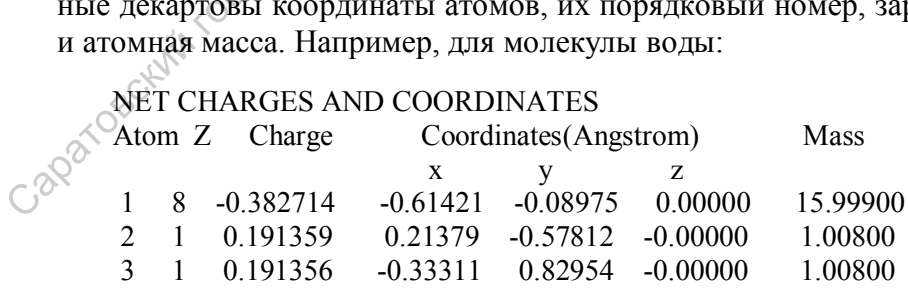

В папке GAMESS Р4 создайте новый файл (стандартная программа блокнот) с расширением .dat (название должно быть записано английскими буквами). В созданный входной файл программы GAMESS необходимо перенести из \*.log-файла только координаты атомов, их порядковый номер в таблице Менделеева и подставить символы элементов с помощью английской клавиатуры. Так, приведенная выше геометрия молекулы воды в файле \*.log в файле \*.dat будет выглядеть следующим образом? - Leption

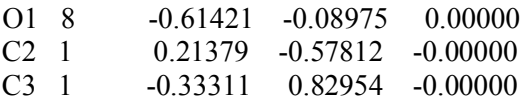

2. Используя полученные сведения о группах и ключевых словах GAMESS, задайте необходимые для проведения расчета входные данные.

3. Используйте EXETYP=check для проверки введенных данных. Для этого в командной строке программы Total Commander наберите GAMESS.BAT имя входного файла.dat имя выходного файла (без расширения). Ввод можно ускорить, поставив курсор в командную строку и, выделив необходимы файл, одновременно нажать CTRL+Enter. Например, GAMESS.BAT voda.dat voda. После окончания расчета в папке GAMESS P4 появятся 2 новых файла с расширениями .pun и .gms. Выходной файл<sup>\*</sup>.gms содержит все результаты расчета. При правильно заданной геометрии и ключевых словах, в конце файла должны быть следующие надписи:

 $MAXIMHM GRADIENT = 0.0000000$  RMS GRADIENT = 0.0000000 \*\*\*\*\* EQUILIBRIUM GEOMETRY LOCATED \*\*\*\*\*

I/O STATISTICS: DATA READ TOTAL =  $0.461$  MB, DATA WRITTEN TOTAL =  $0.582$  MB

EXECUTION OF GAMESS TERMINATED NORMALLY 14:40:51 LT 7-IAN-2009

Если появляются другие слова, например, STOP IN ABRT, это означает, что лопушена ошибка в ключевых словах или геометрии молекулы.

4. Замените в исходном файле "dat EXETYP=check на EXETYP=run. Снова запустите расчет. Перед этим, не забудьте удалить предыдущие файлы-отчеты с таким же именем. Теперь файл<sup>\*</sup>.gms содержит результаты расчета оптимизированной молекулы. В начале файла представлены данные об исходной геометрии молекулы, общем числе электронов и занятых и свободных молекулярных орбиталях, а также заряд и мультиплетность молекулы.

О том, что входе самосогласования удалось достичь сходимости, свидетельствует надпись:

\*\*\*\*\* EQUILIBRIUM GEOMETRY LOCATED \*\*\*\*\* Далее следует оптимизированная геометрия молекулы:

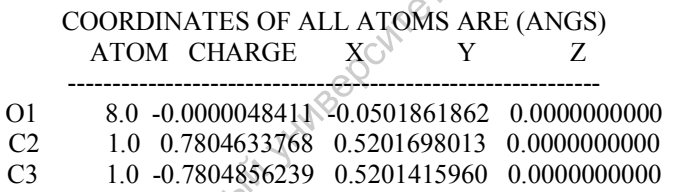

- расстояние между всеми атомами в молекуле:

INTERNUCLEAR DISTANCES (ANGS.)

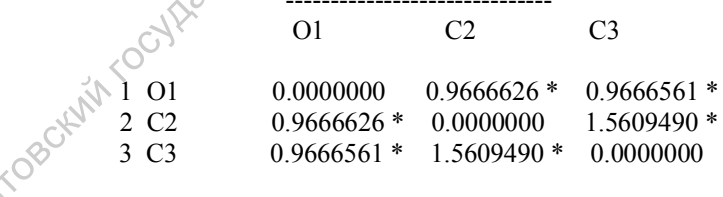

различные типы энергии молекулы (для перевода из единиц Хартри в кДж/моль, умножьте полученное значение на 2626):

**ENERGY COMPONENTS** 

WAVEFUNCTION NORMALIZATION = 1.0000000000

 ONE ELECTRON ENERGY = -122.4860943677 TWO ELECTRON ENERGY = 37.8022625716 NUCLEAR REPULSION ENERGY = 9.0978720399

TOTAL ENERGY = -75.5859597562

 ELECTRON-ELECTRON POTENTIAL ENERGY = 37.8022625716 NUCLEUS-ELECTRON POTENTIAL ENERGY = -197.9110225200 NUCLEUS-NUCLEUS POTENTIAL ENERGY = 9.0978720399

 ------------------ TOTAL POTENTIAL ENERGY = -151.0108879085 TOTAL KINETIC ENERGY = 75.4249281523 VIRIAL RATIO  $(V/T) = 2.0021349918$ 

- энергия всех молекулярных орбиталей и вклад в нее каждой атомной орбитали:

------------------

------------------

MOLECULAR ORBITALS

------------------

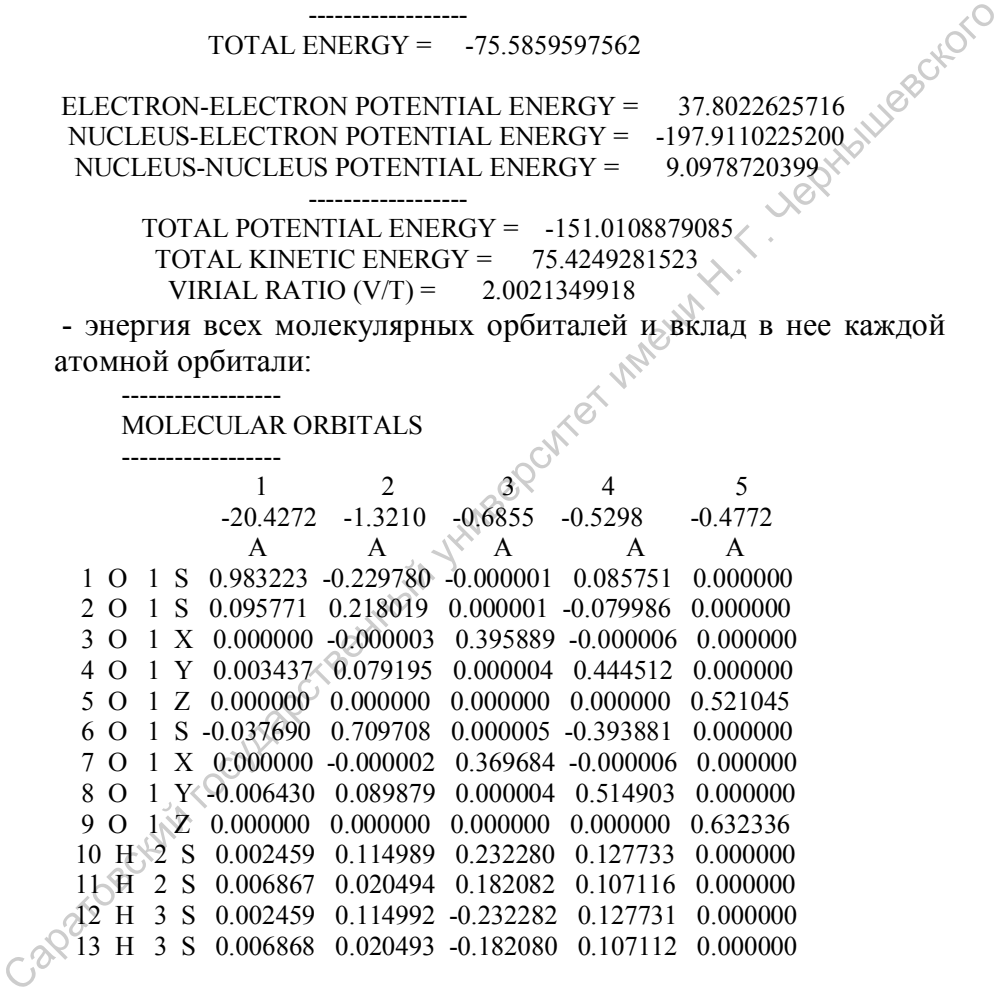

- заселенность всех МО и АО (MULLIKEN ATOMIC POPULA-TION IN EACH MOLECULAR ORBITAL и POPULATIONS IN EACH AO);

- заселенность и заряд на атомах (TOTAL MULLIKEN AND LOWDIN ATOMIC POPULATIONS);

- длины и порядки связей (BOND ORDER AND VALENCE ANALYSIS);

- дипольный момент молекулы (ELECTROSTATIC MOMENTS)

4. Используйте программы v3d и ViewMol3D для визуализации результатов расчета. Для этого наберите в командной строке v3d или ViewMol3D имя файла.gms, например, v3d voda.gms.

На экране появится следующее изображение:

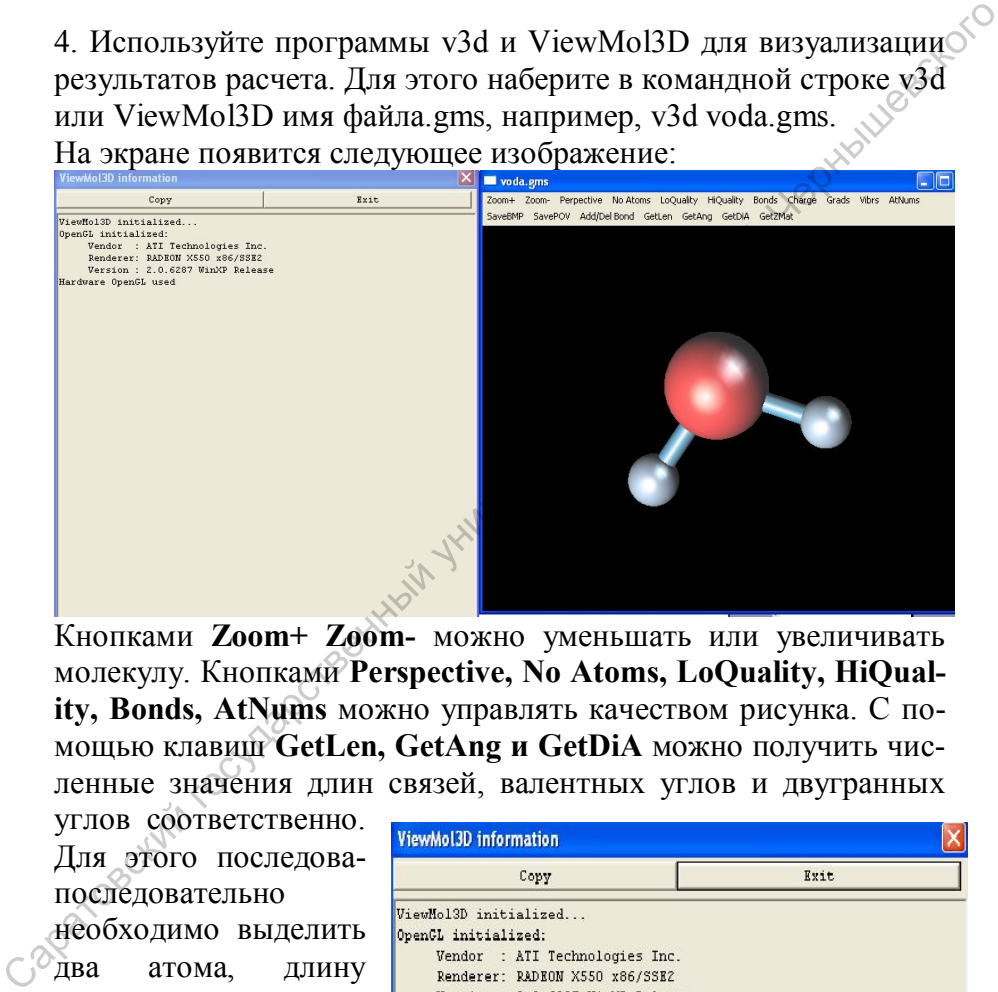

Кнопками **Zoom+ Zoom-** можно уменьшать или увеличивать молекулу. Кнопками **Perspective, No Atoms, LoQuality, HiQuality, Bonds, AtNums** можно управлять качеством рисунка. С помощью клавиш **GetLen, GetAng и GetDiA** можно получить численные значения длин связей, валентных углов и двугранных

углов соответственно. Для этого последовапоследовательно

необходимо выделить два атома, длину связи которых нужно найти, три атома для определения

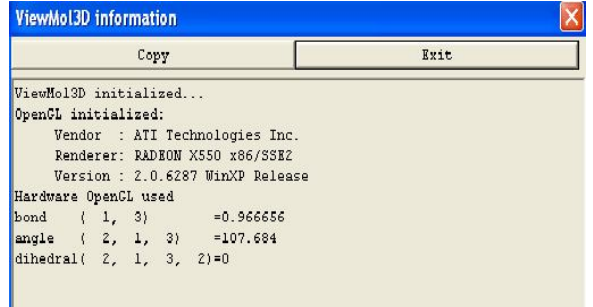

валентного угла и четыре атома для двугранного угла и затем нажать соответствующую кнопку. Слева появится численная информация о геометрических параметрах молекулы (цифрами обозначены номера атомов).

Кнопки SaveBMP и SavePOV позволяют сохранить рисунок молекулы в соответствующем графическом формате.

5. Оформите результаты расчета как Лабораторной работе №3. (за исключением графического изображения МО, МЭСП и спектральных характеристик).

#### МАТЕРИАЛЫ ДЛЯ ТЕСТИРОВАНИЯ И САМОПРОВЕРКИ

#### Примеры заданий 1 модуля

1. Оператор х $\frac{d}{dx}$  переводит функцию  $\exp x$  в функцию

следующего вида...

2. Какие из указанных операторов линейны?

3. Из приведенных функций выбрать функцию (функ-

ции), удовлетворяющие уравнению  $\hat{L}\Psi = L\Psi$ , где  $\hat{L} = \frac{d^2}{dx^2}$ .

4. Определить, чему равен нормирующий множитель функции  $\Psi = 3\varphi_1(x) + 2\varphi_2(x)$ .

5. Операторы коммутируют, если...

6. Функцию  $\Psi = \varphi_1(x) + 3\varphi_2(x) + 2\varphi_4(x)$  можно представить в матричной форме как..

 $\mathcal{F}$ . Дана матрица С $\begin{pmatrix} 3 & 2-4i \\ 5 & 6 \end{pmatrix}$ . Какой вид будет иметь

комплексно-сопряженная матрица?

8. Даны матрицы А  $\begin{pmatrix} 1 & 3 \\ 2 & 4 \end{pmatrix}$ , В  $\begin{pmatrix} 5 & 7 \\ 6 & 8 \end{pmatrix}$  и С  $\begin{pmatrix} 3 & 2+4i \\ 5 & 6 \end{pmatrix}$ . Найти А+В+С.

#### Примеры заданий 3 модуля

1. Как вы относитесь к утверждению, что средняя величина разности  $L - \overline{L}$  всегда равняется нулю?

2. Найдите ожилаемое значение величины г, если волновая функция системы имеет вид  $\Psi_n = r^{n-1} e^{-2r}$ , где  $0 \le r \le \infty$ .

3. Пусть разложение  $\Psi$  по собственным функциям оператора Ĉ имеет вид  $\Psi = \sqrt{3}/2\varphi_1(x) + 3/2\varphi_2(x)$ . Какие значения в состоянии Ч могут появляться при измерении С и с какими вероятностями?

4. Может ли функция  $\Psi(x) = \cos mx$  быть волновой?

5. Координата протона определяется с точностью ∆х=0,1 мкм. Определите, какой неопределенности кинетической энергии  $\Delta T$  это соответствует.

#### Примеры заданий 4 модуля

1. Найдите собственное значение оператора  $\nabla_{a_{m}}^2$ , соответствующее функции exp(imo).

2. Среди приведенных выберите функцию (функции), для которых собственные значения оператора кинетической энергии (в декартовых координатах) не будут давать разброса, где  $k$  – целое число.

3. Найдите ожидаемое значение оператора проекции момента импульса частицы (в сферических координатах), соответствующее функции  $exp(im\varphi)$ , где  $m -$ целое число.

4. Из приведенных пар операторов выберите те, физические величины которых в общем случае одновременно точно измеримы.

5. Найдите вероятность  $\cos$ , ...<br>  $\Psi = C_1 \exp(\frac{i}{\hbar} p_x x) + C_2 \exp(\frac{i}{\hbar} p_x x)$  получится импульс р<sub>х</sub>. 5. Найдите вероятность того, что состоянии

86

#### Примеры заданий 5 модуля

1. Положение первой спектральной полосы полиена  $v_0$  = 17193 см<sup>-1</sup>. Используя FEMO, определите n верхнего заполненного уровня.

2. Вычислите силовую постоянную и энергию нулевых колебаний для молекулы НІ ( $v_0 = 2309.5 \text{ cm}^{-1}$ ).

3. Частица находится в потенциальном ящике. Найти от ношение разности соселних энергетических уровней  $\Delta E_{n+1}$  к энергии  $E_n$  частицы в случае n =  $\infty$ .

4. Определите среднее значение импульса для осциллятора в состоянии  $\Psi_1(x)$ .

5. Найдите Е<sub>п</sub> и  $\Psi_n(x, y)$  для частицы в двумерном потенциальном ящике.

#### Примеры заданий 6 модуля

1. Пусть в Е<sup>0</sup>-представлении задана невозмущенная мат-

 $\begin{pmatrix} 3 & 0 & 0 \\ 0 & 2 & 0 \\ 0 & 0 & 2 \end{pmatrix}$  ( $\begin{pmatrix} 3 & 0 & 0 \\ 0 & 2 & 0 \\ 0 & 0 & 2 \end{pmatrix}$   $\begin{pmatrix} 3a \pi a + b \pi b \pi a \\ a \pi b \pi c \pi c \pi d \pi e^{\pi a} \\ a \pi c \pi d \pi e^{\pi a} \pi e^{\pi a} \\ a \pi c \pi e^{\pi a} \pi e^{\pi a} \pi e^{\pi a} \pi e^{\pi a} \pi e^{\pi a} \\ a \pi c \pi e^{\pi a} \pi e^{\pi a} \pi e^{\$ энергии возмущения рица

$$
\omega = \begin{bmatrix} 0,2 & 0,1 & 0,1 \\ 0,1 & 0,1 & 0,3 \\ 0,1 & 0,3 & 0,1 \end{bmatrix}
$$

приближении теории возмущений Релея-Шредингера.

 $(0.2 \t 0.1 \t 0.1)$ 

2. Запишите гамильтониан для атома гелия в атомных единицах.

3. Является ли симметричной ФУНКЦИЯ вида  $\Psi = r_1$ , exp[-a(r<sub>1</sub>+r<sub>2</sub>)]. Ответ обоснуйте.

4. Докажите, что при i = j, кулоновский интеграл совпадает с обменным, т.е.  $K_{ii} = J_{ii}$ .

5. Напишите возможные определители Слейтера для всех вероятных спиновых состояний атома лития.

#### Примеры заданий 7 модуля

1. Рассмотрите различные варианты выбора АБ для следующих атома хрома.

2. Найдите слейтеровские экспоненты атомных орбиталей и первый потенциал ионизации атома кислорода.

3. Запишите выражение для п-электронной энергии основного состояния молекулы этилена по методу ППП.

4. Для 1s орбитали атома лития энергия основного состояния равна  $E = \alpha^2 - \frac{34}{9} \alpha$ . Найдите значение вариационного параметра α, чтобы получилась наилучшая волновая функция для 1s- AO атома лития. Чему равна в этом случае E (в а.е. и  $9B$ ?

#### Контрольные вопросы

1. Основные постулаты квантовой механики. Волновые функции и их свойства.

2. Оператор Гамильтона и уравнение Шредингера для молекулярных систем.

3. Энергетический спектр простейших систем: частицы в прямоугольном потенциальном ящике, гармонического осциллятора и жесткого ротатора. Электронные, колебательные и вращательные состояния молекул.

4. Метод свободных электронов. Расчет спектров линейных полиенов.

5. Волновые функции (орбитали) для атома водорода.

6. Вариационный принцип квантовой механики и вариапионный метол.

7. В чем заключается адиабатическое приближение? Электронное и ядерное волновые уравнения.

8. В чем заключается метод Хартри-Фока для решения электронного уравнения?

9. Что такое электронная конфигурация? Понятие корреляции электронов. Конфигурационное взаимодействие.

10. Атомные и молекулярные орбитали. Что это такое?

11. Заряды на атомах и порядки связей. Качественная теория реакционной способности молекул. Полярность химической связи и ее характеристики.

12. Метод МЛКАО. Локализованные молекулярные орбитали. Гибридные орбитали и гибридизация.

13. Что Вы знаете о современных полуэмпирических ме толах квантовой химии?

14. Метод Хюккеля. Привести пример расчета этим методом какой-либо простой молекулярной системы (бутадиен, циклобутадиен, метиленциклопропен и др.)

15. Одноэлектронное приближение в квантовой механи- $\kappa$ e

16. Неэмпирические квантовохимические методы. Метод самосогласованного поля

17. т-Электронное приближение. Метод МО ЛКАО ССП и КВ Паризера-Парра-Попла.

18. Приближенные атомные орбитали. Правила Слэтера. Понятие атомного базиса.

#### Прикладные вопросы:

19. Найти волновые функции частицы в прямоугольном потенциальном ящике с бесконечно высокими стенками.

20. Написать оператор Гамильтона для какой-либо простой двухатомной молекулы, например, LiH, HeH<sup>+</sup>, Li<sub>2</sub>, BeH и т. п. Выписать соответствующий определитель Слэтера.

#### Вопросы для самоподготовки

1. Операторы в квантовой механике. Свойства операторов. Область определения операторов.

2. Операторные уравнения. Понятие «граничных» или «краевых» условий. Собственные значения и собственные функции. Спектр собственных значений.

3. Свойства собственных значений и собственных функций операторного уравнения.

4. Понятие «вырождения». Вырожденные функции. Теорема о вырожденных функциях.

5. Свойство коммутивности операторов. Теоремы 5 и 6 квантовой механики.

6. Матрицы в квантовой механике. Виды и свойства матриц. Функция в матричной форме.

7. Матричное представление операторов. Понятие собственного представления операторов. Единичный оператор.  $\sim$ 

8. Операторное уравнение в матричной форме. Линейные однородные уравнения. Основные принципы их решения.

9. Свойства нормированности и ортогональности собственных функций операторного уравнения. Их физический смысл.

10. Основные операторы квантовой механики (координатное представление).

11. Оператор Гамильтона в квантовой механике.

12. Гамильтониан системы взаимодействующих частиц.

13. Понятие «вырождения». Вырожденные функции. Теорема о вырожденных функциях.

14. Основные принципы квантовой механики.

15. Волновая функция и ее свойства.

16. Статистический смысл волновой функции. Её свойства. «Орбиталь» в квантовой механике.

17. Второй принцип квантовой механики. Отношение Релея. Особенности измерений в квантовой механике.

18. Соотношение неопределенности Гейзенберга. Понятие «облака» частицы.

19. Принцип «причинности» в квантовой механике. Понятие «полного набора» величин.

20. Уравнение Шрёдингера в матричной форме. Спектр собственных значений. Понятие энергетического (Е) представления. Матриц. Функция в матричной форме.<br>
7. Матричное представлении операторов. Единичный оператор. «Элистого представления операторов. Единичный форме. Диней-<br>
ные однородные уравнения. Основные принципы их реціёния.<br>
9. Сво

21. Уравнение Шрёдингера для стационарных состояний. Функции и свойства стационарных состояний.

22. Модельные задачи в квантовой химии: частица в одномерной потенциальной яме.

23. Одномерное движение свободной частицы. Расчет спектров линейных полиенов.

24. Одномерный потенциальный барьер. Туннельный эффект. Холодная эмиссия электронов. Возникновение контактной разности потенциалов.

25. Трехмерная потенциальная яма. Решение уравнения Шрёдингера.

26. Гармонический осциллятор. ИК спектры двухатомных молекул.

27. Жесткий ротатор. Вращательная спектроскопия.

28. Частицы в центральном поле. Движение электрона в атоме водорода.

29. Приближенные методы решения уравнения Шрёдингера для многоэлектронных систем: вариационный метод.

30. Особенности расчета многоэлектронных систем. Основные приближения и методы квантовой химии. эффект. Холодная эмиссия электронов. Возникновение контакт-<br>
ной разности потенциалов.<br>
Шрёдингера.<br>
26. Гармонический осциллятор. ИК спектры двухатом-<br>
ных молекул.<br>
27. Жесткий ротатор. Вращательная спектроскопия.<br>
28.

31. Вариационная теорема в квантовой механике.

32. Теория возмущений Релея-Шредингера.

33. Адиабатическое приближение в квантовой химии.

34. Одноэлектронное приближение. Уравнения Хартри. Корреляция электронов.

35. Принцип тождественности частиц. Антисимметричные и симметричные волновые функции.

36. Детерминантная функция Слейтера. Принцип Паули.

37. Средняя энергия в одноэлектронном приближении.

38. Одноэлектронные интегралы в выражении для средней энергии в одноэлектронном приближении.

39. Значение двухчастичной энергии в выражении для средней энергии в одноэлектронном приближении.

40. Кулоновский, обменный интегралы (одно- и двухэлектронные). Интегралы перекрывания. Физический смысл интегралов.

41. Уравнения Хартри-Фока. Эффективный гамильтониан в методах Хатри и Хартри-Фока.

42. Уравнение Хартри-Фока для молекул с замкнутыми оболочками. Методы ab initio в квантовой химии.

43. Энергия орбиталей в методе Хартри-Фока. Потенциал ионизации. Правило Купманса.

44. Многоэлектронные волновые функции в одноэлектронном приближении. МО ЛКАО. Вид атомных функций.

45. Приближение МО ЛКАО в квантовой химии. Уравнения Рутана для молекул с замкнутыми оболочками.

46. Метод самосогласованного поля в уравнения Хартри-Фока-Рутана.

47. Приближенные атомные орбитали в квантовой химии. Правила Слейтера. Понятие атомного базиса и его виды.

48. Оценка молекулярных интегралов в квантовой химии. Приближение Малликена для интегралов.

49. Корреляция электронов. Метод конфигурационных взаимодействий (КВ и МКВ) в квантовой химии.

50. Неэмпирические и полуэмпирические методы в квантовой химии. Их сравнительная оценка.

51. «Катастрофа» f 4 степени. Приближение нулевого дифференциального перекрывания (НДП). Полуэмпирические квантовохимические методы. Их сравнительная оценка.

52. Полуэмпирические квантовохимические методы. Сравнительная оценка. Применение для решения химических задач. ионизации. Правило Купманса.<br>
44. Многозлектронные волновые функции в одноэлек-<br>
грошом приближение МО ЛКАО. Вид атомпых функций.<br>
45. Приближение МО ЛКАО в квантовой химии. Уравне-<br>
ния Рутана для молекул с замкнутыми о

53. Полуэмпирические методы в π-приближении. Классификация, сравнительная оценка.

54. Метод молекулярных орбиталей в приближении Хюккеля (МОХ) в квантовой химии.

55. Метод МО ЛКАО ССП КВ Паризера – Парра – Попла (ППП). Основные приближения метода. Оценка интегралов. Расчет матричных элементов векового уравнения. Примеры использования метода ППП.

56. Оценка интегралов в методе Паризера-Парра-Попла.

57. Расширенный метод Хюккеля (РМХ). Основные приближения и уравнения метода. Применение метода РМХ.

58. Современные расчетные всевалентные методы в квантовой химии (ППДП, ЧПДП (МЧПДП), ПДДП).

59. Интегралы в методах ППДП, ЧПДП и ПДДП.

60. Метод ППДП в квантовой химии. Приближения, уравнения и интегралы метода. **БИБЛИОГРАФИЧЕСКИЙ СПИСОК** 59. Интегралы в мегодах ППДП, ЧПДП и ПДДП.<br>
60. Метод ППДП в квантовой химии. Приближения:<br>
уравнения и интегралы метода.<br>
61. Метод ПДДП в квантовой химии.<br> **БИБЛИОГРАФИЧЕСКИЙ СПИСОК**<br>
1. Заградник Р., Полак Р. Основы к

61. Метод ПДДП в квантовой химии.

- 1. Заградник Р., Полак Р. Основы квантовой химии. М., 1979.
- 2. Эткинс П. Кванты: Справочник концепций. М., 1977.
- 3. Коулсон Ч. Валентность. М., 1965.
- 4. Мелешина А.М. Курс квантовой механики для химиков. М., 1980.
- 5. Грибов Л.А., Муштакова С.П. Квантовая химия. М., 1999.
- 6. Минкин В.И., Симкин Б.Я., Миняев Р.М. Теория строения молекул. М. 1986.
- 7. Фларри Р. Квантовая химия. М., 1985.
- 8. Степанов Н.В. Квантовая механика и квантовая химия М., 2001. ेे
- 9. Кларк Т. Компьютерная химия. М., 1990.

#### ОСНОВНЫЕ ПРАВИЛА НАХОЖДЕНИЯ ПРОИЗВОДНОЙ

#### с, n - постоянные величины

 $u = u(x)$ ,  $v = v(x)$ ,  $w = w(x)$  - функции, имеющие производные

 $x = mx$ <br>  $y = mx^{n-1}$ <br>  $\left(\sin x\right) = \cos x$ <br>
9.  $(\cos x) = -\sin x$ <br>
10.  $\left(a^{x}\right)' = a^{x} \ln a$ <br>
11.  $(e^{x})' = e^{x} \cos x$ <br>
12.  $\left(\ln x\right)' = \frac{a^{x}}{x}$ <br>
12.  $\left(\ln x\right)' = \frac{a^{x}}{x}$ ОСНОВНЫЕ ФОРМУЛЫ ИНТЕГРИРОВАНИЯ

$$
\int \int \int \int \int \int dx = a \int f dx
$$
  
3. 
$$
\frac{d}{dx} \int f dx = f
$$
  
3. 
$$
\frac{d}{dx} \int f dx = f
$$

4. 
$$
\int f' dx = f
$$
  
\n5.  $\int f' \varphi dx = f\varphi - \int f\varphi' dx$  (nmerpropoaame no-acrann)  
\n6.  $\int f^{(n+1)} \varphi dx = \varphi f^{(n-1)} - \varphi' f^{(n-2)} - ... + (-1)^n \varphi^{(n)} f + (-1)^{n+1} \int \varphi^{(n+1)} f dx$   
\n7.  $\int f(x) dx = \int f[\varphi(y)] \varphi(y) dy$ ,  $(x = \varphi(y))$ , (mpanino noncranology)  
\n8.  $\int \cos x dx = \sin x$   
\n9.  $\int \sin x dx = -\cos x$   
\n10.  $\int t g x dx = -\frac{1}{4} \sin 2x + \frac{1}{2} x$   
\n12.  $\int \cos^2 x dx = \frac{1}{4} \sin 2x + \frac{1}{2} x$   
\n13.  $\int \sin x \cos x dx = \frac{1}{2} \sin^2 x$  and  $\int \cos x dx$   
\n14.  $\int (f)^n f' dx = \frac{(f)^{n+1}}{n+1} \int f^{n} \sin x dx = -\frac{1}{n+1} \int f^{n} \sin x dx$   
\n15.  $\int (af + b)^n f' dx = \frac{(af + b)^{n+1}}{a(n+1)}$   
\n16.  $\int \frac{fdx}{(f \oint \varphi)^n} = \int \frac{dx}{(f + \varphi)^{n-1}} - \int \frac{\varphi dx}{(f + \varphi)^n}$   
\n17.  $\int \frac{d^2x}{x^n} e^{-ax} dx = \frac{n!}{a^{n+1}}$ 

## ЗНАЧЕНИЯ ПАРАМЕТРОВ МЕТОДА ХЮККЕЛЯ h И k ДЛЯ РАСЧЕТА МОЛЕКУЛ, СОДЕРЖАЩИХ ГЕТЕРОАТОМЫ

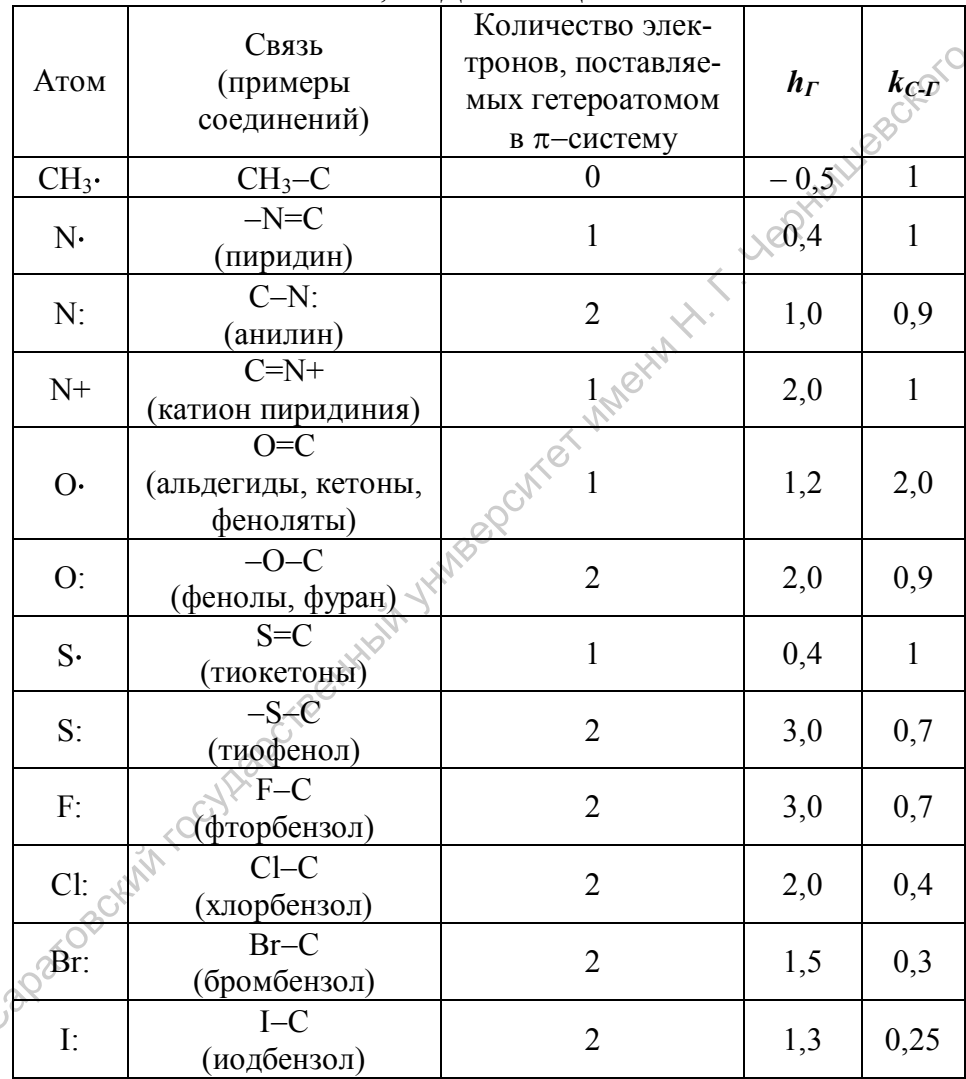

 $\overline{C}$ 

#### АТОМНЫЕ ЕДИНИЦЫ (а.е.)

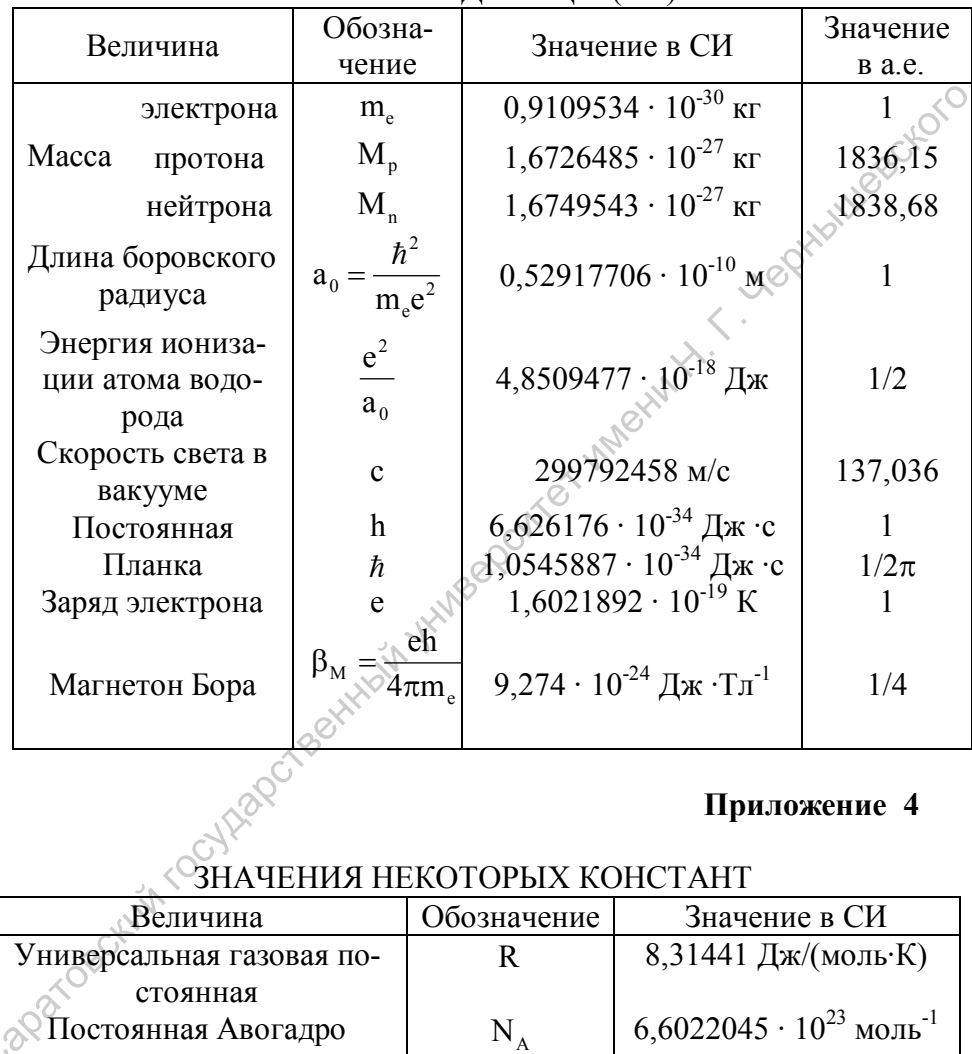

#### **Приложение 4**

#### ЗНАЧЕНИЯ НЕКОТОРЫХ КОНСТАНТ

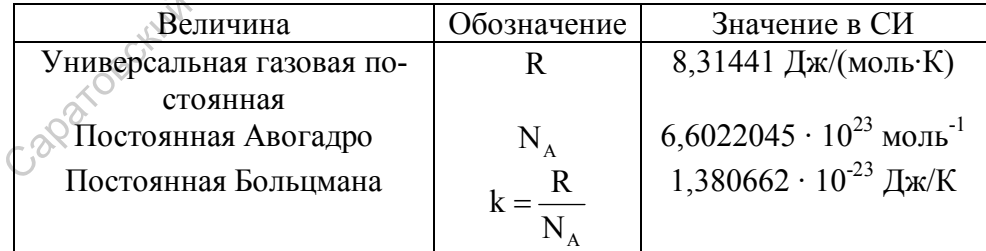

ТАБЛИЦА ПЕРЕВОДА ЭНЕРГЕТИЧЕСКИХ ВЕЛИЧИН

| Единица             | эрг                     | $\partial B$            | $CM^{-1}$              | ккал/моль              | a.e.                   | Дж                      |
|---------------------|-------------------------|-------------------------|------------------------|------------------------|------------------------|-------------------------|
| $1$ эрг             |                         | $6,2415\cdot10^{11}$    | $5,0340 \cdot 10^{15}$ | $1,4393 \cdot 10^{13}$ | $2,2937 \cdot 10^{10}$ | $1.10^{-7}$             |
| 1эB                 | $1,6022 \cdot 10^{-12}$ |                         | 8065,6                 | 23,061                 | $3,6749 \cdot 10^{-2}$ | $1,6022 \cdot 10^{-19}$ |
| $1 \text{ cm}^{-1}$ | $1,9865 \cdot 10^{-16}$ | $1,2398 \cdot 10^{-4}$  |                        | $2,8592 \cdot 10^{-3}$ | $4,5563 \cdot 10^{-8}$ | $1,9865 \cdot 10^{-23}$ |
| ккал/моль           | $6,9477 \cdot 10^{-14}$ | $4,3363 \cdot 10^{-2}$  | 349,75                 |                        | $1,5936 \cdot 10^{-3}$ | $6,9477 \cdot 10^{-21}$ |
| l a.e.              | $4,3598 \cdot 10^{-11}$ | 27,212                  | 219474,6               | 627,52                 |                        | $4,3598 \cdot 10^{-18}$ |
| l Дж                | $1.10^{-7}$             | $6,24441 \cdot 10^{18}$ | $5,034 \cdot 10^{22}$  | $1,4393 \cdot 10^{20}$ | $2,2937 \cdot 10^{17}$ |                         |
|                     |                         |                         |                        |                        |                        | Приложение              |

Приложение 6

#### ЗНАЧЕНИЯ СИЛОВЫХ ПОСТОЯННЫХ И ЧАСТОТЫ ДВУХАТОМНЫХ МОЛЕКУЛ

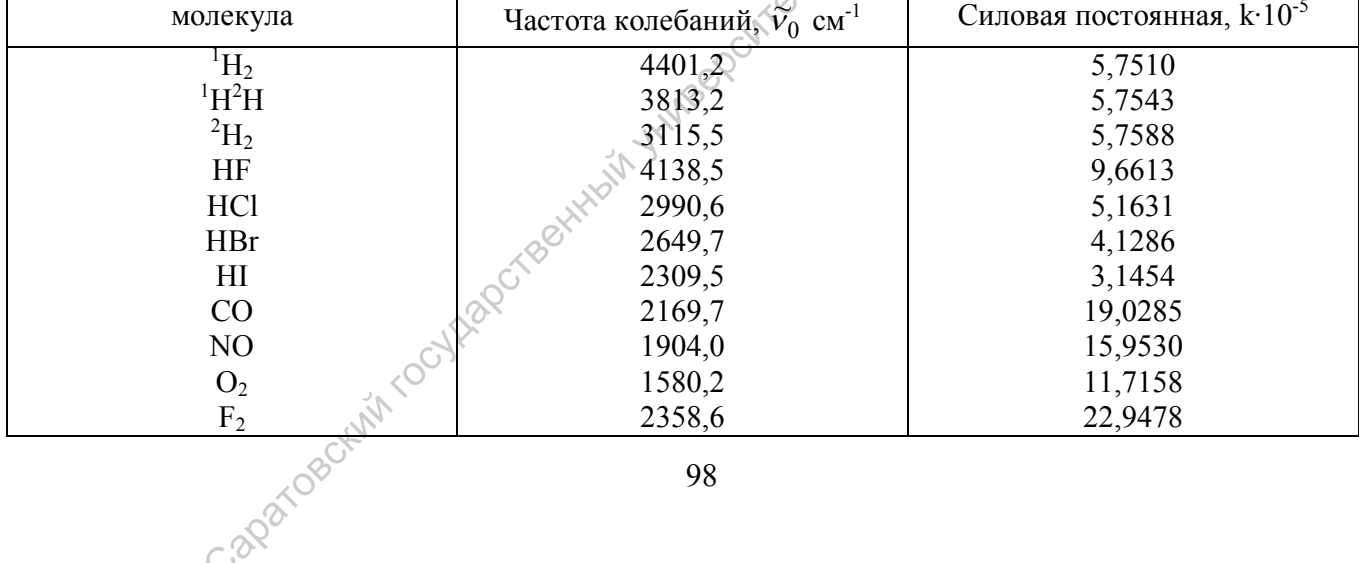

#### ДИПОЛЬНЫЕ МОМЕНТЫ, МАКСИМУМЫ ПОГЛОЩЕНИЯ И рК НЕКОТОРЫХ СОЕДИНЕНИЙ

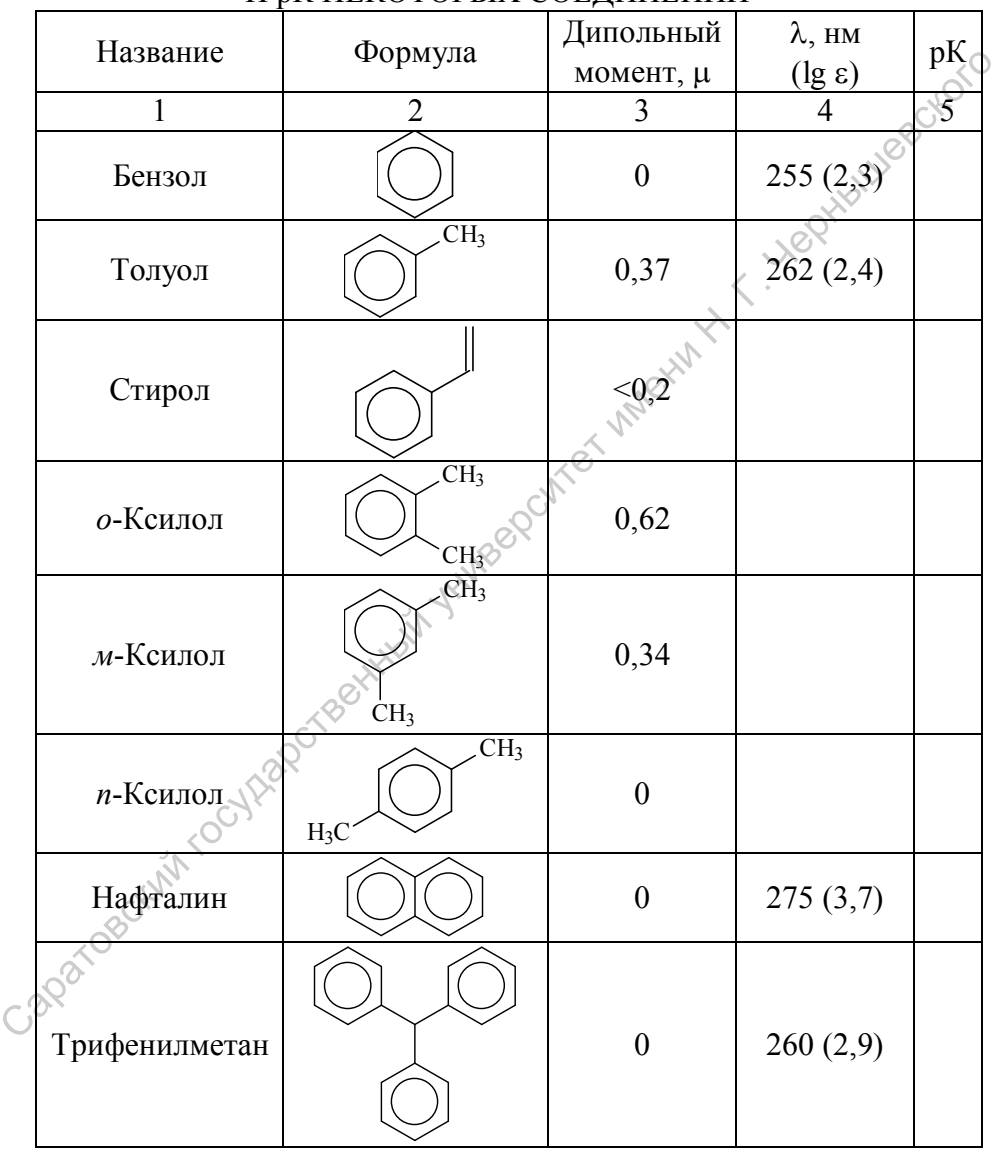

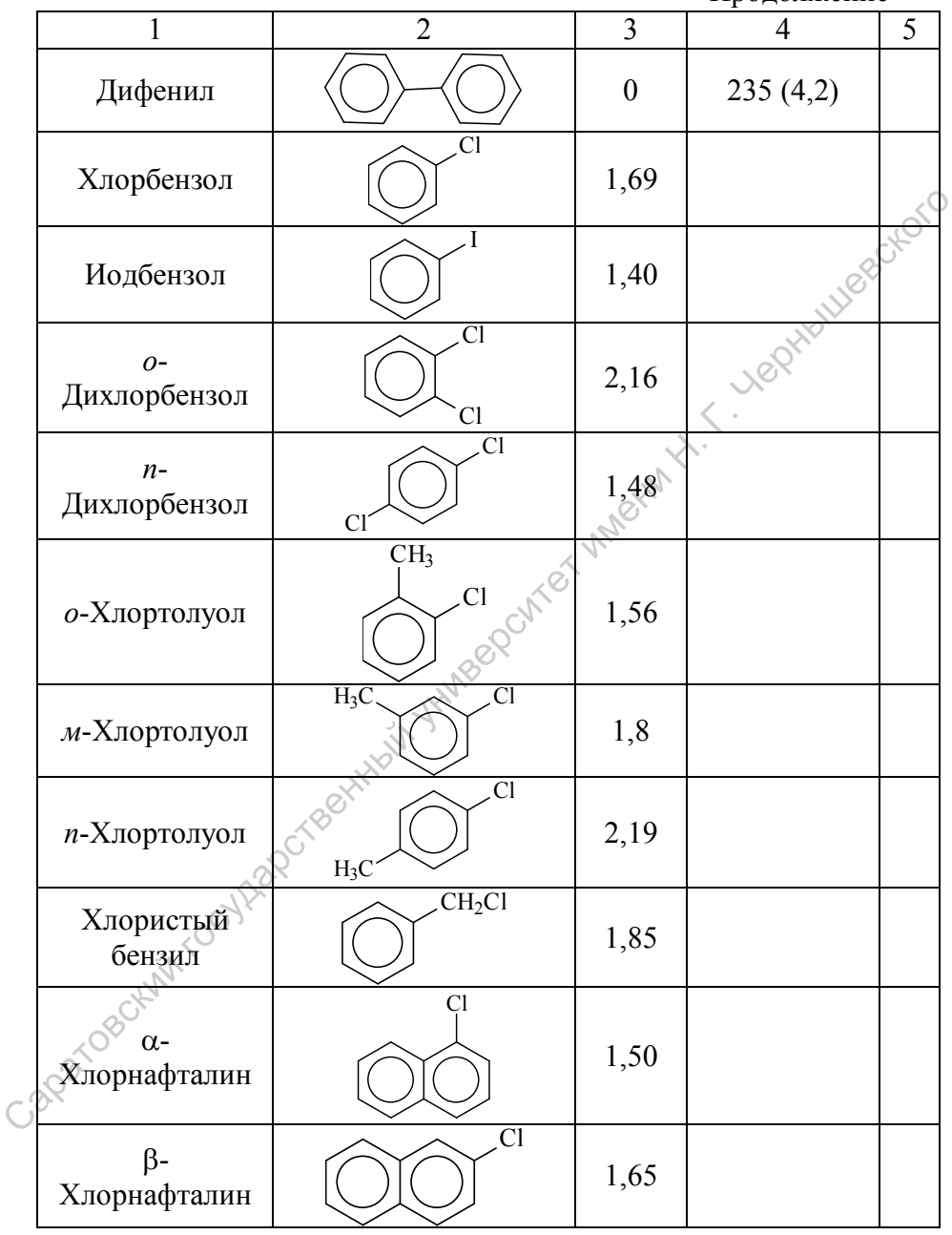

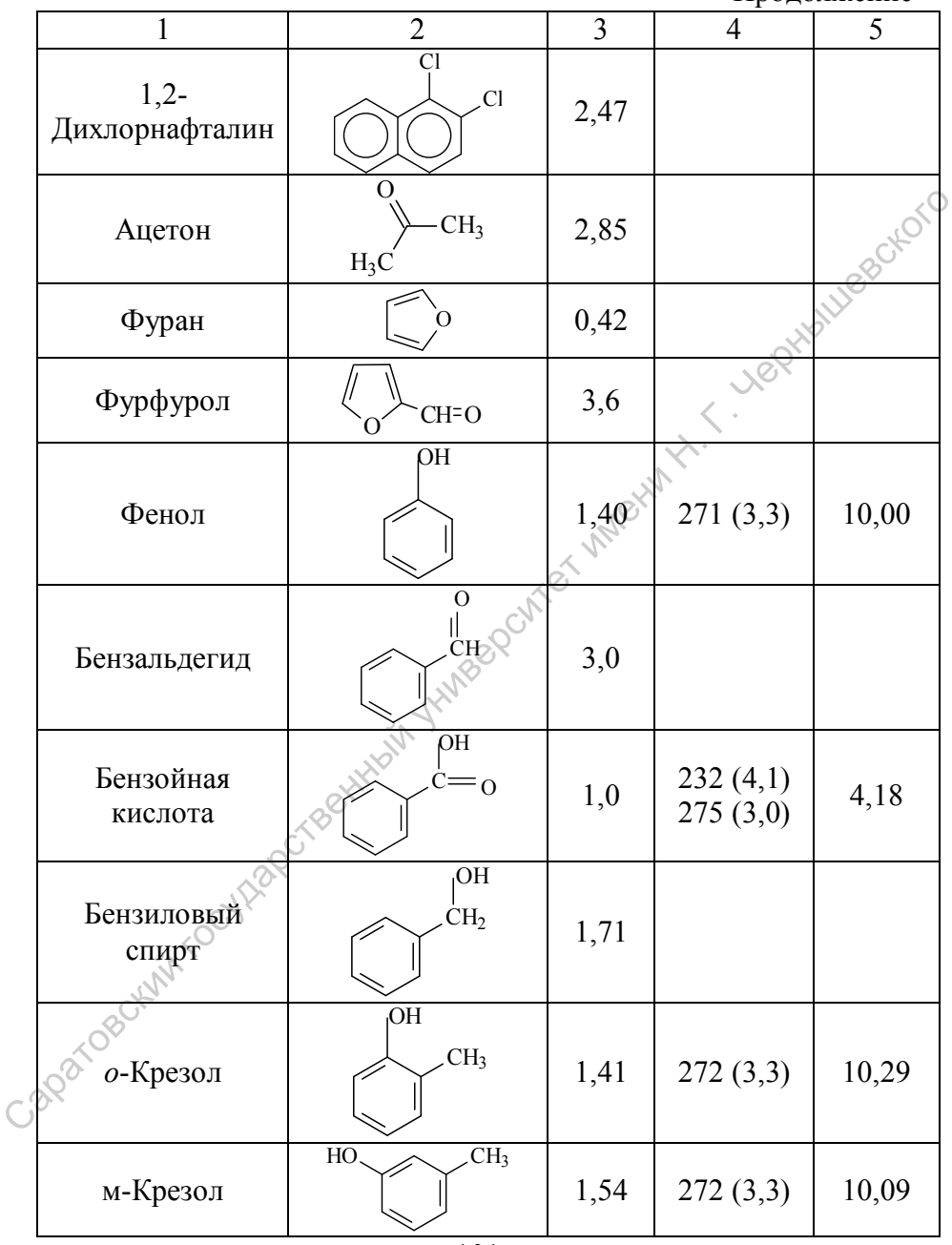

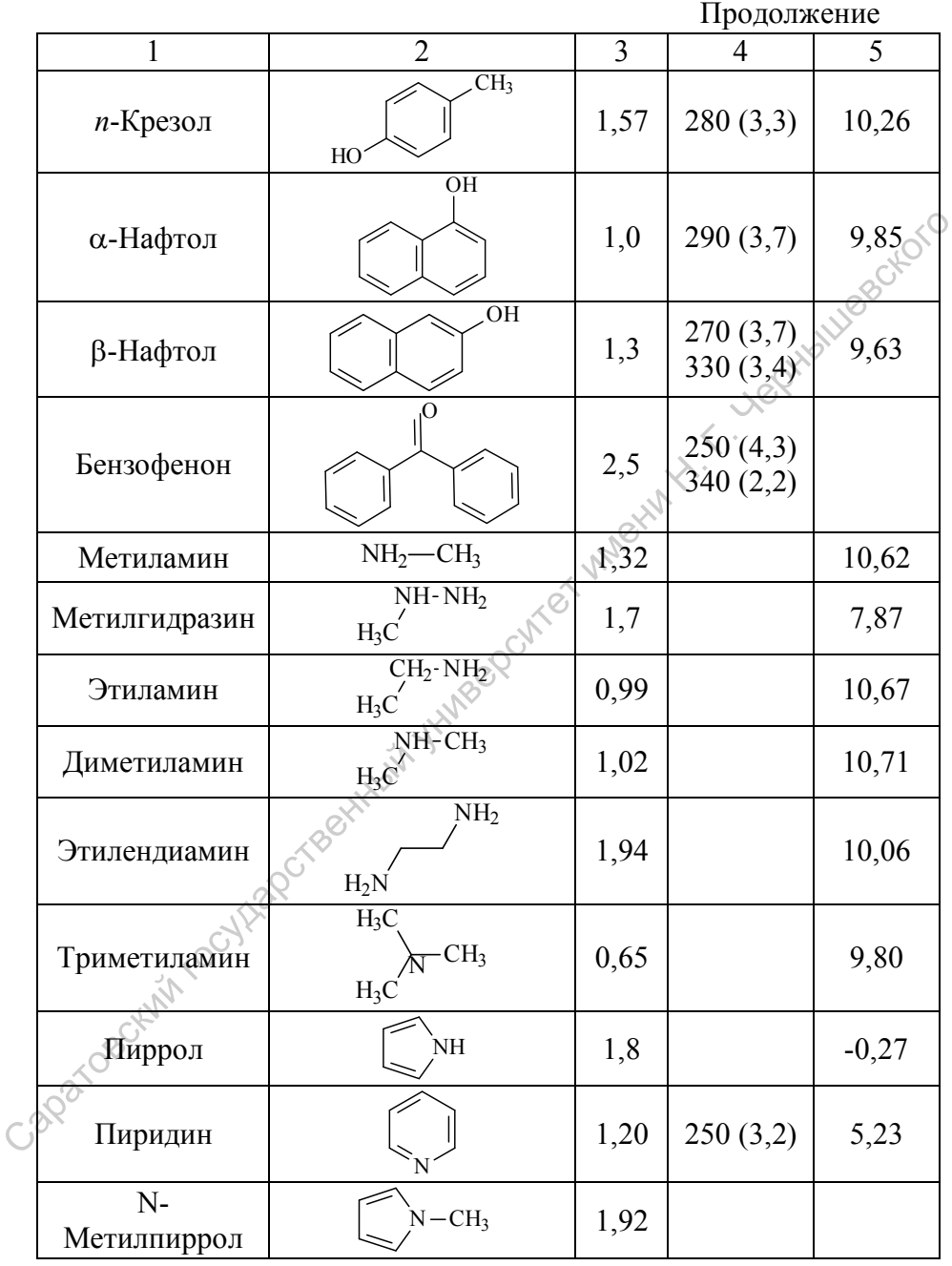

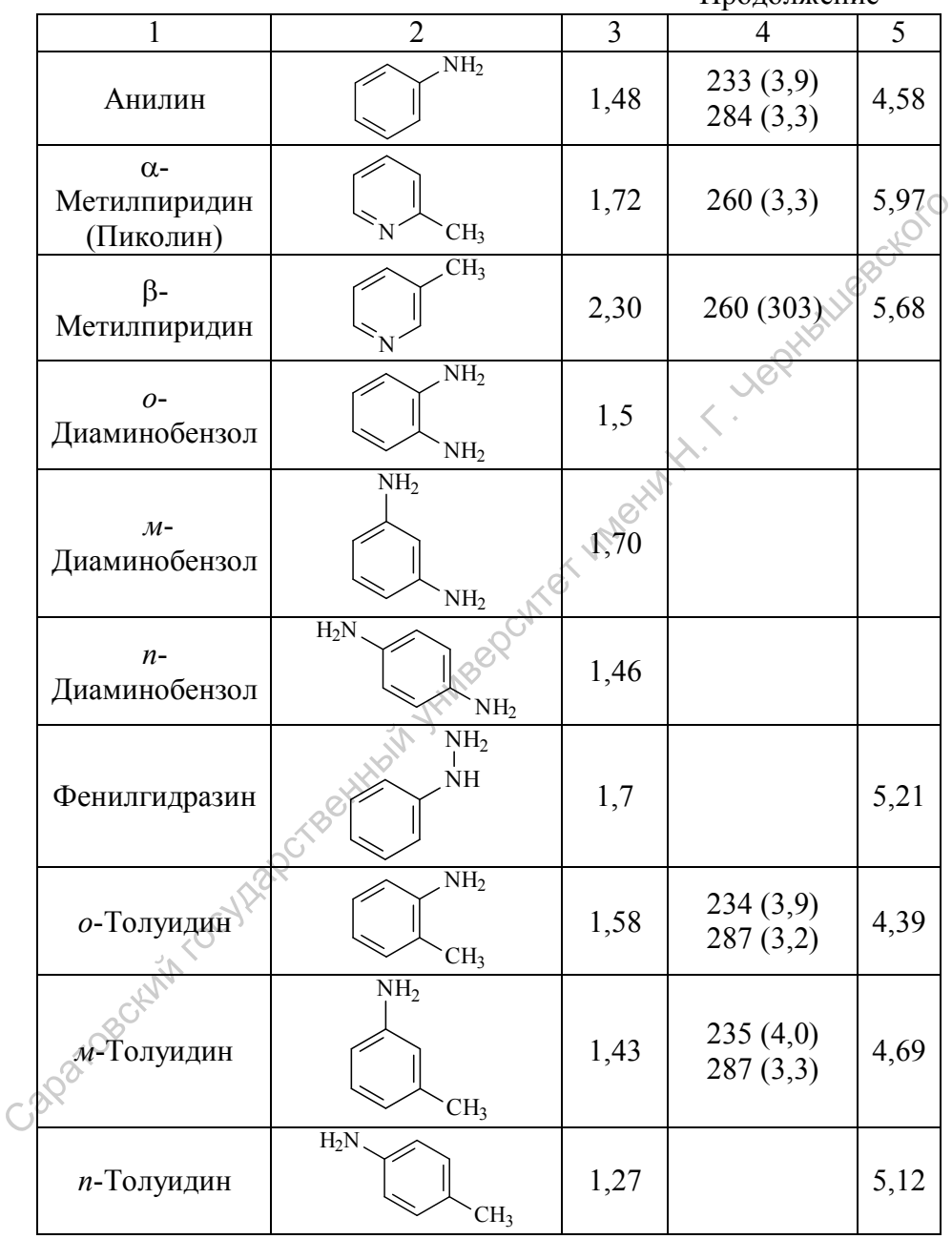

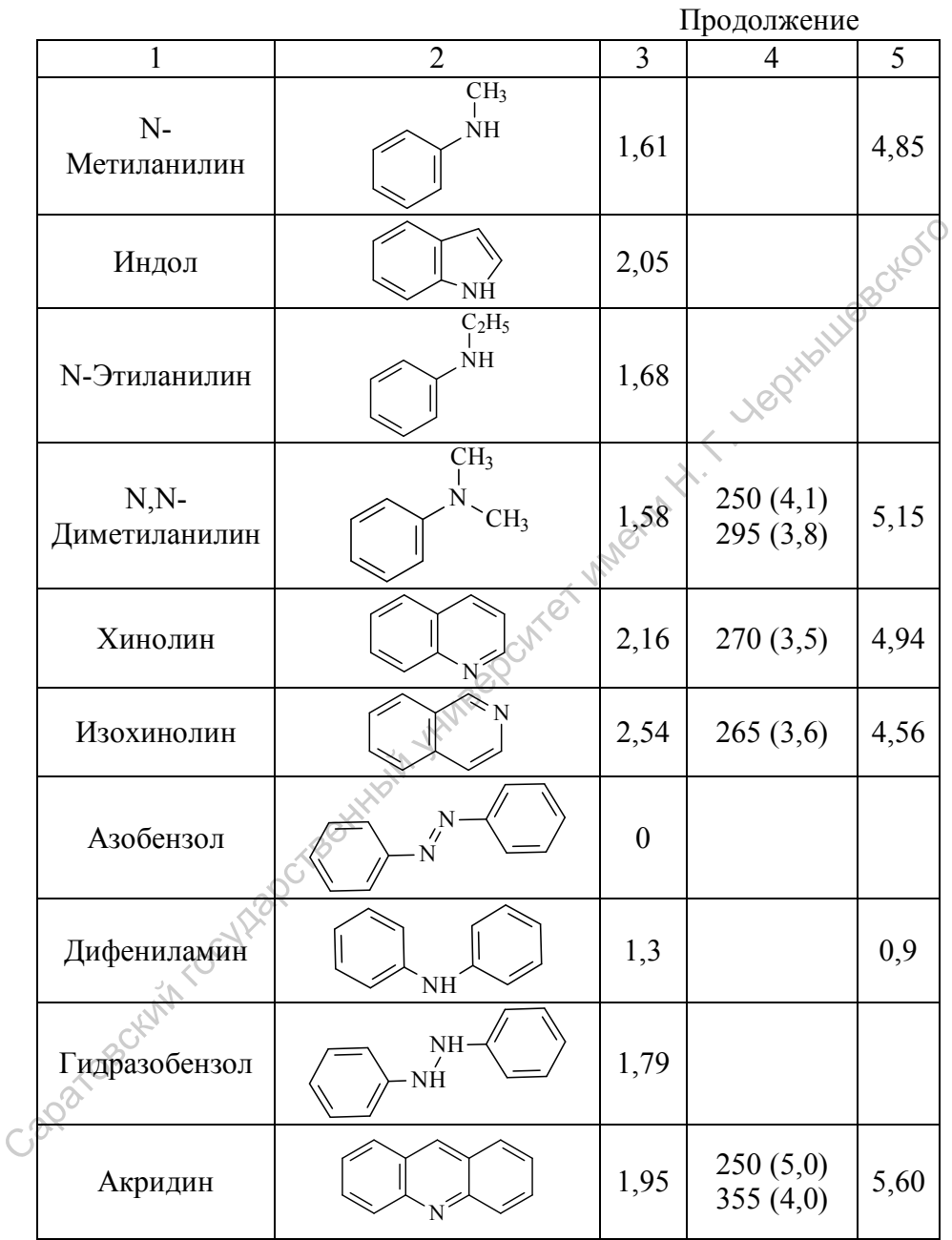

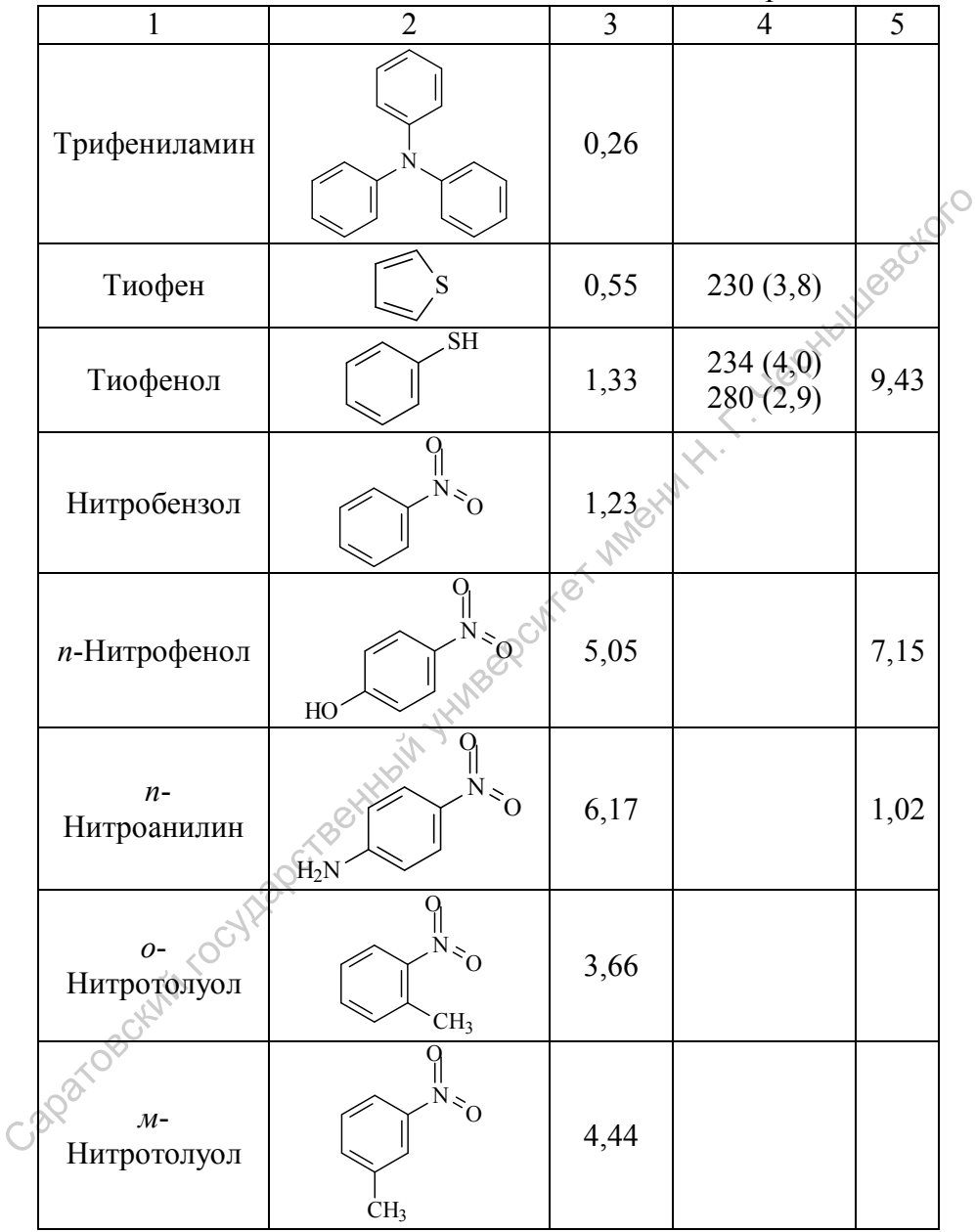

#### ОГЛАВЛЕНИЕ

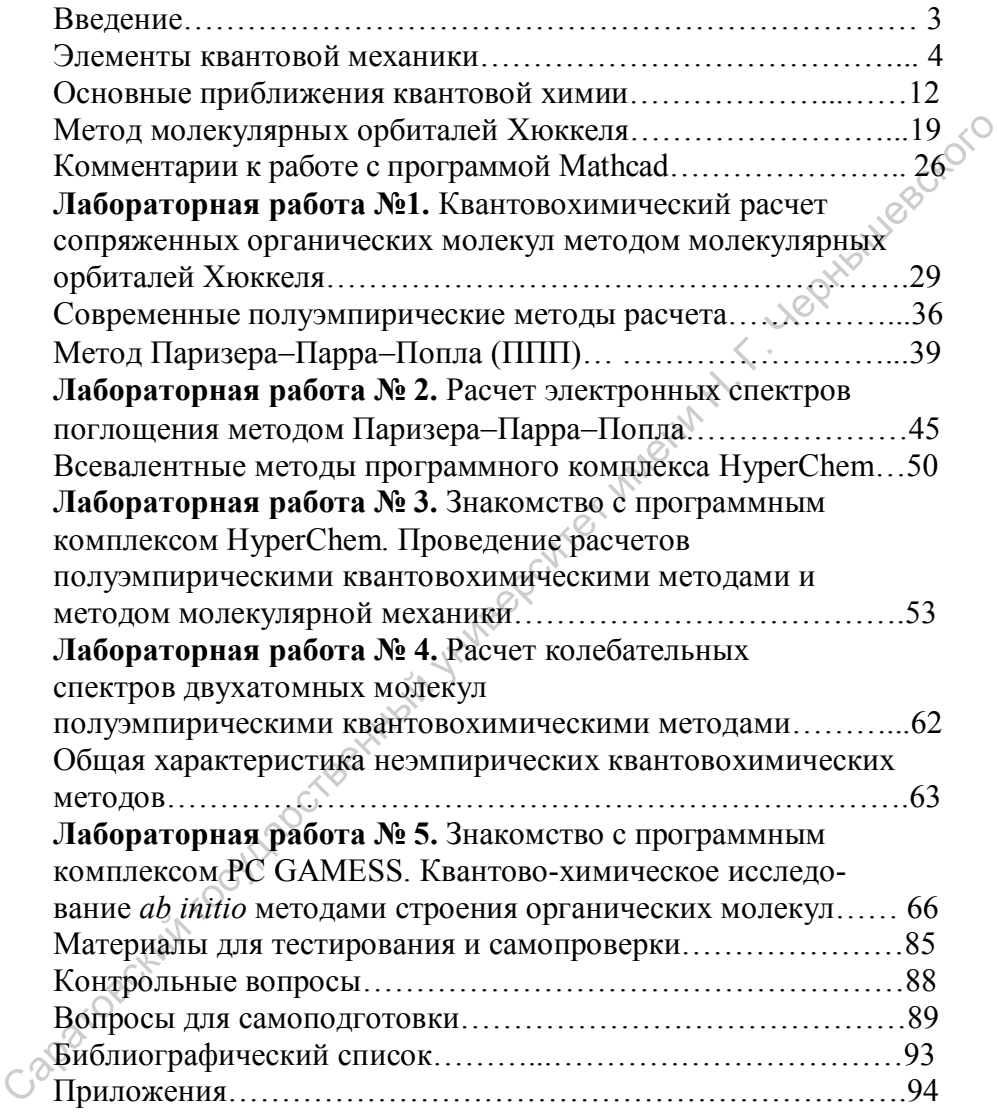

Учебное издание

Муштакова Светлана Петровна Бурмистрова Наталия Анатольевна Горячева Ирина Юрьевна Капустина Екатерина Викторовна Монахова Юлия Борисовна

# ОСНОВЫ КВАНТОВОЙ МЕХАНИКИ И КВАНТОВОЙ ХИМИИ. МЕТОДЫ РАСЧЕТА ЭЛЕКТРОННОЙ СТРУКТУРЫ И СВОЙСТВ МОЛЕКУЛ Учебное издание<br>
Бурмистрова Наталия Анатольевна<br>
Бурмистрова Наталия Анатольевна<br>
Капустна Екатерина Викторовна<br>
Монахова Юлия Борносовна<br>
Монахова Юлия Борносовна<br>
ОСНОВЫ КВАНТОВОЙ МЕХАНИКИ И КВАНТОВОЙ ХИМИИ.<br>
МЕТОДЫ Р

Учебное пособие для студентов химического факультета

Подписано в печать Формат 60х84 1/16. Бумага офсетная. Гарнитура Times.<br>
Печать офсетная. Усл. печ. л. Уч.-изд.л.<br>
Тираж 150. Заказ Печать офсетная. Усл. печ. л. Уч.-изд.л. Тираж 150. Заказ

Отпечатано в ООО «Новый ветер» 410012, Саратов, ул. Б. Казачья, 113